# **LÚCIA APARECIDA MICELI**

### **GROUPLORE**

### **UM AMBIENTE DE APOIO AO COMPARTILHAMENTO DE CONHECIMENTOS**

**DISSERTAÇÃO DE MESTRADO**

**Departamento de informática**

**Pontifícia Universidade Católica do Rio de Janeiro**

Rio de Janeiro, 21 de novembro de 2001

# **LÚCIA APARECIDA MICELI**

#### **GROUPLORE**

#### **UM AMBIENTE DE APOIO AO COMPARTILHAMENTO DE CONHECIMENTOS**

Dissertação apresentada ao Departamento de Informática da PUC/RJ como parte dos requisitos para obtenção do título de Mestre em Informática:

Orientador: Clarisse Sieckenius de Souza

# **Departamento de informática**

## **Pontifícia Universidade Católica do Rio de Janeiro**

Rio de Janeiro, 21 de novembro de 2001

Aos meus pais e maiores incentivadores

## Meus agradecimentos

- In Memoriam, Prof. Sérgio Carvalho, meu primeiro orientador e incentivador
- À Prof. Clarisse Sieckenius de Souza, orientadora da dissertação, pela confiança depositada e aos membros do SERG, meu grupo de pesquisa, pelo apoio e colaboração na execução deste trabalho
- À Prof. Ana Nicolaci do Departamento de Psicologia e seus alunos pela ajuda nos testes de avaliação
- À equipe do Lab-Pós do Departamento de Informática pelo auxílio técnico
- À equipe da Biblioteca do Departamento de Informática por toda atenção dispensada
- À CAPES pela ajuda financeira recebida durante o curso

# **Resumo**

O *Grouplore* é uma ferramenta destinada a apoiar o trabalho de equipes interdisciplinares de pesquisa. O apoio dado pelo *Grouplore* refere-se à organização, acervamento, recuperação, e manutenção de uma base de anotações espontaneamente composta pelos membros da equipe a respeito do teor de documentos de forma direta ou indireta. Um dos traços distintivos do *Grouplore* é o mecanismo de classificação das anotações. O *Grouplore* possui duas características importantes que visam atender necessidades específicas do tipo de usuário a que se destina. A primeira é que as classificações das anotações são extraídas de um modelo do grupo. A segunda é que, em se tratando de um grupo de pesquisa estes traços não são fixos e definitivos. O perfil do anotador ou do grupo pode mudar. Estas características apontam para uma faceta importante do *Grouplore*, seu mecanismo de recuperação. Dado que o ambiente se destina a apoiar a dinâmica de uma equipe de pesquisa, o *Grouplore* trabalha com a noção de Eras. Uma Era se caracteriza por um período no tempo durante o qual certas características são invariantes.

# **Abstract**

*Grouplore* is a tool for interdisciplinary research groups. *Grouplore* supports the organization, storage, retrieval and maintenance of an annotation base spontaneously composed by group members, directly or indirectly, about the content of documents. One of the distinctive features of *Grouplore* is the annotation classification mechanism. *Grouplore* has two important characteristics aiming at specific needs of the kind of user it is aimed at. The first, the classification of the annotations is extracted from a group model. The second, since it deals with research groups, its features are neither fixed, nor definitive. Both the annotator's or the group profile can change. These characteristics point out at an important facet of *Grouplore*, the retrieval mechanism. As the purpose of the environment is to support the dynamic nature of a research group, *Grouplore* works with the notion of Eras. An Era is characterized by a period of time in which certain features are kept invariable.

# **Sumário**

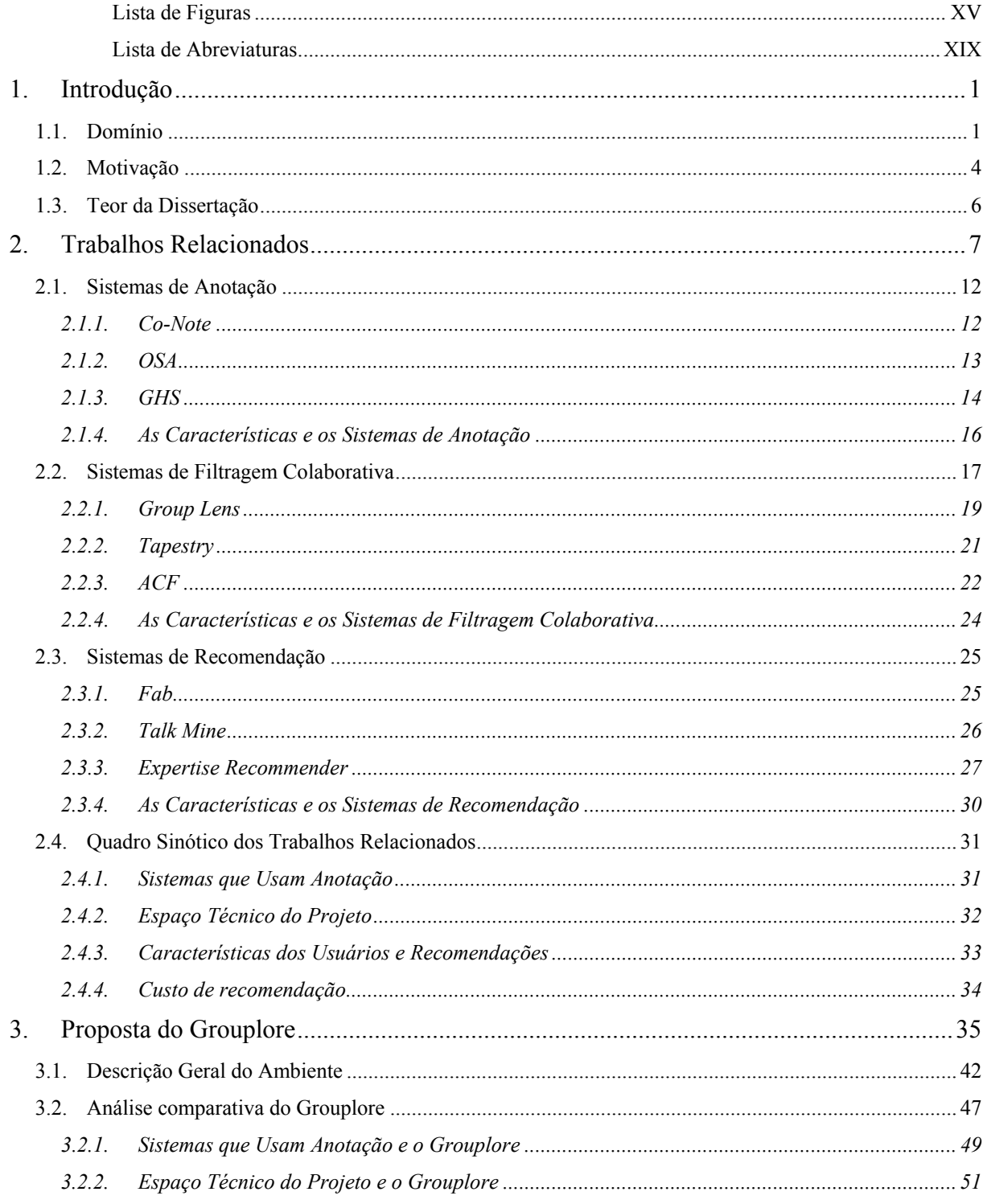

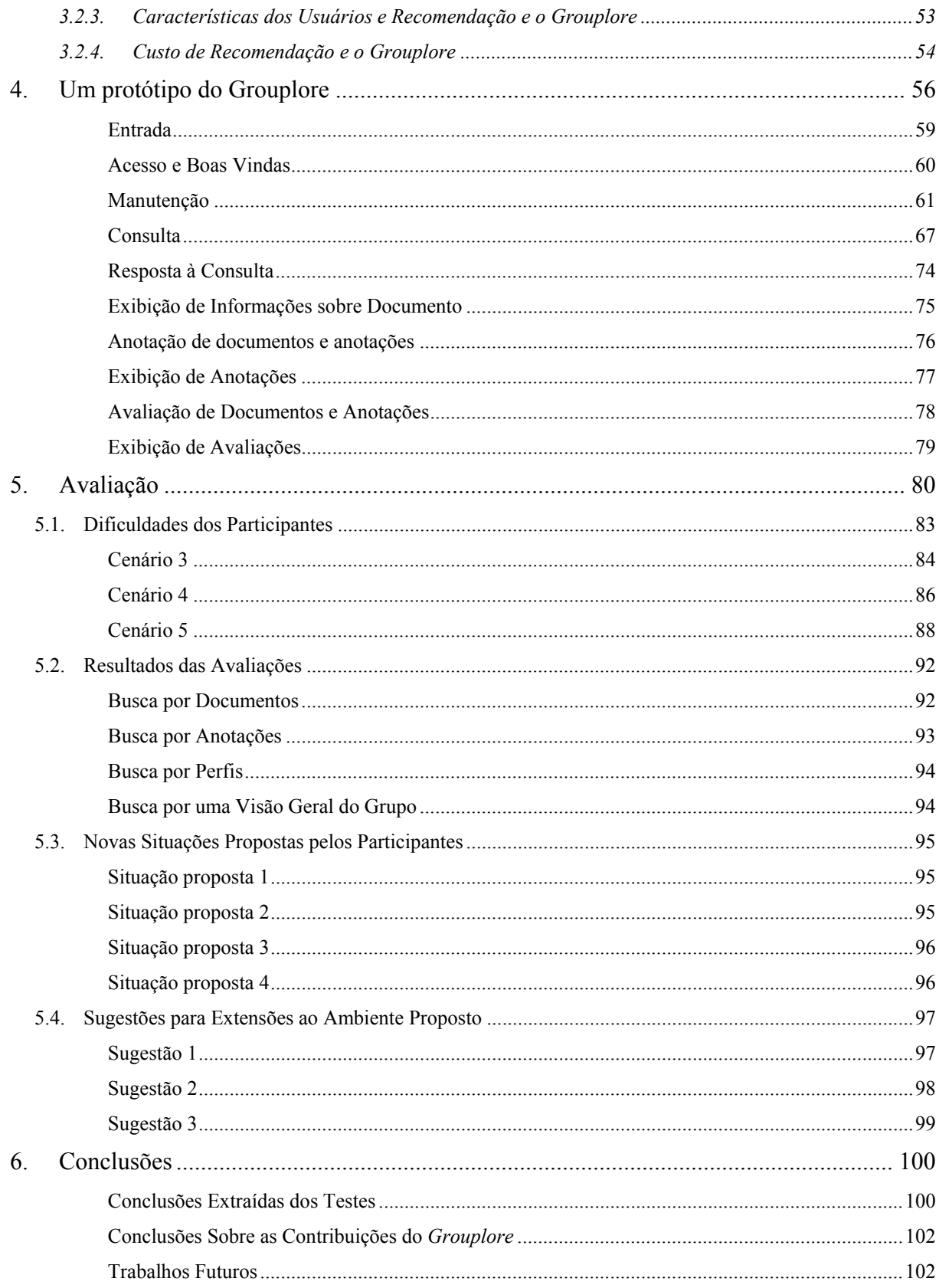

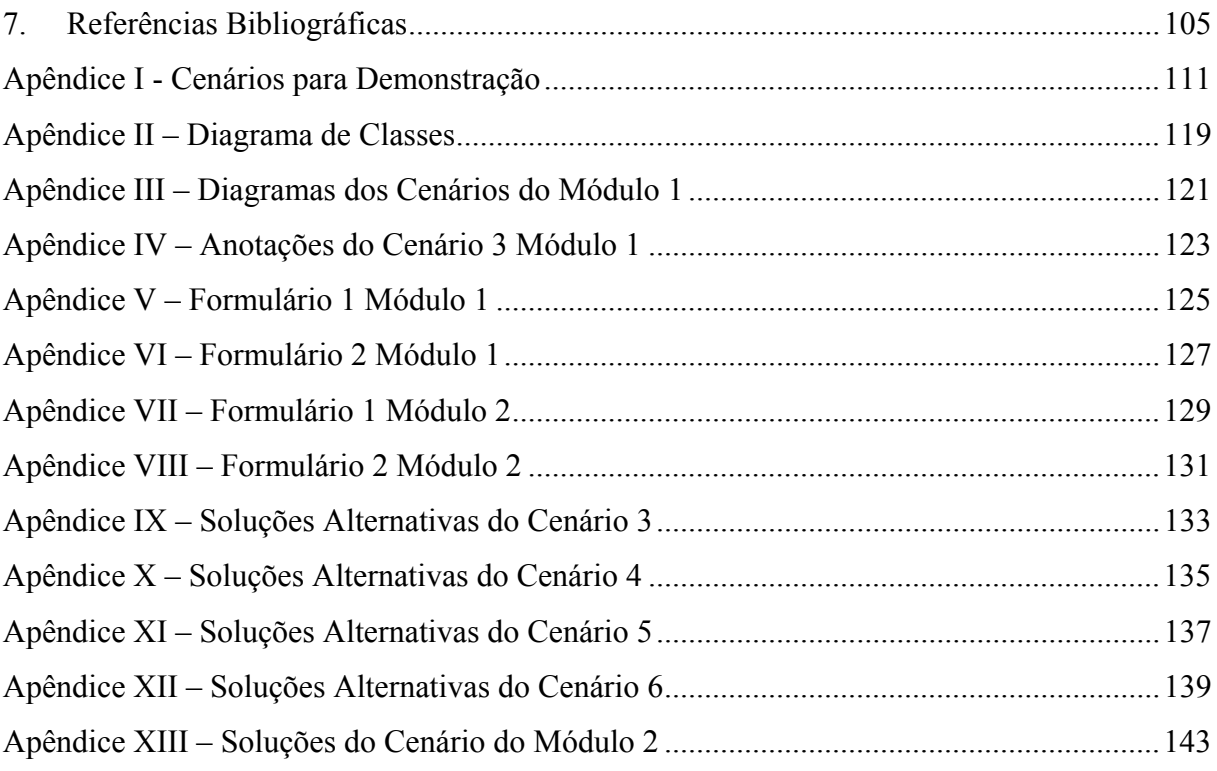

# <span id="page-14-0"></span>**Lista de Figuras**

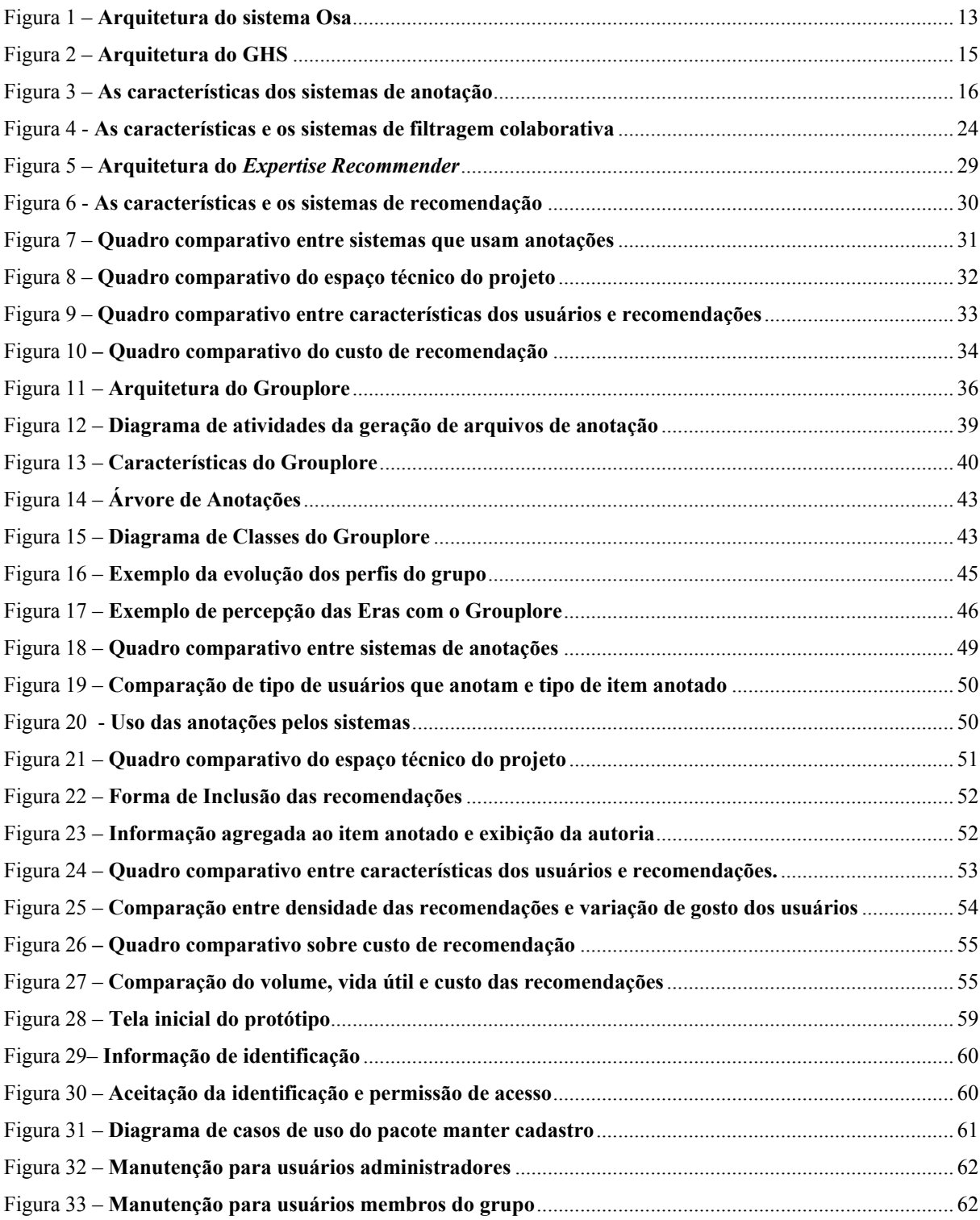

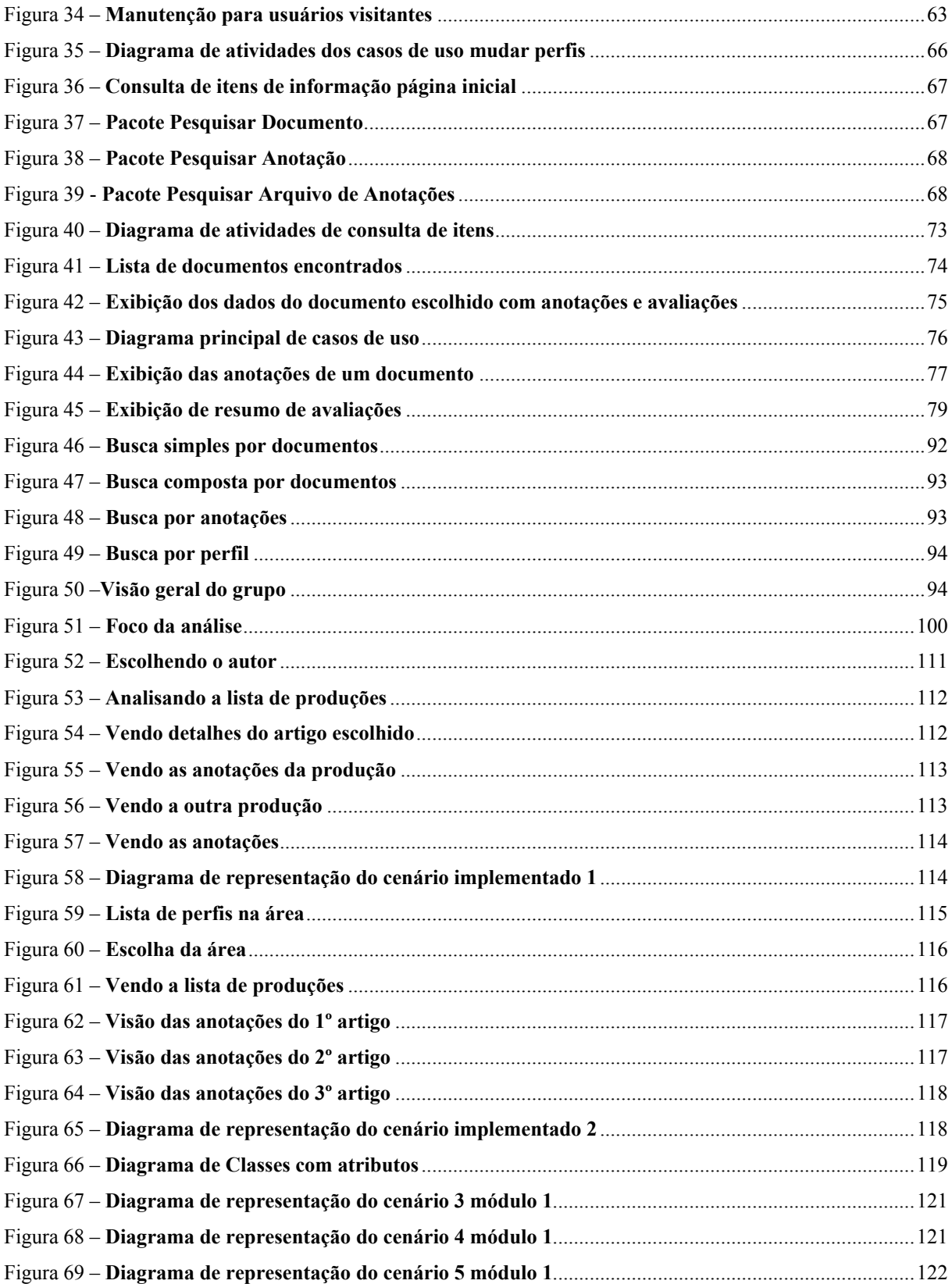

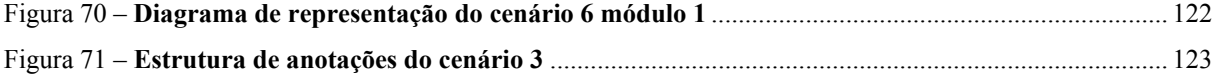

### <span id="page-18-0"></span>**Lista de Abreviaturas**

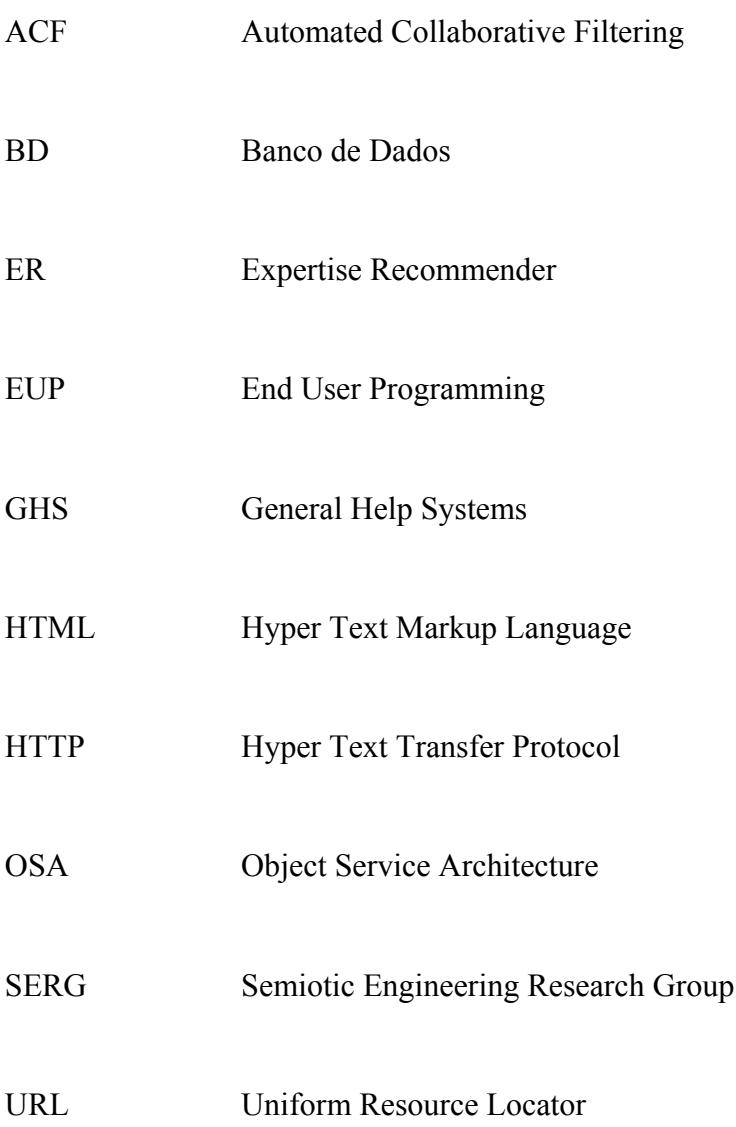

# <span id="page-20-0"></span>**1. Introdução**

# <span id="page-20-1"></span>**1.1. Domínio**

Quando grupos de pesquisa, de projetos e de ensino à distância como apoio a aulas presenciais escolhem um ambiente de rede para comunicação e troca de informações, normalmente contam com ferramentas como: os chamados *grupos de discussão*, que servem para apoiar a discussão dos participantes via *email,* organizando e facilitando o acesso de todos à discussão; *grupos de interesse*, que permitem a comunicação centrada em determinado assunto; *salas de bate-papo*, que exigem uma combinação prévia com os participantes para realização da comunicação; e *área de repositório de material* em arquivos digitais de textos, sons, imagens, dependendo de cada caso.

Grupos de pesquisa contam com integrantes dos mais diversos tipos: com grande e pouca experiência, recém-integrados e com longa história no grupo. Por isso mesmo fica difícil fazer com que todos os membros estejam completamente inteirados das produções de seus colegas. Isto ocorre sobretudo com os novatos, que gostariam de obter algumas informações específicas, como:

Estou chegando, qual a leitura essencial? A leitura exige algum conhecimento prévio ? Qual a perspectiva do documento? Qual a minha perspectiva? Quem é o especialista do assunto? Quais os trabalhos em andamento?

O mesmo ocorre em empresas, tanto no que diz respeito ao treinamento, como na elaboração de projetos interdepartamentais, bastante semelhante ao exemplo citado acima, onde cada um poderia aproveitar as experiências e o conhecimento alheios para agilizar o seu trabalho.

Tomemos por exemplo uma empresa que possui muitos manuais de procedimentos e referência. Por qual deles é melhor começar? Qual traria resultados mais rápidos para a função a desempenhar? O que pensa de cada um deles quem já os usou? Desta maneira, baseado nos colegas com maior experiência *[McDo2000]*, o funcionário saberia que estaria fazendo bom uso de seu tempo. Da mesma forma, em contrapartida, os autores ou responsáveis pelos materiais poderiam modificar aqueles menos aceitos, adequando-os à maioria do público.

O apoio do ensino à distância ao ensino presencial pressupõe fornecimento de material didático, bem como material suplementar, base para estudos mais avançados, cujo conteúdo é avaliado indiretamente através das discussões, de forma a permitir uma troca de conhecimentos entre alunos, entre professores, ou entre alunos e professores. Porém, eventualmente, tal conteúdo pode não ser avaliado e, nestes casos, fica difícil escolher um dos documentos disponíveis, com base nas opiniões dos outros integrantes do grupo por um processo direto. Geralmente os sistemas filtram as indicações utilizando perfis explícitos de usuários ou aqueles gerados por agentes que monitoram os usuários e guardam características deles. *[Mice1999]*

Para fazer face a primeira situação de uso identificada, este trabalho propõe o ambiente *Grouplore*. Trata-se de um sistema de troca de informações baseado em anotações e avaliações e destinado a apoiar computacionalmente grupos de pesquisa com um propósito coletivo, interesses e atividades comuns. Nestes grupos as metas e papéis individuais influenciam a interação social do grupo. Podemos identificar estes grupos com as comunidades em rede (Networked Communities) uma vez que as características que as descrevem, vêm de encontro com os grupos que são o propósito de nossa pesquisa. Em *[Pree2000]* encontramos a seguinte caracterização para estas comunidades:

¾ **Pessoas**, que interagem socialmente com o propósito de satisfazer suas necessidades ou representam papéis específicos tais como liderança ou moderação

- ¾ **Propósito compartilhado**, tais como interesse, necessidade, troca de informação ou serviço, que são a razão de ser da comunidade
- ¾ **Políticas,** na forma de sistema tácito de crenças, rituais, protocolos, regras e leis que guiam as interações das pessoas
- ¾ **Sistemas de computação**, que apóiam e medeiam a interação social e facilitam o sentido de proximidade.

Mais um aspecto foi levado em consideração, o de que o grupo não é somente virtual, seus integrantes se conhecem pessoalmente, o que fortalece o conhecimento da dimensão social e funcional do grupo.

O *Grouplore* auxilia os integrantes do grupo de pesquisa na consulta (busca e recuperação) a um acervo de produções usando como instrumento os perfis dinâmicos dos usuários e as perspectivas classificatórias dinâmicas sobre seu repositório de informações (composto essencialmente de documentos e de anotações sobre documentos e sobre anotações). Seu valor está em que os usuários podem valer-se das opiniões e avaliações expressas por seus colegas, sem ter de contactá-los pessoalmente quando estiverem à procura de conhecimento específico ou geral sobre um tópico relacionado ao temário do grupo.

# <span id="page-23-0"></span>**1.2. Motivação**

A idéia deste trabalho surgiu a partir da necessidade de se orientar o usuário dentro do universo de informações disponível para sua consulta. Hoje convivemos com meios de acesso a imensos repositórios de informações das mais variadas, como por exemplo a WEB. Por um lado isso é excelente, mas, com a falta de tempo que atinge grande parte das pessoas, é muito custoso chegar à informação pretendida. Além disso nem sempre as sugestões, quando elas são fornecidas, estão de acordo com as pretensões do usuário.

Como aperfeiçoamento dos ambientes de pesquisa de informação foram criados os sistemas de recomendação por conteúdo. Estes ambientes de recomendação se baseiam comumente em itens apreciados pelo usuário no passado *[Gold1992] .* Um avanço é a recomendação colaborativa *[Kons1997][Resn1994][Sarw1998]* que se baseia na identificação de usuários vizinhos, com gosto semelhante ao daquele que consulta, e a partir das escolhas dos vizinhos recomenda-se itens ao usuário que faz a pesquisa. Em ambos os casos são criados perfis dos usuários normalmente baseados no tempo gasto com a leitura de um documento *[Kons1997][Resn1994][Sarw1998]*, leitura e resposta de mensagens *[Gold1992]*, frequência de menção em uma conversação *[Terv1997],* que reproduzem de uma certa maneira a avaliação do usuário para os documentos consultados anteriormente. Quando um sistema recomenda itens baseado somente nos perfis de usuários, há uma grande possibilidade do usuário se deparar com itens muito similares aos já consultados. No caso das recomendações tomarem por base avaliações prévias do próprio usuário ou usuários assemelhados, um custo adicional de interação é imposto aos usuários. Este custo se refere ao fato do usuário precisar avaliar os itens apresentados a ele pelo sistema, de forma que, no futuro, o sistema possa recomendar estes itens para outro ou para o mesmo usuário. No entanto quanto menor o custo de interação melhor. *[Balo1997]*

Outro problema é a elaboração de perfis. Muitas vezes os usuários que acessam a informação fornecem características pessoais não muito claras ou mesmo não muito objetivas sobre si, ou porque deliberadamente informam dados distorcidos, ou porque houve falha na interação com o sistema. Nas duas situações, a qualidade das sugestões é prejudicada já que elas se baseiam no perfil do usuários ou de usuários semelhantes àquele que consulta as informações.

Como vimos anteriormente, os sistemas de recomendação sugerem itens baseados: no conteúdo dos próprios itens, na semelhança entre os itens recomendados e outros já apreciados pelo usuário, nos perfis semelhantes de usuários. No caso dos sistemas de anotações, elas podem ser base para filtragem colaborativa ou apenas podem acrescentar valor ao item de acordo com o anotador. Temos ainda sistemas de observações que são semelhantes aos de anotações, porém nas observações o conteúdo da informação não é tão extenso quanto em uma anotação. *[Ovsi1999]*

Um sistema de anotações eficiente para grupos de trabalho permite um melhor uso das informações, uma vez que os autores das anotações agregam seu próprio conhecimento e opinião sobre a informação. Partindo do ponto de vista de que a visita de um usuário a uma base de documentos e anotações não deve ser passiva e que alguém que procura um determinado assunto pode ter um conhecimento adicional do assunto em questão, a anotação pode ser classificada em tipos evitando que o usuário tenha que ler um excesso de anotações. Pode haver indicação de informações mais recentes, mais aprofundadas, melhor analisadas, correções, pontos de vista diversos, esclarecimentos, avaliações, que se transformariam em filtros para uso na busca. *[Vasu1998]*

Partindo de uma solução para sistemas de troca de informações para grupos reduzidos podemos visualizar um caminho mais interessante para uso em grupos maiores, que tenham características semelhantes, já que estamos supondo níveis de conhecimento variados entre os usuários que compartilham as informações, rotatividade de membros participantes e evolução de conhecimento dos membros.

Ambientes de pesquisa em todos os níveis, do escolar aos mais especializados, ambientes de treinamento em empresas e sobretudo indústrias, ambientes de ensino presencial ou à distância, grupos de interesse, todos obterão benefícios de uma ferramenta que permita uma interação mais orientada aos participantes e seus objetivos.

O caminho conduz a uma solução que englobe conceitos de sistemas de anotações, sistemas de filtragem colaborativa e sistemas de recomendação.

## <span id="page-25-0"></span>**1.3. Teor da Dissertação**

Esta dissertação traz como contribuição uma proposta de arquitetura para sistemas de troca de conhecimento com o objetivo de agilizar as tarefas de busca usando como base os perfis do grupo de trabalho e dos seus usuários. Traz também uma descrição de um protótipo que implementa a maior parte dos elementos desta arquitetura. É feita uma avaliação preliminar da qualidade da proposta, e, por fim, discute-se este trabalho face a trabalhos relacionados e oportunidades de trabalhos futuros.

O texto da dissertação está assim estruturado:

- y No capítulo 1 está a presente introdução com a visão geral do domínio e a motivação para este trabalho.
- No capítulo 2 pode ser visto um estudo de alguns trabalhos relacionados.
- y No capítulo 3 está descrita a proposta do *Grouplore* com uma visão geral do ambiente.
- No capítulo 4 é apresentado o protótipo.
- y No capítulo 5, encontra-se descrita a avaliação e os resultados obtidos
- y E, finalmente, no capítulo 6 as conclusões sobre o valor do *Grouplore* e os possíveis trabalhos futuros.
- No fim deste trabalho podem ser consultados apêndices com o material apresentado aos participantes dos testes e as respostas obtidas nestes testes.

# <span id="page-26-0"></span>**2. Trabalhos Relacionados**

Os primeiros trabalhos neste contexto foram os dos sistemas de anotações dos mais diversos tipos. Foram feitas propostas de taxionomia para sistemas de anotações. Aqui veremos a proposta de Gramlich, que identifica doze características para diferenciar sistemas de anotações *[Gram1995]*, e a de Ovsiannikov et Al., que identifica 15 características*[Ovsi1999]*. Além das características apresentadas por eles acrescentamos uma que identifica para que propósito o sistema de anotações foi criado.

#### 1. **Aplicação:**

Alguns sistemas são projetados para um tipo específico de aplicação, outros são mais genéricos.

#### 2. **Armazenamento:** *[Gram1995] [Ovsi1999]*

A maioria dos sistemas de anotações guardam-nas no mesmo servidor do documento original. A maior exceção é o uso de anotações referenciais em sistemas baseados na WEB, neste caso o usuário informa a URL da anotação em lugar dela propriamente dita.

#### 3. **Arquitetura:** *[Gram1995] [Ovsi1999]*

Muitos sistemas de anotações são construídos usando uma arquitetura cliente/servidor. Alguns são baseados na WEB outros em arquitetura cliente/servidor modificada ou dedicada. O padrão WEB para comunicação cliente/servidor HTTP pode ser usado como base para um sistema de anotação. O HTML também pode ser útil.

### 4. **Autenticação:** *[Gram1995]*

Se uma anotação deve ter relação com seu autor ele deve ser identificado de forma inequívoca. E deve ser assegurado que apenas o próprio autor pode modificar ou alterar sua anotação. A maioria dos sistemas da WEB usam uma identificação de login e senha ou endereço de email. E um conjunto de artigos só ficaria disponível para os usuários registrados.

#### 5. **Autoria:** *[Gram1995]*

Podemos definir esta categoria através de algumas perguntas. Que apoio o sistema provê para a autoria da anotação? Como o autor cria a anotação? Que editores podem ser usados? A anotação é um texto comum, HTML ou um link para um documento existente? A anotação pode ter a forma de gráfico ou talvez um arquivo digitalizado de áudio ou vídeo?

#### 6. **Busca:** *[Ovsi1999]*

Alguns sistema permitem selecionar documentos a partir de uma anotação.

#### 7. **Compartilhamento** *[Ovsi1999]* **e Visibilidade:** *[Gram1995]*

Sistemas de anotações podem ser totalmente públicos permitindo a visibilidade para todos que acessam o sistema, mas podem permitir anotações para grupos específicos e anotações pessoais, isto é para visibilidade do próprio autor. Outra característica pode ser a de manter anônimo o autor da anotação. Filtros e listas dos melhores podem ser usados para selecionar ou esconder anotações de acordo com a definição do usuário.

#### 8. **Controle de versão:** *[Gram1995]*

O sistema suporta ou não um controle de versão de um mesmo documento? Como são armazenadas e acessadas as versões? Pode-se comparar as versões? Pode-se anotar a versão específica?

#### 9. **Dados multi-mídia:** *[Ovsi1999]*

Sistemas que permitem anotações sobre arquivos de som e vídeo

#### 10. **Extensão ao HTML:** *[Gram1995]*

Alguns sistemas de anotações propõem extensões ao HTML para facilitar a inclusão e identificação das anotações ou mesmo para indicar alterações de versões.

#### 11. **Granularidade:** *[Gram1995]*

Sistemas de granularidade grossa permitem anotações para todo o documento, normalmente apresentadas ao fim deles. Os de granularidade fina permitem que as anotações sejam adicionadas em qualquer ponto, esta posição é de alguma maneira prevista pelo autor do documento. Estes tipos de sistemas têm também que lidar com o problema adicional da sobreposição de anotações. Sistemas de granularidade média podem permitir anotações para frases ou parágrafos. O autor do original deve deixar marcadores onde podem ser inseridas anotações ou o documento pode ser dividido em unidades anotáveis pelo sistema. Ovsiannikov *[Ovsi1999]* sugere uma subdivisão para a questão de anotações com granularidade fina:

 $\triangleright$  Com realces

Anotador realça o trecho que será anotado e a anotação é escrita em um painel diferente daquele do texto que está recebendo a anotação, como no MS Word. Nestes casos as anotações integram o mesmo arquivo do documento.

¾ *Inline*

O autor do documento prepara pontos pré-definidos para receber anotações.

¾ Com *links*

O anotador indica onde quer incluir a anotação e esta indicação guarda um *link* para anotação que fica em outro arquivo, podendo mesmo ficar em outro local de armazenamento.

 $\triangleright$  Com links de granularidade fina

Neste caso as anotações são incluídas e guardam um *link* bi-direcional. Tanto se pode partir de uma anotação para atingir o trecho de documento, como a partir do documento atingir a anotação. Neste caso também as anotações ficam em arquivos separados.

#### 12. **Links multi-direcionais:** *[Ovsi1999]*

Os links das anotações são guardados em um banco de dados separado e podem ser ligados a palavras-chave tanto dos documentos anotados, como de anotações.

#### 13. **Lista de anotações:** *[Ovsi1999]*

Sistemas que apresentam anotações em listas.

#### 14. **Listas hierarquizadas:** *[Ovsi1999]*

Sistema que permitem anotações aninhadas e apresentam-nas em listas organizadas por sequências de hierarquias de anotações sobre anotações.

#### 15. **Moderação:** *[Gram1995]*

Como se divide o controle do sistema entre os usuários e o administrador do sistema? Quando se tem baixo índice de autenticação, a edição ou remoção de anotações fica a cargo do administrador; sistemas com alto nível de autenticação podem permitir um maior controle para os usuários. A moderação pode ocorrer tanto para inclusão como exclusão de anotações. No caso da exclusão, ela pode ser feita pelo autor do documento, pelo autor da anotação ou ninguém pode fazê-lo.

#### 16. **Notificação:** *[Gram1995]*

Alguns sistemas notificam os usuários sobre mudanças através de correio eletrônico, outros oferecem um índice das mudanças recentes de forma que o usuário possa ver num relance o que há de novo. Muitos sistemas não notificam os usuários e esta é a forma mais fácil de implementação.

### 17. **On line:** *[Ovsi1999]*

Sistemas que permitem a inclusão de anotações durante a leitura do documento.

#### 18. **Tipificação das anotações:** *[Gram1995]*

Em um sistema de anotações tipos diferentes de links podem ser utilizados para anexar diversos estilos de anotação. Tipificando a anotação permite-se ao usuário identificar os links como perguntas, respostas, correções, comentários gerais, antes que ele os siga. Os sistemas de anotação então podem ser não tipificados, tipificados a partir de um conjunto de valores conhecido, ou a partir de um conjunto extensível. Ovsiannikov diz *[Ovsi1999]* que ao fazer uma anotação o leitor tem em mente quatro tipos primários de uso: lembrar, pensar, esclarecer e compartilhar.

#### 19. **Votação e Avaliação:** *[Gram1995]*

Anotações podem ser usadas para organizar votos ou selecionar os melhores e os piores, por exemplo. O sistema tem mecanismo que permita este tipo de anotação? Podem ser contados votos? Os valores podem ser totalizados ou ser feita a média? Isto pode ser usado para diminuir o grau de inutilidade da informação. Pode-se por exemplo eliminar automaticamente anotações que recebam uma certa quantidade de apreciações negativas.

Além das características mostradas acima, Gramlich *[Gram1995]* observa que a escalabilidade e a latência podem ser um problema sério em ambientes públicos. Mesmo sistemas de anotações com grande qualidade informativa podem ter um processo de resgate de anotações tão longo, que algumas pessoas podem vir a considerá-los inúteis. A preocupação tem origem na Web, que já apresenta problemas nestas duas questões. Ele no entanto adverte que deve-se separá-los dos problemas de escalabilidade e latência introduzidos pelas anotações. Soluções que funcionam para anotações de um grupo podem não funcionar para sistemas de anotações públicos.

Ovsiannikov *[Ovsi1999]* cita ainda duas características que não se aplicam nem aos trabalhos relacionados aqui estudados, nem à proposta do *Grouplore*, como poderemos ver mais adiante. São elas:

#### ¾ **Sincronização em tempo real:**

Sistemas cujos mecanismos permitem sincronismo de atualização de anotações em tempo real.

#### ¾ **Identificação de manuscritos:**

Sistemas que aceitam e identificam anotações manuscritas com caneta sobre tela de *palm tops* como se estivessem sendo feitas sobre papel.

Podem-se utilizar estas características também para diferenciar os sistemas de filtragem colaborativa e os de recomendação, uma vez que muitas vezes eles se apóiam em sistemas de anotações. Após apresentarmos os trabalhos pesquisados em cada uma das três áreas, identificaremos as diversas propostas com as dezenove características.

## <span id="page-31-0"></span>**2.1. Sistemas de Anotação**

### <span id="page-31-1"></span>**2.1.1. Co-Note**

O **Co-Note** é um sistema de anotações para pequenos grupos que tenta demonstrar como as pessoas podem colaborar quando trabalham com conjuntos de documentos, comentam estes documentos e compartilham seus comentários com os outros membros do grupo. As anotações podem ser comentários ou perguntas sobre o documento. As anotações também podem se referir a outras anotações. O **Co-Note** é um sistema de anotações fechado, isto é, os documentos anotados devem ser do controle do seu servidor *[Davi1994\_C]*. Isto impede, por exemplo, que se integre ao sistema documentos de fontes variadas que possam trazer novos conhecimentos para pesquisas e discussões. Os autores dos documentos devem indicar previamente onde estes poderão receber anotações inserindo pontos de anotação no documento original *[Davi1994\_A]*. Isto acarreta um esforço a mais para o autor que disponibiliza um documento para o grupo. As anotações, sejam elas originais ou respostas, são criadas a partir de um formulário apresentado ao usuário habilitado a incluí-las. Com o formulário garante-se que todas as informações que acompanham a anotação propriamente

dita sejam fornecidas. Elas são escritas em texto sem formatação no padrão ASCII ou ainda pode ser utilizado o HTML. Ao consultar um documento o usuário encontra marcadores que indicam a existência de anotações. Ao seguir o link o usuário poderá ver a data, título, autor e o conteúdo da anotação. Caso existam anotações sobre anotações pode-se visitar toda a árvore *[Davi1994\_B]*.

### <span id="page-32-0"></span>**2.1.2. OSA**

O **OSA** é um sistema de anotações que pode ser adaptado para cada caso, de diferentes maneiras: para um grupo de trabalho específico, por tipo de anotação etc. Facilidades de filtragem, argumentação ou fluxo de trabalho podem ser construídos fazendo uso do serviço de anotações OSA como base. *[Vasu1998]*

O **OSA** se baseia em uma arquitetura abstrata para sistema de anotações. Os componentes principais, que serão vistos a seguir *(Figura 1)*, os estilos de envio e composição são personalizados com base em um modelo de usuário. Nas arquiteturas das implementações concretas os elementos intermediários podem ser alocados no cliente, no servidor ou num mediador *proxy. [Vasu1999]*

<span id="page-32-1"></span>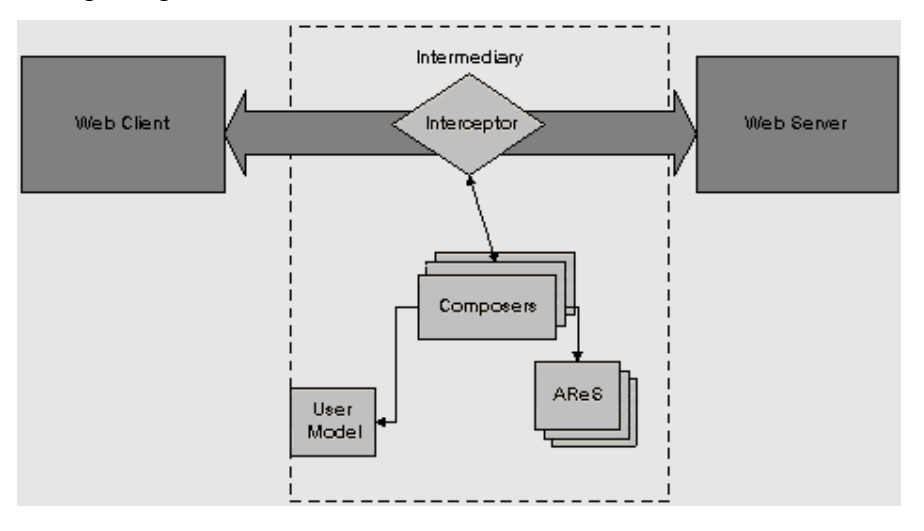

1 Componentes principais do OSA:

Figura 1 – **Arquitetura do sistema Osa**

- 1.1 *Interceptors* Podem alterar a semântica de recuperação de documentos capturando e modificando a solicitação ou o conteúdo retornado ou servir de gatilho para outras ações.
- 1.2 **AReS** ( *annotation repository services* ) A funcionalidade básica dos AReS é a habilidade de criar objetos de anotação com atributos que especifiquem a autoria, data hora, URL do documento anotado e a âncora com a localização do conjunto de anotações para o documento.
- 1.3 *Composers* Determinam como se mescla um documento com um ou mais conjuntos de anotações e podem ser categorizados como composição:
	- 1.3.1 Por estilo compõem os documentos com suas anotações em um determinado estilo de apresentação.
	- 1.3.2 Por versão inclui a composição por estilo mas leva em consideração as versões do documento uma vez que as anotações podem se aplicar somente a determinada versão.
	- 1.3.3 Semântica se aplica a anotações estruturadas e contém uma certa base de conhecimento.

### <span id="page-33-0"></span>**2.1.3. GHS**

Sistemas gerais de ajuda (GHS - General Help Systems) *[DeSo1993]* buscam uma solução para sistemas de ajuda *online.* Em lugar de fornecer uma solução para um problema oferecem caminhos já experimentados por outros usuários. O efeito de se estar em um ambiente GHS é o de poder criar anotações para qualquer arquivo de sua autoria ou que tenha sido consultado. As anotações são guardadas em um Banco de Dados que pode ser consultado ou atualizado pelos usuários do GHS. *(Figura 2)* A estrutura da anotação é composta por quatro campos. No primeiro campo um indicador do que está sendo anotado, no segundo campo quem é o anotador, no terceiro campo um grupo de atributos estruturados, que ajudam a identificar o

uso do item anotado e no quarto campo o texto de comentário. Todos diretórios públicos e também os do próprio usuário que submete a pesquisa são consultados pelo GHS.

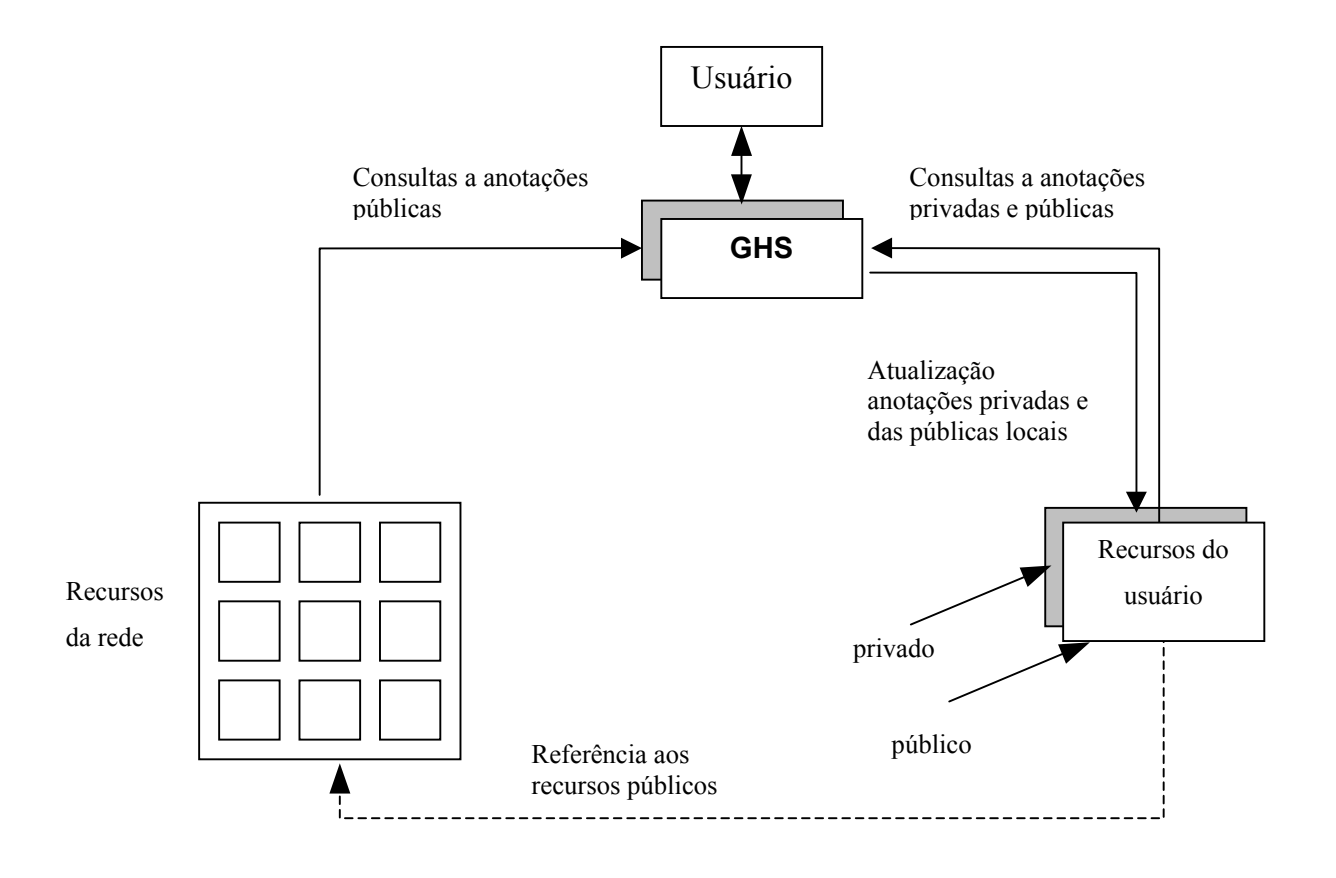

<span id="page-34-0"></span>Figura 2 – **Arquitetura do GHS**

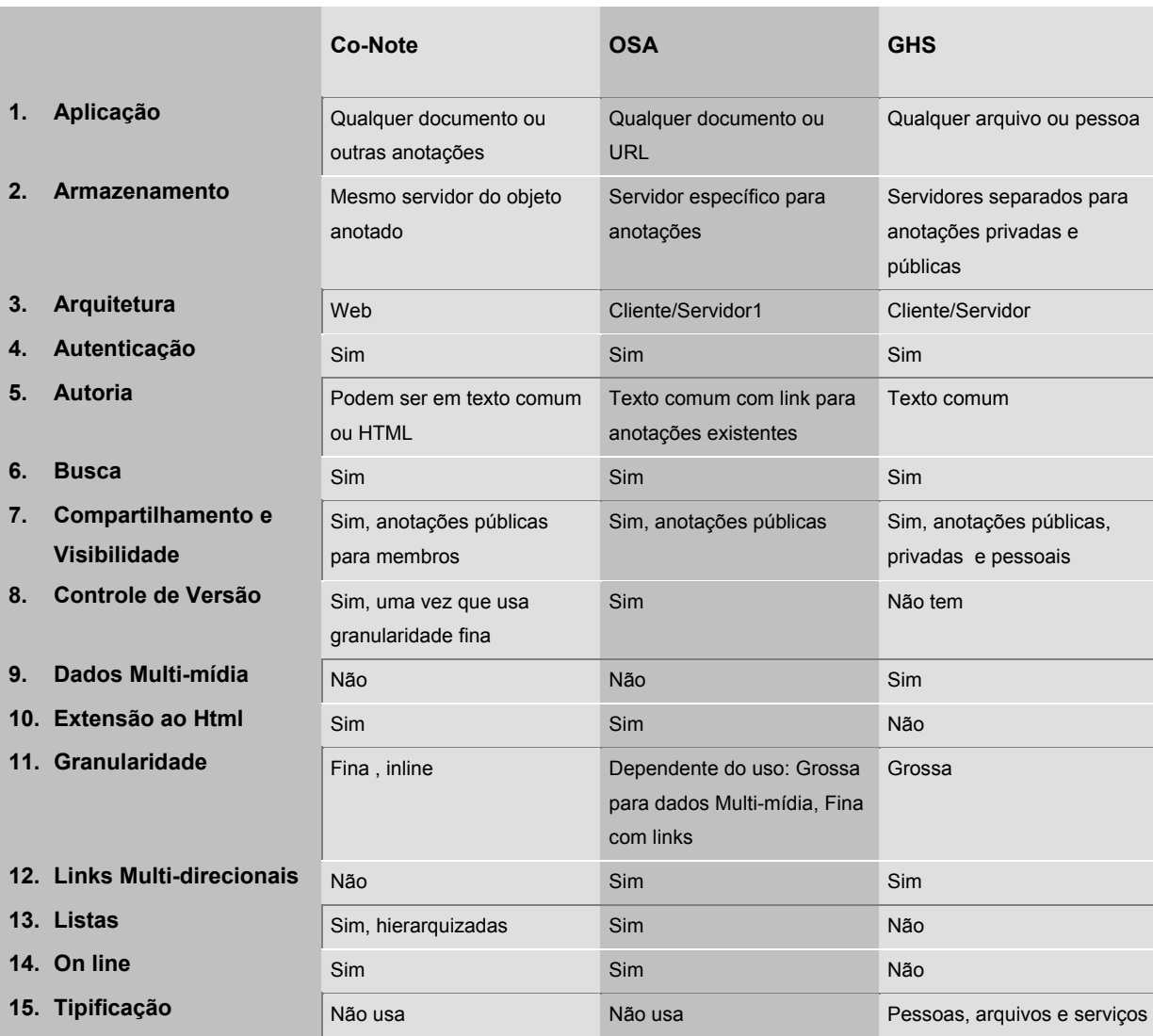

<span id="page-35-0"></span>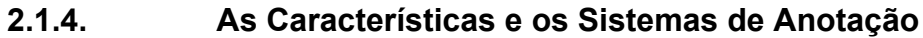

<span id="page-35-1"></span>Figura 3 – **As características dos sistemas de anotação**

Não se aplicam aos sistemas de anotação estudados as dimensões de sistemas de anotações: moderação, notificação e votação e avaliação.

 $\overline{a}$ 

<span id="page-35-2"></span><sup>1</sup> Identificou-se a arquitetura como cliente/servidor quando ela não usa necessariamente protocolos Web
### **2.2. Sistemas de Filtragem Colaborativa**

Como já foi dito os sistemas de anotação podem servir como base para sistemas de filtragem de informação. Os problemas gerados pelo acúmulo de informação merecem atenção considerável na literatura de pesquisa. É usada a denominação filtragem de informação genericamente para se referir ao caso de selecionar-se as informações desejadas ou ao caso de eliminar-se as indesejáveis. Trabalhos relacionados aparecem sob o rótulo de busca de informação, distribuição de informação e ainda estudos sobre agentes, modelos de usuários e mediadores, que exploram programas semi-autônomos para executar a filtragem de informação pelo usuário. *[Resn1994]*

A filtragem colaborativa é a técnica que faz uso do conhecimento dos outros usuários para encontrar informação útil. Encontra similaridades entre usuários baseadas em seu padrão de avaliação. Temos uma grande dependência dos editores, moderadores e revisores. Comumente lemos opiniões de especialistas sobre filmes, restaurantes e TV para decidir como gastaremos nosso tempo, porém muitas vezes nossas necessidades e gostos diferem o suficiente para tornar estas indicações inúteis. *[Sarw1998]* A variedade de gosto dos usuários e as mudanças neste gosto é um dos problemas a resolver. Um filtro pode servir somente para uma porção do gosto do usuário ou mesmo falhar em satisfazer certas necessidades temporárias. *[Tate1999]* Usualmente nestes casos não é considerado o conteúdo dos documentos, mas a opinião da comunidade sobre seu valor. Estes sistemas perdem pelo menos parte de seu valor quando o usuário é o primeiro indivíduo de sua vizinhança a emitir opinião sobre um determinado documento. *[Sarw1998]*

Em ambientes com grande volume de informação poucos lêem ou dão opinião para muitos dos documentos disponíveis. Isto acaba provocando uma dificuldade em formar o perfil dos usuários e determinar a vizinhança no grupo. Para solucionar este problema pode-se particionar as opiniões em subgrupos de interesse. Mesmo assim não se consegue resolvê-lo inteiramente. *[Sarw1998]*

Sistemas de filtragem colaborativa ajudam a endereçar a sobrecarga de informações usando a opinião dos usuários em uma comunidade para fazer recomendações de documentos pessoais para cada membro da comunidade. *[Sarw1998]*

São descritas três categorias de técnicas de filtragem: cognitiva, social e econômica. Estas três categorias provêem um mapa para transitar pela literatura específica. *[Resn1994]*

- **Filtragem cognitiva** ou baseada no conteúdo seleciona os documentos baseando-se no corpo do texto. Ainda podem ser usadas outras técnicas mais complexas, ao invés do perfil de filtragem dos textos ter por base cadeias de caracteres, por assim dizer, podem ser usadas combinações de cadeias com os operadores booleanos AND, OR e NOT. Alternativamente os perfis de filtragem podem consistir de vetores de valores que expressem a importância de cada conjunto de termos. Alguns sistemas cognitivos atualizam os perfis automaticamente com base no retorno do usuário sobre se ele gostou ou não dos artigos oferecidos pelo perfil existente. *[Resn1994]*
- **Filtragem social** seleciona os artigos com base nas relações entre pessoas e seu julgamento subjetivo. A filtragem colaborativa, baseada nas avaliações pessoais dos leitores é ainda uma forma mais promissora de filtragem social. *[Resn1994]*
- **Filtragem econômica** selecionam artigos baseadas em custos e benefícios de produção e leitura. Stodolsky propôs um esquema que combina técnicas de filtragem social e econômica. Ele propõe publicação on-line onde a decisão de publicação permanece nas mãos do autor. Durante o período preliminar outros leitores podem dar avaliações para os artigos. *[apud Resn1994]*

#### **2.2.1. Group Lens**

O **Group Lens** é um sistema para filtragem colaborativa para grupos de notícias, que ajuda pessoas a encontrar artigos que elas apreciariam dentre a enorme quantidade disponível. *[Resn1994]*

O projeto **Group Lens** idealizou, implementou e avaliou um sistema de filtragem colaborativa para um sistema de listas de discussão (*Usenet News*) de grande volume de grupos de discussão e grande volume de troca de mensagens, por volta de centenas de mensagens diárias. *[Kons1997]*

Na prática, grupos de notícias envolvem uma grande disseminação de mensagens, o que faz com que muitos considerem o *Usenet* uma fonte de discussão *high noise. [Kons1997].*

Leitores de grupos técnicos avaliam os artigos de acordo com seu interesse pessoal e sua utilidade. Perguntas e respostas introdutórias podem ser de pouco interesse para usuários experientes da mesma forma que discussões avançadas não teriam serventia para os novatos. É mais importante aconselhar do que exercer a censura. *[Kons1997]*

O **Group Lens**, cria perfis dos usuários para descrever que documentos devem ser apresentados a cada indivíduo. Os perfis são mantidos por agentes com base no retorno da opinião do usuário sobre os itens selecionados para ele pelo sistema. *[Sarw1998]*

No **Group Lens** a avaliação está na faixa de 1 a 5 opcionalmente acrescida pelo número de segundos que o usuário empregou na leitura do artigo. A escolha da forma e significado das avaliações é apenas uma das possibilidades no rico espaço do projeto. Há outras dimensões possíveis; o assunto de interesse, qualidade do texto, autoridade do autor, etc. Um teste feito para endossar o mecanismo feito no laboratório Schlumberger indicou que um grupo de sete pessoas pode não ser grande o suficiente para aproveitar completamente os benefícios da

filtragem colaborativa. Quando foi contemplado um grupo maior, acreditou-se que alguns usuários não se interessariam em dar sua avaliação e por isso seria difícil saber que artigos outros integrantes do grupo gostariam. O teste mostrou que é importante facilitar o caminho para essas avaliações. *[Resn1994]*

O **Group Lens** usa o conceito de filtragem inicial que busca eliminar o problema dos novos documentos disponibilizados. Os "*filterbots*", filtros iniciais, são gerados por agentes robôs de avaliação automática que avaliam todo documento novo na mesma escala de 1 a 5. *[Sarw1998]*

No **Group Lens** os esforços foram focalizados na forma de vencer os desafios de aplicar a filtragem colaborativa em um sistema de notícias existente. Seriam eles: *[Kons1997]*

- Integrar filtragem colaborativa num sistema de informação que já possui usuários, aplicações, interfaces e uma arquitetura aberta que aceita muitas aplicações de leitura de notícias.
- Trabalhar com um conjunto de avaliações esparso, já que os usuários típicos lêem somente uma pequena fração dos novos artigos
- Fornecer performance aceitável aos usuários e prover mecanismos para escalonar o sistema assim que o número de usuários e artigos cresça.

O **Group Lens** troca avaliações entre sítios e sua arquitetura é aberta para criação de novos clientes e servidores de avaliações que podem usar as avaliações de diversas maneiras; os servidores de avaliação do **Group Lens** suportam agregação de diversos avaliadores com base na correlação de suas avaliações anteriores. O **Group Lens** personaliza as sugestões para cada usuário acomodando assim diferentes interesses e gostos. As avaliações subjetivas usadas na filtragem colaborativa podem ser ainda mais implícitas do que explícitas. *[Resn1994]*

## **2.2.2. Tapestry**

O **Tapestry** é um sistema experimental de correio eletrônico feito para suportar filtragem colaborativa. Filtra mensagens baseando-se em anotações ou em quem as respondeu. *[Gold1992]*

A arquitetura do **Tapestry** inclui:

- $\bullet$  Indexador de documentos.
- y Depósito de documentos e Depósito de anotações do tipo *append only.*
- y Depósito de filtros definidos pelo usuário funciona em sistema *batch* e deposita os resultados na caixinha de entrada do dono da consulta.
- y Caixa de entrada enfileira documentos de interesse de um determinado usuário, há caixas individuais.
- y Encaminhador de mensagem Periodicamente envia o conteúdo da caixa de entrada ao correio eletrônico do seu usuário.
- y Avaliador componente do navegador **Tapestry** que pode de uma forma personalizada, categorizar e dar ordem de prioridade aos documentos contidos na caixa de entrada.
- y Leitor Oferece ao usuário a interface para acessar os serviços do **Tapestry**, possibilitando-lhe incluir, excluir e editar filtros, buscar novos documentos, apresentálos em pastas, anotá-los e gerar consultas. *[Gold1992]*

O sistema **Tapestry** faz um uso ainda mais sofisticado das avaliações subjetivas. Apesar de não ter sido criado para grupos de notícias, permite a filtragem de toda porção de informação de entrada. Muitas pessoas podem enviar avaliação, não apenas um único moderador, e ainda os leitores podem escolher quais avaliadores devem ser levados em consideração. O **Tapestry** é um sistema monolítico projetado para compartilhar avaliações em um único sítio, e não inclui consultas agregadas . *[Resn1994]*

No caso do **Tapestry** tem-se uma filtragem prévia para escolha das mensagens que serão incluídas na *caixa de entrada* e uma de escalonamento antes de ser feito o envio para o usuário em questão.

#### **2.2.3. ACF**

Filtragem colaborativa automática (ACF) prediz a afinidade dos usuários com itens ou informações. Ao contrário dos sistemas tradicionais baseados no conteúdo, as decisões nos de filtragem colaborativa automática são baseadas na análise de conteúdo humano e não de máquina. *[Herl2000]*

Ao utilizar a avaliação humana, evita-se erros de análise de conteúdo por parte da máquina. As vantagens incluem a habilidade de filtrar qualquer tipo de conteúdo, não somente texto, e de filtrar com base em conceitos de representação difícil como gosto e qualidade. Estes sistemas registram as sugestões baseadas em modelos cuja heurística se aproxima dos processos humanos. Muitas vezes estes sistemas falham ou por erro de modelagem, ou por processamento, ou por erro de dados. Um modo de contornar o problema é fornecer explicações para a recomendação. Os usuários acreditarão com maior facilidade em recomendações cujas razões estão disponíveis. *[Herl2000]*

A proposta da ACF é a de utilizar a facilidade de explicações em um sistema de recomendação, removendo a caixa preta em torno do sistema e dando transparência. Alguns benefícios seriam:

- y Justificativa faria o usuário compreender as razões por trás da recomendação de forma a poder decidir o quanto ela seria confiável. *[Herl2000]*
- y Envolvimento do usuário permitir ao usuário acrescentar seu conhecimento, suas habilidades de conclusão para completar o processo de decisão. *[Herl2000]*
- y Educação educar o usuário sobre os processos usados para gerar uma recomendação de maneira que ele compreenda melhor os pontos fortes e as limitações do sistema. *[Herl2000]*

y Aceitação – maior aceitação do sistema de recomendação como auxiliar para decisão, uma vez que suas qualidades são completamente visíveis e as sugestões justificadas. *[Herl2000]*

Os autores partem do modelo conceitual do usuário percebido no sistema e a partir daí geram os componentes chave da explicação. O modelo conceitual é construído em três passos: *[Herl2000]*

- 1. As explicações se baseiam em avaliações fornecidas pelo usuário em situações semelhantes, isto é, para documentos semelhantes, e informam que elementos do perfil foram usados para elaborá-las. Deixando claro ao usuário quando seu perfil contiver poucas informações.
- 2. A ACF localiza pessoas de perfil semelhante (vizinhos). Isto é de especial importância para domínios de alto risco, onde o usuário gostará de saber que aproximações e atalhos foram usados.
- 3. Por último são combinadas as recomendações baseadas nos usuários e as baseadas nos vizinhos. Boas explicações para estas combinações poderão descobrir sintomas de recomendações fracas.

Um dos parâmetros chave dos sistemas ACF é a similaridade entre usuário e vizinhos. Outro destaque deve ser dado ao fato de que os usuários dão maior credibilidade a recomendações personalizadas do que as feitas por críticos especialistas. *[Herl2000]*

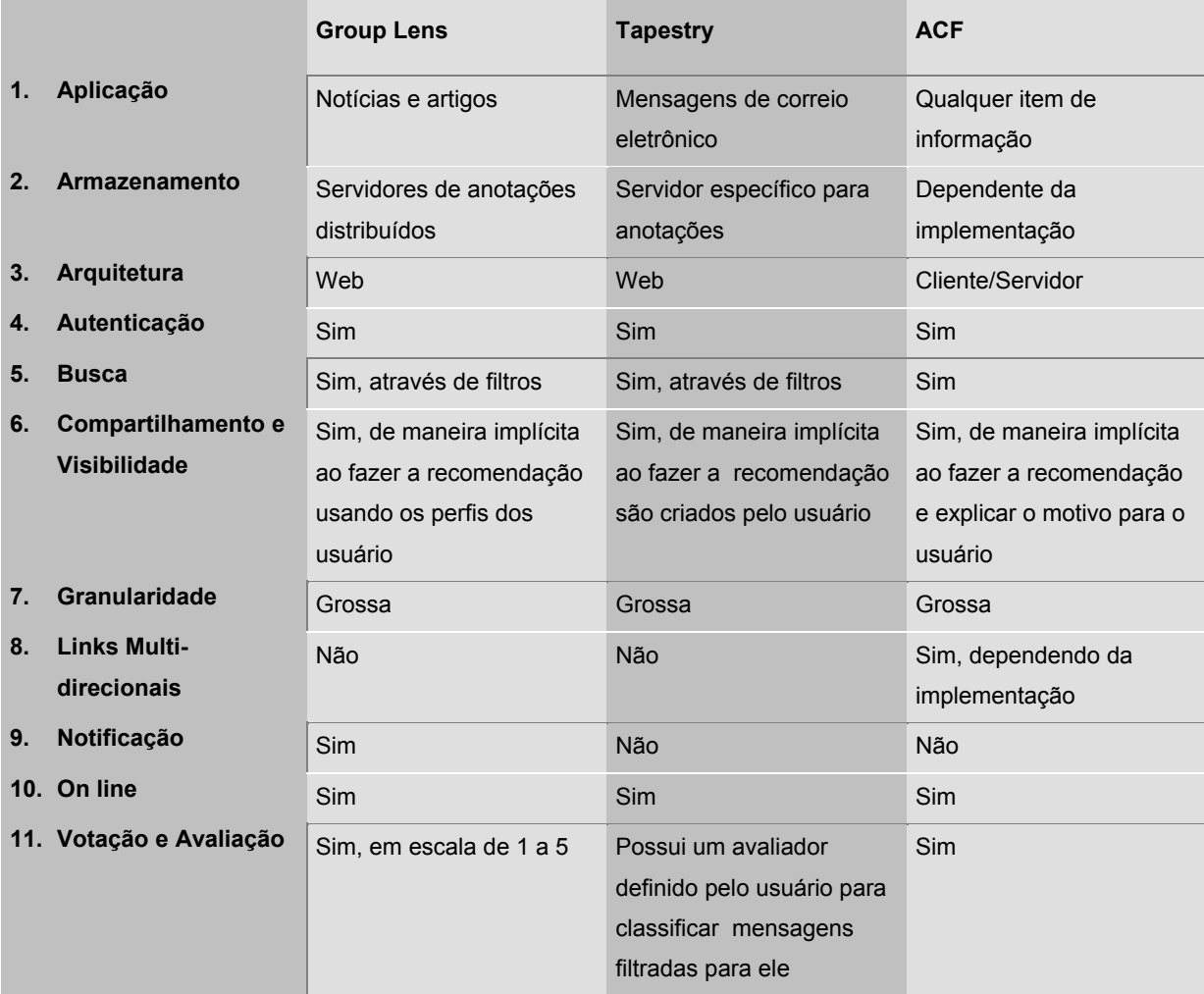

# **2.2.4. As Características e os Sistemas de Filtragem Colaborativa**

Figura 4 - **As características e os sistemas de filtragem colaborativa**

Não se aplicam aos sistemas de filtragem colaborativa estudados as dimensões de sistemas de anotações: autoria, controle de versão, dados multi-mídia, extensão ao HTML, listas, moderação e tipificação.

## **2.3. Sistemas de Recomendação**

#### **2.3.1. Fab**

A idéia do **Fab** é combinar a recomendação baseada em conteúdo e a recomendação colaborativa. Seu diferencial está nas vantagens de um sistema híbrido: *[Balo1997]*

- Ao fazer recomendações colaborativas pode-se usar a experiência de outros como base, em lugar de usar os imprecisos e incompletos métodos de análise de conteúdo à disposição.
- Ao fazer recomendações baseadas em conteúdo pode-se lidar também com itens não consultados por qualquer usuário
- y Pode-se usar o perfil construído com o conteúdo dos itens para fazer boas recomendações aos usuários mesmo que não haja usuários similares a eles
- y Estendendo o alcance dos sistemas colaborativos para incluir BDs que mudam com muita frequência ou que são muito grandes no que diz respeito ao número de usuários
- y Utilizando o retorno do grupo requerendo potencialmente menos ciclos para atingir o mesmo nível de personalização

Além disso, com a adaptação dos agentes de coleta, habilita-se algumas características impossíveis de se verificar se utilizássemos somente a abordagem colaborativa ou com base no conteúdo. *[Balo1997]*

Pode-se instanciar um pequeno número de agentes de coleta menor do que o número de usuários, talvez até um número fixo. Isto permitiria ao sistema julgar suavemente à medida que o número de documentos e usuários cresce. O número exato de agentes de coleta necessários é determinado por diversos fatores, incluindo a sobreposição de interesses de usuários e a troca entre os recursos de computação disponíveis e a qualidade requerida para as recomendações. *[Balo1997]*

Os agentes de coleta identificam automaticamente comunidades de interesse emergentes, permitindo apoiar interações sociais entre pessoas da mesma opinião, e automatizar recomendações a grupos ou indivíduos. Efetivamente, usuários de mesma opinião estarão compartilhando seus recursos à medida que cada agente esteja recebendo retorno de todos os usuários com interesse em um determinado tópico. Estas duas características repousam na habilidade dos agentes coletores de especializar e aprender perfis que representam áreas de interesse coincidentes para os usuários. *[Balo1997]*

### **2.3.2. Talk Mine**

O **Talk Mine** é um sistema de recomendação adaptativo que tenta resolver os seguintes problemas: *[Roch1999]*

- y Ambientes passivos os usuários precisam saber previamente como se caracteriza a informação que necessitam antes de extraí-la do ambiente.
- y Estruturas inativas relações entre documentos, palavras chave, padrões de busca de informações não são aproveitadas.
- y Semântica fixa palavras chave são fornecidas pelos autores, editores, bibliotecários...
- y Recursos de informação isolados não são estabelecidos relacionamentos entre o repositório e outros BDs ou mesmo Web sites

Quando os problemas citados ocorrem não há realmente recomendação, conversação e criatividade. Portanto ele propõe como solução uma arquitetura que tem componentes do lado do usuário e do sistema. Do lado do usuário (seu browser) são estocadas as preferências e padrões de busca de informação, há uma troca de informações entre os componentes do sistema e do usuário.

#### O **Talk Mine** estabelece:

y Um ambiente ativo de interação usuário-sistema capaz de recomendar informação relevante a um usuário em particular ou às expectativas de uma comunidade.

- y Uma semântica evolutiva com a introdução de novas palavras chave obtidas através de recursos de informação variados e dos browsers dos usuários.
- y Troca de informação em várias direções permitindo busca de informação em fontes relacionadas

Objetivos alcançados:

- Recomendação: a informação mantida na memória distribuída tem proximidade semântica e estrutural com a informação do usuário e é integrada no processo de busca de documentos.
- y Conversação entre usuários e recursos de informação, entre diferentes recursos e entre usuários.
- Quando são construídas categorias no processo de perguntas e respostas é produzida uma lista de documentos que é comunicada aos usuários e recursos de informação que não os contém, e a semântica de todas as partes envolvidas é adaptada.
- y Criatividade, já que as novas associações semânticas e estruturais são estabelecidas pelo **Talk Mine**. Não há somente adaptação semântica como também combinação de conhecimento.

### **2.3.3. Expertise Recommender**

O **Expertise Recommender** (ER) foi projetado para indicar um indivíduo que poderá auxiliar um usuário em uma determinada tarefa. O **ER** tem arquitetura aberta e flexível o suficiente para endereçar diferentes ambientes organizacionais, ao contrário de outros que foram projetados para atividades específicas. Os sistemas de recomendação são criados para atividades específicas. Para um *framework* de propósito genérico seriam necessários componentes organizacionais específicos, ou, o que se vê mais usualmente, são ambientes genéricos. A implementação é mais robusta do que os outros sistemas de recomendação. Propõe uma abordagem alternativa para a criação e manutenção de perfis de usuários diferente de avaliações. Usa para isto fontes de dados mais relevantes. *[McDo2000]*

Para o autor, sistemas de recomendação não são sinônimos de filtragem colaborativa. Muitos sistemas se baseiam em opiniões de usuários. Com isso fica difícil gerar o perfil inicial e seu desenvolvimento. A identificação dos especialistas pousa sobre uma experiência anterior e pode ser baseada na qualificação do indivíduo ou em suas produções. A seleção dos especialistas representa quem foi escolhido para dar ajuda. Normalmente é guiada por um critério organizacional, a carga de trabalho na fonte potencial e como esta fonte reage ao pedido de auxílio. *[McDo2000]*

Heurísticas detalhadas e interação social guiam a identificação dos possíveis candidatos. Normas e fatores organizacionais e sociais guiam o refinamento para um número pequeno de candidatos que poderiam ajudar. Os detalhes têm importância. As heurísticas descritas são determinadas pelo ambiente organizacional. *[McDo2000]*

A organização da arquitetura do **ER** *(Figura 5)*:

- Supervisor de perfis Cria e mantém perfis baseados em escalas explícitas, comportamento do usuário e funciona sem solicitação.
- Supervisor de identificação Pré-seleciona um grupo de itens ou pessoas, possíveis candidatos à recomendação. Após a seleção os candidatos são colocados em um grupo. Funciona por solicitação do usuário.
- Supervisor de seleção Refina o conjunto de candidatos, reordena-os ou mesmo remove-os de acordo, por exemplo, com um critério organizacional, ou preferências do usuário ou ainda carga de trabalho. Recebe o conjunto do supervisor de identificação e entrega a seleção refinada ao gerente de interação.

• Gerente de interação – Processa as recomendações refinadas antes de apresentá-las ao usuário.

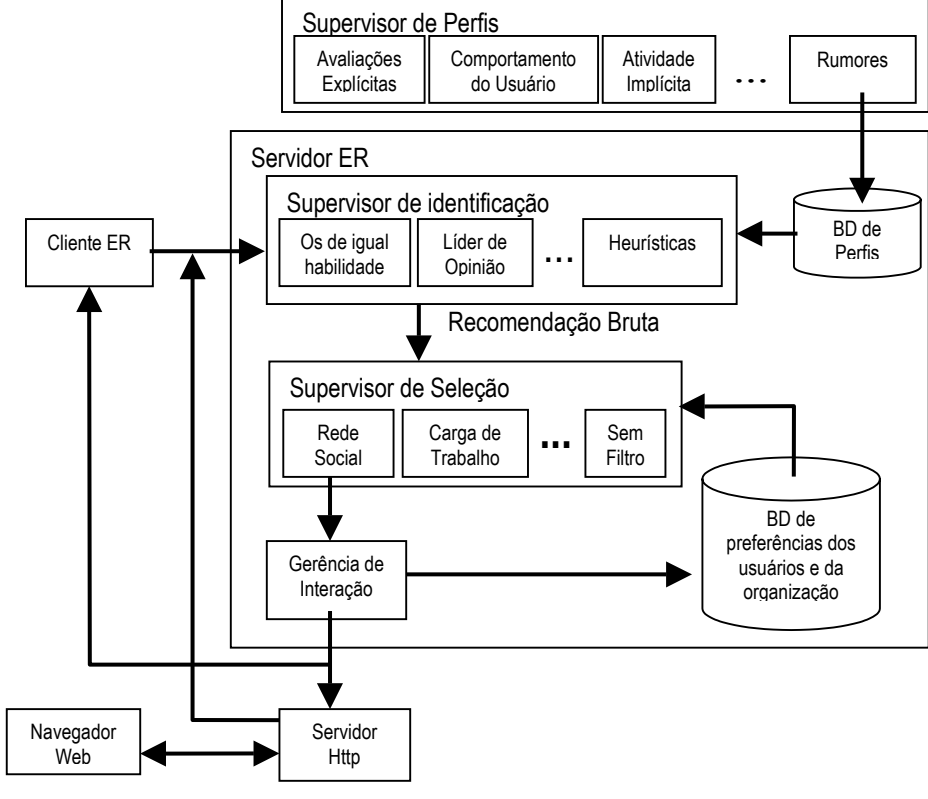

Figura 5 – **Arquitetura do** *Expertise Recommender*

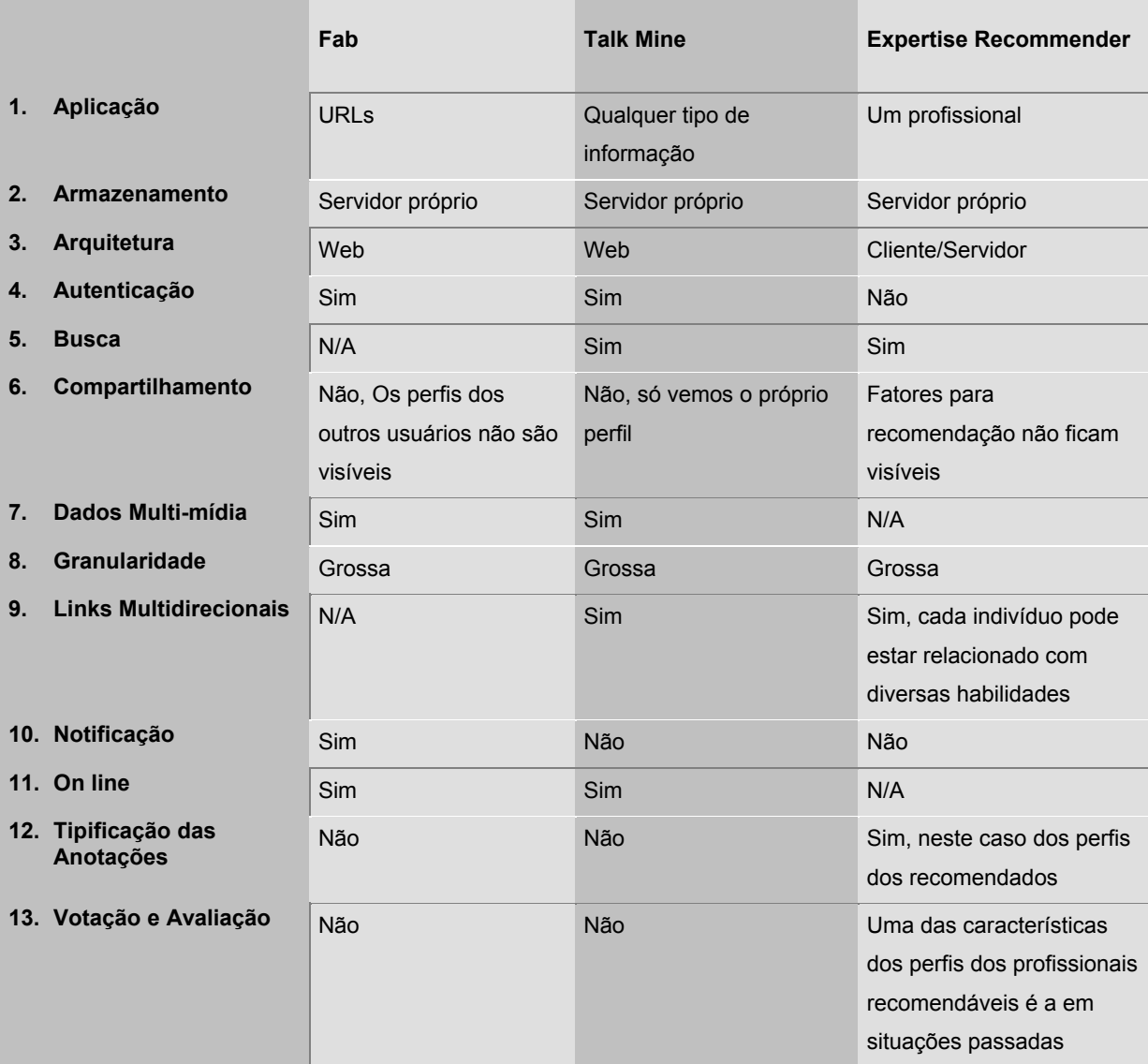

# **2.3.4. As Características e os Sistemas de Recomendação**

Figura 6 - **As características e os sistemas de recomendação**

Não se aplicam aos sistemas de recomendação estudados as dimensões de sistemas de anotações: autoria, controle de versão, extensão HTML, listas e moderação.

# **2.4. Quadro Sinótico dos Trabalhos Relacionados**

# **2.4.1. Sistemas que Usam Anotação**

A seguir apresentamos um quadro *(Figura 7)* comparativo entre sistemas que usam anotações.

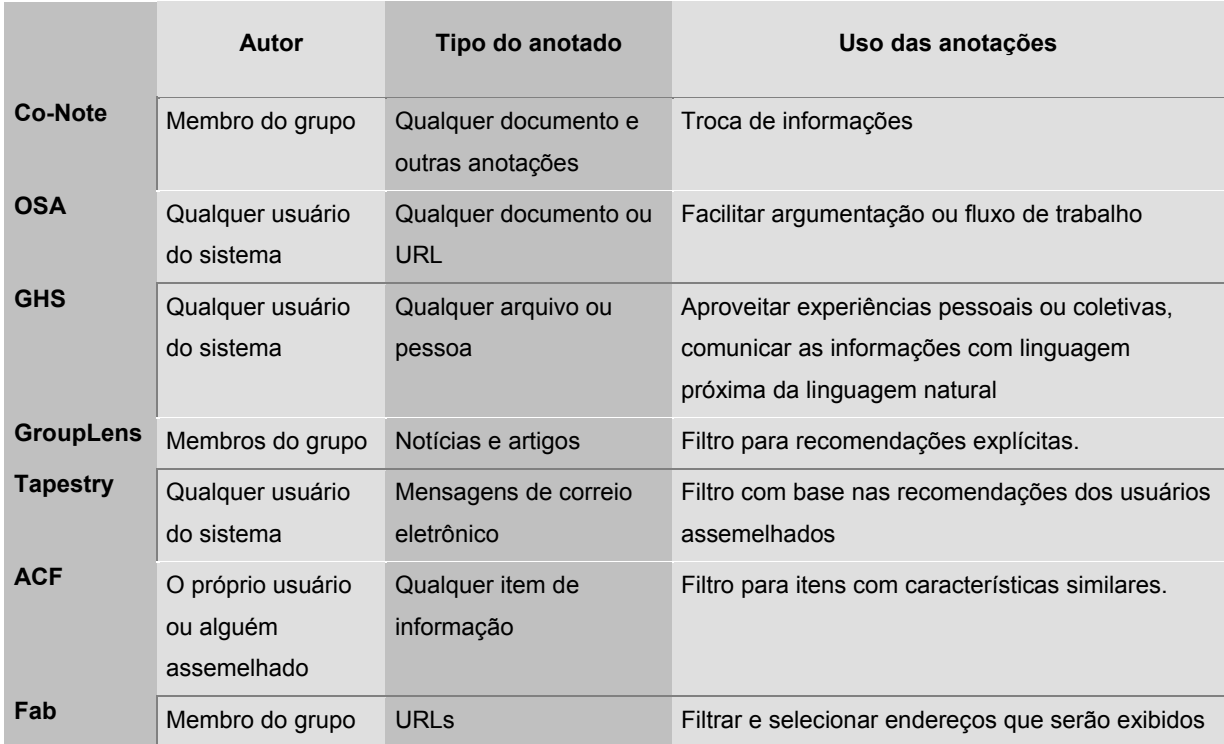

Figura 7 – **Quadro comparativo entre sistemas que usam anotações**

# **2.4.2. Espaço Técnico do Projeto**

A seguir vejamos outro quadro comparativo com base no espaço técnico do projeto *(Figura 8): [Resn1997]*

|                                        | Conteúdo da<br>recomendação                  | <b>Entrada</b><br>explícita        | <b>Autoria</b>                         | Agregação                                                                         | Uso das<br>recomendações                                               |
|----------------------------------------|----------------------------------------------|------------------------------------|----------------------------------------|-----------------------------------------------------------------------------------|------------------------------------------------------------------------|
| <b>OSA</b>                             | Perfil do<br>usuário                         | <b>Sim</b>                         | Atribuída                              | Argumentação entre<br>anotadores                                                  | Apresentar documentos<br>com argumentação ou<br>fluxo de trabalho      |
| <b>GroupLens</b>                       | Notas de 1-5<br>Segundos                     | Sim<br>Tempo de<br>leitura         | Pseudônimo                             | Pesos baseados em<br>afinidades passadas<br>entre usuários                        | Apresentadas ao lado<br>dos resumos dos<br>artigos                     |
| <b>Tapestry</b>                        | Perfil do<br>usuário e dos<br>assemelhados   | Colhido<br>dos dados<br>existentes | Oculta                                 | Filtros pessoais e de<br>assemelhados                                             | Filtrar mensagens de<br>correio eletrônico de<br>interesse do usuário  |
| <b>ACF</b>                             | Experiências<br>anteriores                   | Colhido<br>dos dados<br>existentes | Atribuída se é<br>base da<br>filtragem | Filtros pessoais e de<br>assemelhados                                             | Filtrar itens e<br>acrescentar motivos<br>para filtragem               |
| Fab                                    | Numérica 1-7                                 | Sim                                | Pseudônimo                             | Pesos baseados em<br>perfil dos usuários<br>combinados com<br>análise do conteúdo | Selecionar e filtrar                                                   |
| <b>Talk Mine</b>                       | Perfil<br>Indicação direta<br>ao interessado | Não<br>Sim                         | $a)$ ------------<br>b) Atribuída      | Perfil do usuário ou do<br>grupo a que pertence                                   | Selecionar e filtrar                                                   |
| <b>Expertise</b><br><b>Recommender</b> | Performance<br>em situações<br>semelhantes   | Sim                                |                                        | Experiências<br>anteriores e critérios<br>organizacionais                         | Filtrar a pessoa que é<br>mais indicada em uma<br>determinada situação |

Figura 8 – **Quadro comparativo do espaço técnico do projeto**

# **2.4.3. Características dos Usuários e Recomendações**

Agora vejamos outro quadro comparativo entre características dos usuários e recomendações *(Figura 9)*: *[Resn1997]*

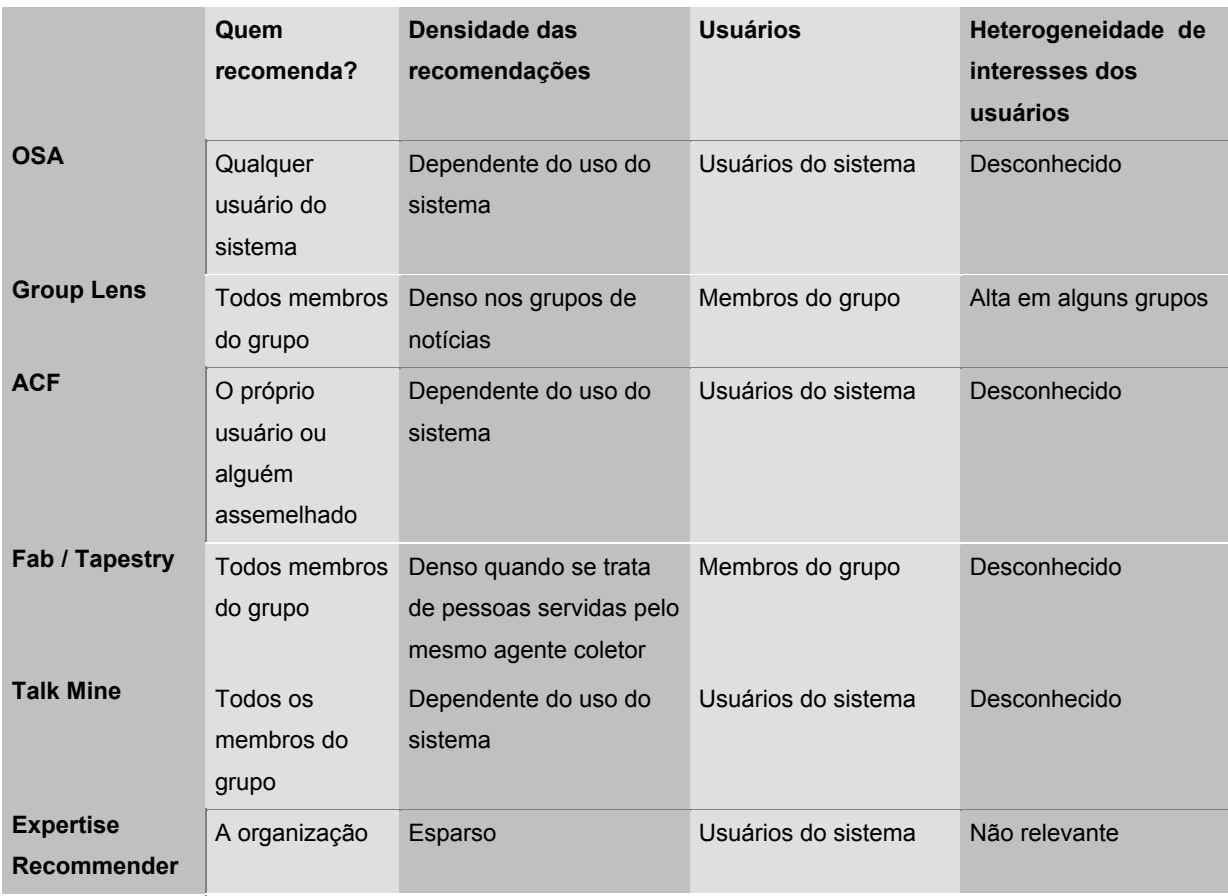

Figura 9 – **Quadro comparativo entre características dos usuários e recomendações**

## **2.4.4. Custo de recomendação**

 $\overline{a}$ 

Por último um quadro comparativo sobre o custo de recomendação *(Figura 10)* : *[Resn1997]*

|                   | Tipo de item         | <b>Volume</b>    | Vida útil          | Custo de falsos positivos <sup>2</sup> |
|-------------------|----------------------|------------------|--------------------|----------------------------------------|
| <b>OSA / ACF</b>  | Qualquer tipo de     | Variável de      | Variável de acordo | Variável de acordo com uso             |
| <b>Talk Mine</b>  | informação           | acordo com uso   | com uso            |                                        |
| <b>Group Lens</b> | Notícias e artigos   | Milhares por dia | 1 a 2 semanas      | Muito baixo                            |
| <b>Tapestry</b>   | Mensagens de correio | Centenas por     | 1 dia a 1 semana   | Médio                                  |
|                   | eletrônico           | dia              |                    |                                        |
| Fab               | <b>URLs</b>          | Centenas por     | 2 dias a 2 anos    | Médio                                  |
|                   |                      | dia              |                    |                                        |
| <b>Expertise</b>  | Um Profissional      | Dezenas por dia  | Variável de acordo | Alto para recomendado e                |
| Recommender       |                      |                  | com organização    | para quem solicita                     |
|                   |                      |                  |                    | recomendação                           |

Figura 10 **– Quadro comparativo do custo de recomendação**

O *Grouplore* tem um pouco de cada um destes tipos de sistemas. Dos sistemas de anotação ele se aproxima mais. Dos sistemas de filtragem colaborativa, ele se aproxima porque pode usar a escolha de outros usuários como base para filtrar os documentos consultados. E finalmente, dos sistemas de recomendação, ele se aproxima porque os usuários usam as avaliações e os perfis dos outros membros como referência para as escolhas.

<span id="page-53-0"></span><sup>&</sup>lt;sup>2</sup> Falso positivo ocorre quando o resultado da filtragem na realidade não interessa ao usuário.

# **3. Proposta do Grouplore**

O *Grouplore* é um ambiente que se destina a apoiar o trabalho de grupos constituídos, tipicamente formados por poucas dezenas de pessoas, que têm um projeto comum e utilizam computadores rotineiramente para realizar ao menos parte de seus objetivos comuns. *[Pree2000]*

Em tais condições, os membros dos grupos conhecem-se uns aos outros, estão cientes das especializações funcionais e educacionais uns dos outros, de tal modo que podem tomar a opinião dos mais experientes ou como uma recomendação ou como uma apreciação mais avisada. Podem também consultar tais pessoas em busca de indicações sobre fontes de documentação a consultar e assim por diante. Em toda discussão da qual participam, os membros detentores de especializações conhecidas emprestam ao seu tópico ou tema indicações do quanto e porquê são interessantes, motivando que outros membros do grupo se juntem à discussão ou venham a consultar as atas do foro em que ocorreram quando o conhecimento do tópico se mostrar relevante.

Assim o Grouplore oferece mecanismos de busca, recuperação, anotação e avaliação que o tornam em parte similares a sistemas de recomendação e filtragem coletiva. É, portanto, um instrumento de apoio ao compartilhamento de conhecimento.

O *Grouplore* supõe um crescimento de volume de documentos e uma renovação constante de membros sem que isso acarrete obrigatoriamente um aumento de volume de usuários, uma vez que com a renovação teremos membros e ex-membros. Todo membro uma vez incluído no grupo continuará a representar uma referência mesmo se deixar de avaliar, anotar ou propor uma produção, porém com a manutenção dos perfis, o valor da referência muda.

O *Grouplore* é um sistema híbrido, e tem uma arquitetura com pontos flexíveis que permite a adequação do ambiente aos diversos tipos de uso. É o próprio grupo de usuários que define quais os valores das características que serão agregadas aos documentos *[Silv2002]*, anotações e avaliações e que servirão de indícios para escolha das informações contidas no sistema. Voltaremos a estas características na descrição geral do ambiente. Os documentos disponíveis podem ser consultados com base em recomendação de outros usuários ou não, o que é um diferencial relativamente a alguns sistemas existentes. O *Grouplore* sempre oferece ao usuário um conjunto de opções iniciais para filtragem: a recomendação de algum membro, os documentos mais anotados, as características das anotações, os autores mais anotados. Ao solicitar a filtragem o usuário pode usar diretamente estas opções ou fazer combinações entre elas e criar novos filtros. Ao utilizar conceitos de avaliação e anotação combinados e perfis de usuários, o *Grouplore,* mais do que dar uma explicação para filtragem como o **ACF** *[Herl2000]*, acrescenta aos documentos selecionados o conhecimento dos autores e leitores anteriores.

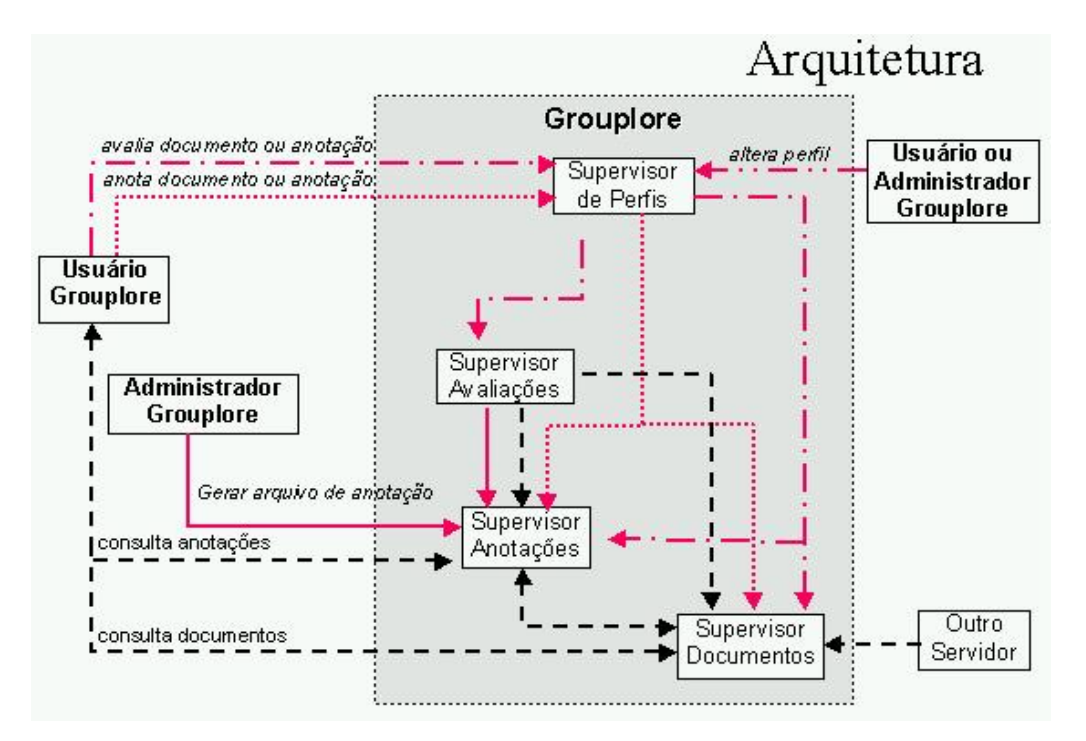

Figura 11 – **Arquitetura do Grouplore**

Os usuários podem alterar seus perfis, consultar o acervo a partir dos documentos, das anotações ou de ambos, definindo características para sua escolha. Os documentos podem estar em qualquer servidor como se pode ver no esquema representado na *figura 11*. A verificação de eventuais substituições ou exclusões de documentos anotados nos servidores onde residem não são objeto desta dissertação, podendo-se prever que um módulo seja acrescentado posteriormente ao *Grouplore* para tratar desta questão de maneira automática ou semi-automática.

As avaliações são apreciações sobre documentos ou anotações que podem servir como um índice do que deve ser consultado. Suponhamos esta lista de conceitos acertados pelos usuários do grupo: ultrapassado, para iniciantes, visão geral, essencial, inovador. Os especialistas de uma área avaliam um documento como essencial. Os outros usuários têm aí uma indicação de que este documento deve ser consultado. Por exemplo um usuário pode solicitar ao sistema:

"Qual a leitura básica para iniciantes na área de *groupware?"* E obter como resposta uma lista de documentos compatíveis com esta avaliação feita por usuários mais experientes.

As anotações são feitas sobre documentos e outras anotações. Diferente das avaliações, além de características, cujos valores são escolhidos pelo grupo, é acrescido bastante do conhecimento do usuário anotador no texto da anotação. Tomemos por exemplo uma anotação do tipo comentário, pública, da área de linguística, cujo autor é especialista em linguistica e cujo texto é:

"Este trabalho é interessante porque esta em linha com a teoria do J.P.Smith sobre as condições de processamento da fala em canais ruidosos. Embora os autores estejam falando de interfaces com processamento de voz, o problema tem exatamente as mesmas características do caso de deficientes auditivos explorado pelo Smith. Acho que a solução das duas coisas deve ser parecida."

Um usuário pode querer saber: "quais os documentos que foram anotados por um colega nos últimos tempos?" Já que o colega em questão tem idéias bastante parecidas com as suas.

De tempos em tempos para facilitar a consulta e retirar do acervo as anotações de pouco valor são gerados arquivos de anotações que mantêm as propriedades das anotações isoladas para que não se tenha perda de informação. Além das propriedades é mantido o contexto do encadeamento entre elas para não modificar o discurso que se estabeleceu. Por exemplo, Paulo fez uma anotação do tipo "pergunta ao autor" para obter esclarecimentos de uma parte do documento que ficou obscura. José Luís, o autor, responde a ele através de uma anotação do tipo "resposta do autor" sobre a anotação de Paulo. Ao serem transferidas para o arquivo texto manteremos o encadeamento das duas dizendo que: Paulo perguntou ao autor..., e José Luís respondeu... Para este processo são levadas em conta as avaliações sobre anotações e o fato delas não terem ramificação.

As anotações consideradas muito importantes pelos usuários são transferidas para o arquivo de anotações, mas não são excluídas. As anotações com avaliação baixa que possuem filhas bem avaliadas não são excluídas. O processo pode ser visto na *figura 12* que mostra um diagrama de atividades para a geração destes arquivos.

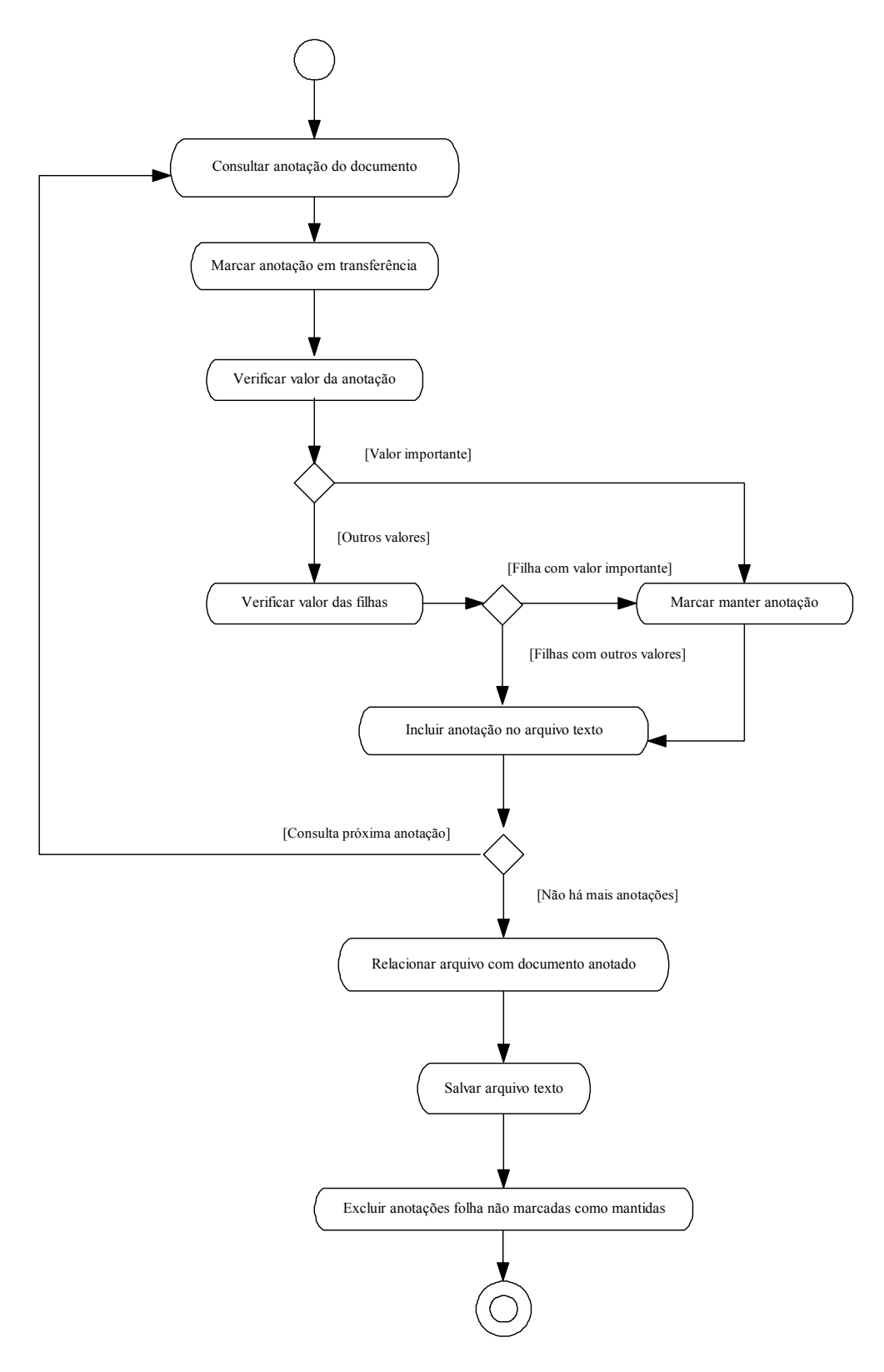

Figura 12 – **Diagrama de atividades da geração de arquivos de anotação**

A seguir *(figura 13)* podemos ver o *Grouplore* à vista das doze características que diferenciam sistemas de anotações descritas no início do capítulo 2. *[Gram1995][Ovsi1999]*

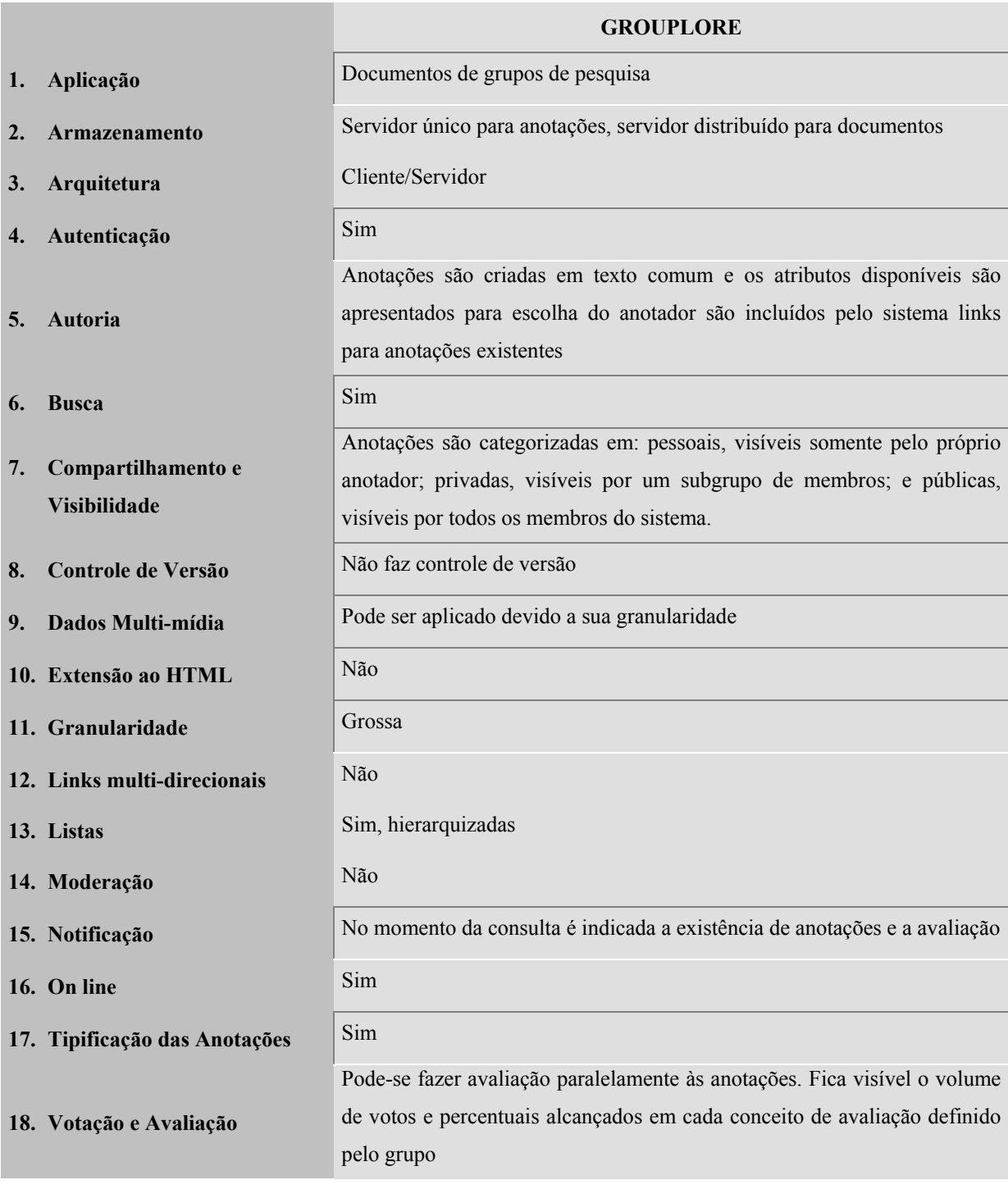

Figura 13 – **Características do Grouplore**

Com base nesta categorização o *Grouplore* traz um diferencial ao tipificar as anotações, permitir visibilidade variável para os diversos itens. Algumas outras diferenças com os outros trabalhos estudados são apresentadas a seguir.

Tendo em vista os ambientes de pesquisa, propõe-se uma solução para troca de conhecimento própria para estes ambientes e cuja arquitetura de alta granularidade permita anotações a documentos sem uma preparação prévia dos mesmos. A alta granularidade possibilitaria inclusive um uso futuro com arquivos multimídia. Esta idéia difere do sistema **Co-Note** em dois aspectos. Primeiro, a granularidade do **Co-Note** é fina *inline*, o que obriga os autores de documentos a preverem pontos de anotação *[Davi1994\_A]*. Segundo, o **Co-Note** é um sistema fechado, definindo que os documentos sejam armazenados em um servidor a cargo do administrador *[Davi1994\_C]*.

A arquitetura aqui proposta é muito semelhante à elaborada para o sistema de anotações **OSA**, que prevê um servidor intermediário para o sistema e as anotações, mas acrescenta funcionalidades a ela. Podemos usar dois caminhos para resgate das informações. Ou buscamse os documentos da forma já explorada pelo **OSA** *[Vasu1998]***,** a partir dos documentos e mesclando as anotações de acordo com a solicitação do usuário**,** ou então, a partir das anotações buscam-se os documentos. Muitas vezes uma anotação nos traz uma informação adicional de grande importância para o documento, daí explorarmos este aspecto. No capítulo 5 este aspecto será ilustrado através dos cenários usados em testes.

Com relação às propostas de filtragem colaborativa, esta proposta visa dar a possibilidade do usuário escolher as bases do filtro em cada interação. Os sistemas **Group Lens** *[Kons1997]*, cujo uso se destina a grupos de discussão na Web, e **Tapestry** *[Gold1992]*, destinado à filtragem de *emails*, usam perfis de usuários semelhantes para facilitar a filtragem colaborativa. Porém levam em consideração ambientes com grande volume de informação e de usuários, o que não é nosso contexto visado no *Grouplore*. Nossa idéia é mais voltada para que os conhecimentos dos diversos usuários sirvam como elemento de recomendação sobre um determinado artigo. A experiência e o conhecimento trariam um valor adicional às

anotações e avaliações inseridas no sistema e com isso garantiríamos um melhor aproveitamento do conhecimento coletivo. O ACF como esclarecido em *[Herl2000]* tenta apresentar as razões para a escolha dos itens recomendados e com isso dar esclarecimento ao usuário que faz a consulta. Isso estaria sendo feito implicitamente quando solicitamos ao sistema, por exemplo, quais os artigos de uma área que obtiveram avaliação de essencial por um determinado especialista. O avaliador reforça a avaliação dada. O sistema **Talk Mine** usa informações públicas oriundas dos documentos como palavras-chave definidas pelos autores dos documentos e mantidas no servidor e informações pessoais de preferência mantidas pelo navegador do usuário no cliente *[Roch1997]*. A princípio não estamos pensando em usar informações individuais ou de grupos de usuários de forma automática, já que em ambientes de pesquisa os interesses podem variar a cada busca de informação e o retorno poderia estar engrossado com informações inúteis. Nossa idéia se aproxima mais do **ER** *[McDo2000]*, que se propõe a ser um sistema de recomendação robusto e adaptável aos diversos usos por ter uma arquitetura aberta e flexível. Só que, no caso do **ER,** quem está sendo recomendado é um outro usuário que pode fornecer ajuda, com base em fatores organizacionais e de disponibilidade, e no nosso caso a opinião de outro usuário é a ajuda.

## **3.1. Descrição Geral do Ambiente**

O *Grouplore* é, como dito acima, uma ferramenta destinada a apoiar o trabalho de equipes interdisciplinares de pesquisa com poucas dezenas de integrantes. Todos têm em mente a contribuição ou relação entre seus estudos e um referencial concreto comum (e.g. um sistema, um livro, um curso).

O apoio dado pelo *Grouplore* refere-se à organização, acervamento, recuperação, e manutenção de uma base de anotações espontaneamente composta pelos membros da equipe a respeito do teor de documentos (e.g. artigos, monografias, relatórios, dissertações e teses). A referência das anotações aos documentos pode ser direta ou indireta. Anotações diretas são aquelas cujo objeto é exclusivamente o teor do documento. Anotações indiretas são aquelas cujo objeto é uma outra anotação cujo objeto é uma referência direta ou indireta a um documento *(Figura 14)*.

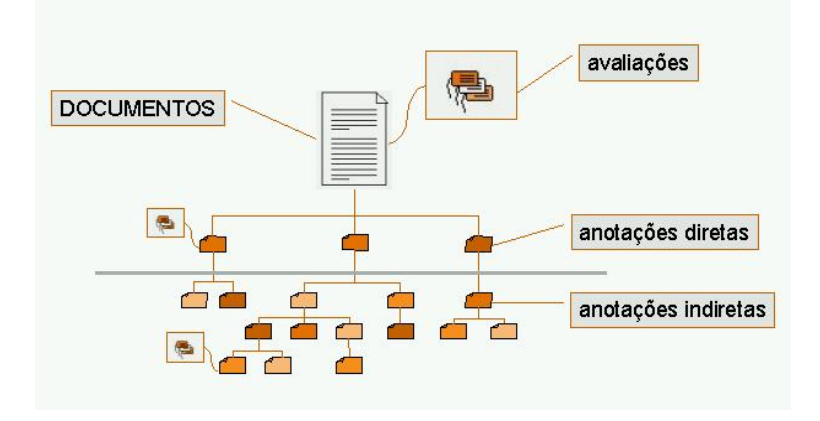

Figura 14 – **Árvore de Anotações**

Como se pode ver pelo diagrama de classes *(Figura15)* a estrutura das informações se desenvolve em torno das produções e dos usuários.

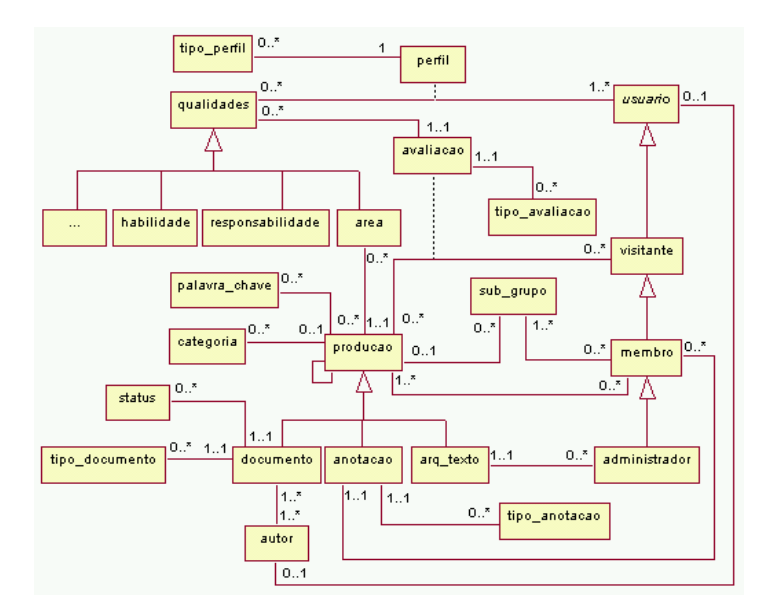

Figura 15 – **Diagrama de Classes do Grouplore**

Um dos traços distintivos do *Grouplore* é o mecanismo de classificação das anotações. Ele possui duas características importantes que visam atender necessidades específicas do tipo de usuário a que se destina. A primeira é que as classificações das anotações são resultado de definições extraídas da própria constituição do grupo. Isto quer dizer, por exemplo, que sendo este grupo uma equipe de pesquisa, são traços importantes para classificação as seguintes dimensões:

- do documento:
	- área do documento
	- $\bullet$  autor(es)
	- y especialidade(s) dos autores, se forem membros do grupo, portanto conhecida
	- $\bullet$  data
	- $\bullet$  tipo, se um artigo uma dissertação, uma tese, um trabalho...
	- y categoria, podendo ser pessoal, pública ou privada e neste caso deve ser designado o subgrupo a que se destina.
	- palavras-chave
	- formato
- da anotação
	- anotador
	- $\bullet$  especialidade(s) do anotador
	- experiência profissional
	- y tipo de anotação {análise, informações adicionais, pergunta, resposta, posicionamento, comentário ...}
	- data de inclusão
	- y categoria, podendo ser pessoal, pública ou privada e neste caso deve ser designado o subgrupo a que se destina.
	- área da anotação
	- palavra-chave
	- $\bullet$  objeto da anotação

A segunda é que, em se tratando de um grupo de pesquisa, cujo objetivo primordial é evoluir (i.e. mudar), estes traços não são fixos e definitivos. Ao longo do tempo duas coisas podem acontecer:

- -- o perfil do anotador poder mudar
	- assumindo diferentes valores de um mesmo conjunto de categorias
- -- o perfil do grupo pode mudar
	- a atuação do grupo pode fazer surgirem novas áreas de interesse ou desaparecerem antigas áreas de interesse

isto leva a uma re-perfilização de todos os integrantes do grupo, o que tanto pode ser feito pelos próprios usuários do *Grouplore*, quanto por um processo manual ou semi-automatizado de administração centralizada do grupo.

Suponhamos um grupo que decide reavaliar perfis dos membros anualmente e onde ocorrem, usualmente, alterações de membros em ciclos semestrais *(Figura 16)*.

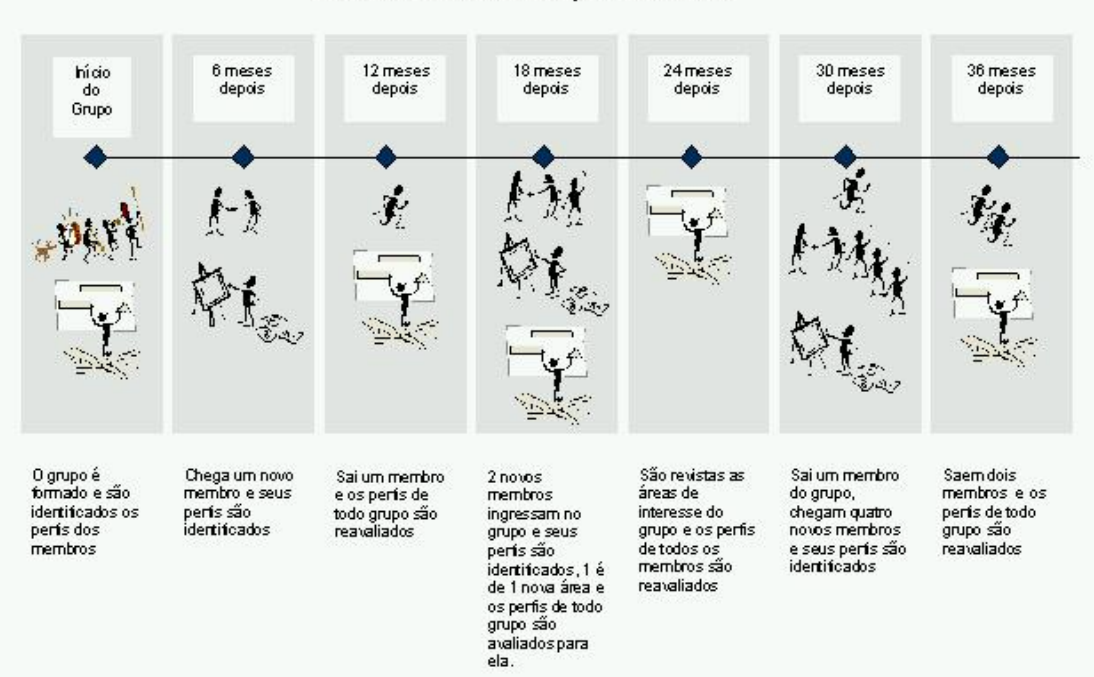

Eixo do Histórico do Grupo e dos Perfis

Figura 16 – **Exemplo da evolução dos perfis do grupo**

Estas características apontam para uma faceta importante do *Grouplore*, seu mecanismo de recuperação de informações. Dado que o ambiente se destina a apoiar a dinâmica de uma

equipe de pesquisa, o *Grouplore* trabalha com a noção de eras. Uma era se caracteriza por um período no tempo durante o qual certas características eram invariantes. Por exemplo, o grupo pode ter passado pela "era" do processamento de Linguagem Natural (período em que PLN era uma área de pesquisa ativa para o grupo), ou a do "Semiotic Engineering of User Interface Languages" (período em que este documento era o mais anotado de todos), ou mesmo a do José (período em que José era integrante ativo do grupo) *(Figura 17)*.

Não é fortuita a formulação linguística de eras através de processos claramente metonímicos ("era do José", "era do PLN", etc.). Em trabalhos anteriores discutiu-se o poder de mecanismos de metáfora e metonímia como forma de alterar (estender) ontologias e funções sobre elas *[Barb1999]*.

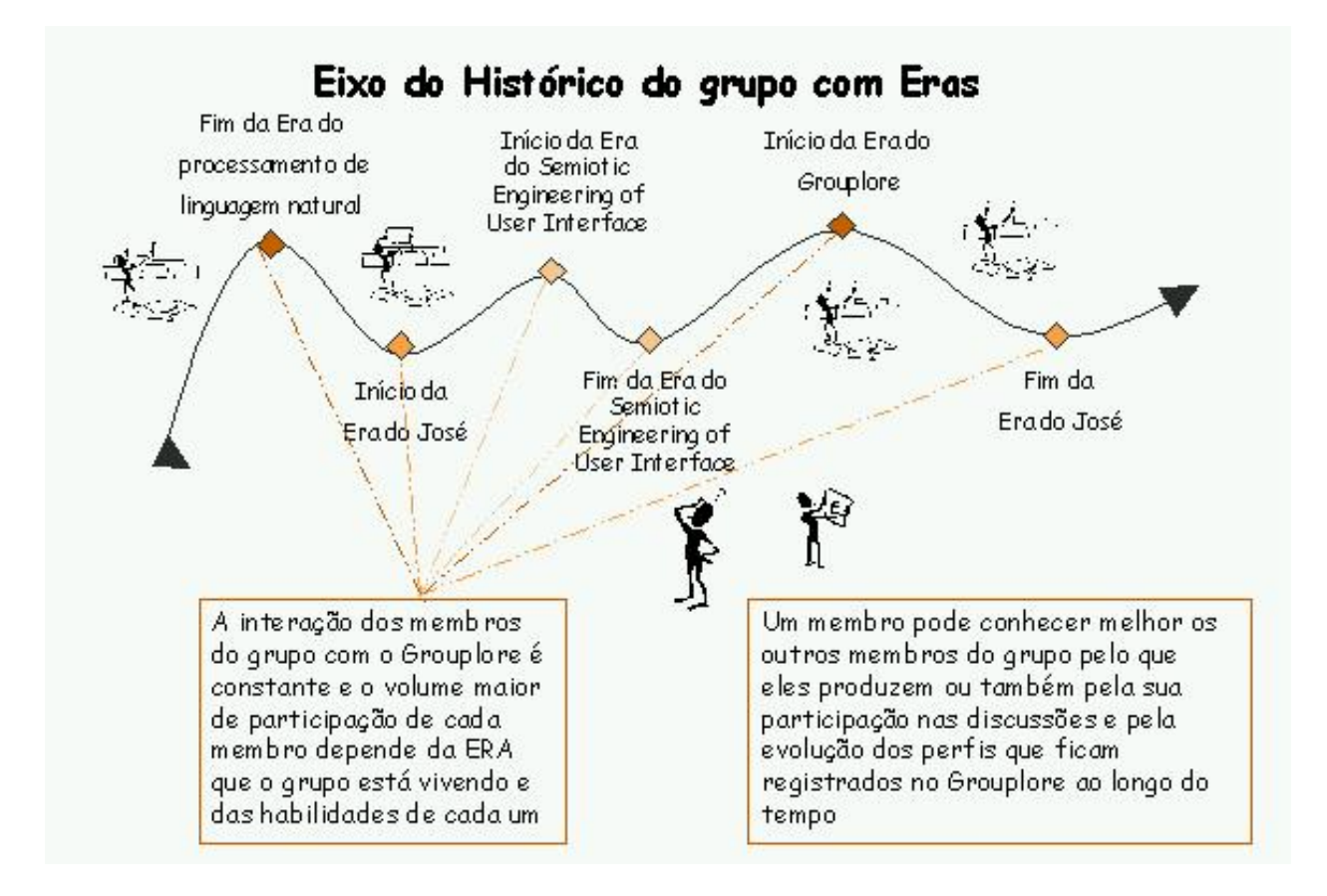

Figura 17 – **Exemplo de percepção das Eras com o Grouplore**

## **3.2. Análise comparativa do Grouplore**

Comparado ao **OSA***[Vasu1998]*, o *Grouplore* não faz controle de versões e não modifica a semântica de relacionamento entre anotações. Além disso a semântica do discurso, com o uso nos atributos das anotações, é transportada para os textos gerados com subconjuntos delas de tempos em tempos. O *Grouplore* também não altera a solicitação, o sistema apenas escolhe a melhor maneira de recuperar as informações a cada solicitação. O repositório de anotações do *Grouplore* guarda anotações com seus predicativos como a categoria, que define se uma anotação é pública, pessoal ou privada para um determinado subgrupo e o tipo de anotação, se um simples comentário, se uma pergunta ao autor do documento anotado ou qualquer outro que convenha aos usuários.

Diferente do **GHS** *[DeSo1993]***,** que usa vários repositórios de anotações, o *Grouplore* armazena as anotações em um Banco de Dados e junto com elas os endereços dos documentos que originaram as anotações e as informações de características dos autores das anotações.

Se compararmos o *Grouplore* com o **Group Lens** encontramos outras diferenças. O **Group lens** usa avaliações nos valores de 1 a 5 e perfis de usuários. *[Resn1994]* No *Grouplore* fazemos avaliações dentro de uma faixa de conceitos estabelecida pelos usuários e cada avaliação recebe um peso diferente de acordo com o perfil do avaliador na área de conhecimento do documento. Além disso os membros do grupo podem anotar os diversos documentos e o conteúdo das anotações traz explicações adicionais para as apreciações dadas aos documentos. As avaliações servem como um caminho rápido para a escolha de documentos. O *Grouplore* se destina a grupos menores do que o *Usenet News,* objetivado pelo **Group Lens,** e, para eliminar o problema dos novos documentos, o perfil dos autores pode ser usado como fonte de recomendação. Uma produção, neste caso pode ser de um especialista ou de alguém que começa seus estudos em uma área. O *Grouplore* não tem o desafio de integrar-se a um sistema existente, uma vez que não se propõe a ser ferramenta adicional a um ambiente com outras funcionalidades. Se propõe a escalonar e organizar um conjunto de documentos e relacioná-los com os membros de um determinado grupo. E independente de avaliações e anotações a própria autoria dos documentos já pode ser elemento de recomendação baseado no perfil do autor, tentando com isso minimizar as dificuldades de manter um volume alto de retorno de avaliações e anotações por parte dos membros. A arquitetura do *Grouplore* permite a utilização de vários servidores de documentos e um servidor para anotações e avaliações dos diversos membros. Mas como o **Group Lens** permite a agregação de novos usuários ao grupo a qualquer momento. No *Grouplore* os perfis alterados pelo próprio usuário ou por algum membro com qualificação de administrador e o histórico destes perfis permanece sempre ativo no sistema. Os perfis no *Grouplore* servem para individualizar os diversos membros usuários do sistema.

O **Tapestry** faz a filtragem dos emails antes de incluí-los na caixa de entrada do usuário levando em conta os filtros preparados por ele. Ao coletar a correspondência o usuário pode aplicar outro filtro sobre o que está em sua caixa *[Gold1998]*. Esta característica de filtragem sobre filtragem do **Tapestry** é aproveitada pelo *Grouplore*.

O **Talk Mine** estabelece uma semântica evolutiva. Busca através da interação dos usuários com o sistema ampliar o conjunto de palavras-chave usadas para recomendação de informação relevante ao grupo. *[Roch1997]* O *Grouplore* também busca facilitar a interação do usuário com o sistema permitindo a flexibilização dele através da configuração dos atributos de acordo com os interesses específicos do grupo em um dado momento. No entanto não utiliza somente palavras-chave como base para consulta; os atributos das anotações é que têm características evolutivas.

Semelhante ao **Expertise Recommender** *[McDo2000]*, o *Grouplore* usa um supervisor de perfis que serve de base para todas as interações do usuário com o sistema. No *Grouplore* os perfis podem ser fornecidos pelo próprio membro ou a partir de consenso do grupo a respeito do perfil do membro. A principal diferença entre os dois recai no objetivo das recomendações: no *Grouplore* não objetivamos a recomendação de indivíduos, mas de suas produções.

# **3.2.1. Sistemas que Usam Anotação e o Grouplore**

A seguir apresentamos um quadro *(Figura 18)* comparativo entre os outros sistemas que usam anotações e o *Grouplore*

|            | <b>Autor</b>                               | Tipo do anotado                                                  | Uso das anotações                                                                                                    |
|------------|--------------------------------------------|------------------------------------------------------------------|----------------------------------------------------------------------------------------------------|
| Co-Note    | Membro <sup>3</sup> do grupo               | Qualquer documento e<br>outras anotações                         | Troca de informações                                                                                                    |
| <b>OSA</b> | Qualquer usuário do<br>sistema             | Qualquer documento ou<br><b>URL</b>                              | Facilitar argumentação ou fluxo de trabalho                                                                                                    |
| <b>GHS</b> | Qualquer usuário do<br>sistema             | Qualquer arquivo ou<br>pessoa                                    | Aproveitar experiências pessoais ou coletivas,<br>comunicar as informações com linguagem próxima da<br>linguagem natural                                                                                          |
| GroupLens  | Membros do grupo                           | Notícias e artigos                                               | Filtro para recomendações explícitas.                                                                                                    |
| Tapestry   | Qualquer usuário do<br>sistema             | Mensagens de correio<br>eletrônico                               | Filtro com base nas recomendações dos usuários<br>assemelhados                                                                                                    |
| <b>ACF</b> | O próprio usuário ou<br>alguém assemelhado | Qualquer item de<br>informação                                   | Filtro para itens com características similares.                                                                                                    |
| Fab        | Membro do grupo                            | <b>URLs</b>                                                      | Filtrar e selecionar endereços que serão exibidos                                                                                                    |
| Grouplore  | Membro do grupo                            | <b>Qualquer documento</b><br>ou anotação inserido<br>no ambiente | Acrescentar conhecimentos do anotador aos<br>documentos<br>Avaliar os documentos e anotações<br>Servir de base para geração de arquivos texto com<br>discurso entre anotações<br>Filtro para acervo de documentos |

Figura 18 – **Quadro comparativo entre sistemas de anotações**

Deste quadro podemos extrair que os sistemas estudados permitem anotação a diversos tipos de itens. Somente o *Grouplore,* o **Grouplens** e o **Co-Note** tratam especificamente de

 $\overline{a}$ 

<span id="page-68-0"></span> $^3$  O membro do grupo é um usuário previamente identificado no grupo.

anotações sobre documentos. Nos três casos os anotadores devem ser membros do grupo. *(Figura 19)*

|                                    | Pessoa                          | <b>Expertise</b><br><b>Recommender</b> |  |
|------------------------------------|---------------------------------|----------------------------------------|--|
| <b>ACF</b>                         | Item de Informação              | <b>GHS</b>                             |  |
| Fab                                | URL                             | <b>OSA</b>                             |  |
| <b>Grouplens</b>                   | <b>Notícia</b>                  |                                        |  |
|                                    | Email                           | <b>Tapestry</b>                        |  |
| <b>Co-Note</b><br><b>GROUPLORE</b> | <b>Documento</b><br>ou Anotação |                                        |  |

Figura 19 – **Comparação de tipo de usuários que anotam e tipo de item anotado**

Outra observação possível é a de que as anotações podem ser usadas como filtro na maior parte deles, com exceção do **OSA, Co-Note e GHS**, mas no caso do *Grouplore* as anotações agregam o conhecimento do anotador e servem ainda como base para definição de geração de arquivos de anotação, cujo processo não será tratado neste trabalho. *(Figura 20)*

|                                                          | Facilitar Fluxo Trabalho                                                          | <b>OSA</b><br><b>Co-Note</b><br><b>GHS</b> |  |
|----------------------------------------------------------|-----------------------------------------------------------------------------------|--------------------------------------------|--|
|                                                          | Troca de Informação                                                               |                                            |  |
| <b>ACF</b><br>Fab<br><b>Grouplens</b><br><b>Tapestry</b> | <b>Filtrar Itens</b>                                                              | <b>GROUPLORE</b>                           |  |
|                                                          | A crescenta Conhecimento do Anotador<br>Base para Geração de Arquivos de Anotação |                                            |  |

Figura 20 - **Uso das anotações pelos sistemas**

A seguir vejamos outro quadro comparativo com base no espaço técnico do projeto *(Figura 21)* entre os outros sistemas e o *Grouplore: [Resn1997]*

|                          | Conteúdo da<br>recomendação                                 | Entrada<br>explícita                   | Autoria                                | Agregação                                                                      | <b>Uso das</b><br>recomendações                                        |
|--------------------------|-------------------------------------------------------------|----------------------------------------|----------------------------------------|--------------------------------------------------------------------------------|------------------------------------------------------------------------|
| <b>OSA</b>               | Perfil do usuário                                           | Sim                                    | Atribuída                              | Argumentação entre<br>anotadores                                               | Apresentar documentos<br>com argumentação ou<br>fluxo de trabalho      |
| GroupLens                | Notas de 1-5<br>a)<br>b)<br>Segundos                        | Sim<br>a)<br>b)<br>Tempo de<br>leitura | Pseudônimo                             | Pesos baseados em<br>afinidades passadas entre<br>usuários                     | Apresentadas ao lado<br>dos resumos dos artigos                        |
| Tapestry                 | Perfil do usuário e<br>dos assemelhados                     | Colhido dos<br>dados<br>existentes     | Oculta                                 | Filtros pessoais e de<br>assemelhados                                          | Filtrar mensagens de<br>correio eletrônico de<br>interesse do usuário  |
| <b>ACF</b>               | Experiências<br>anteriores                                  | Colhido dos<br>dados<br>existentes     | Atribuída se<br>é base da<br>filtragem | Filtros pessoais e de<br>assemelhados                                          | Filtrar itens e<br>acrescentar motivos<br>para filtragem               |
| Fab                      | Numérica 1-7                                                | Sim                                    | Pseudônimo                             | Pesos baseados em perfil<br>dos usuários combinados<br>com análise do conteúdo | Selecionar e filtrar                                                   |
| <b>Talk Mine</b>         | Perfil<br>a)<br>b)<br>Indicação<br>direta ao<br>interessado | a)<br>Não<br>b)<br>Sim                 | $a)$ -----------<br>b) Atribuída       | Perfil do usuário ou do<br>grupo a que pertence                                | Selecionar e filtrar                                                   |
| Expertise<br>Recommender | Performance em<br>situações<br>semelhantes                  | Sim                                    |                                        | Experiências anteriores e<br>critérios organizacionais                         | Filtrar a pessoa que é<br>mais indicada em uma<br>determinada situação |
| Grouplore                | Avaliação<br>a)                                             | <b>Sim</b><br>a)                       | Atribuída                              | Por opção do usuário:                                                          | Filtrar produções e                                                    |
|                          | $b$<br>Anotação                                             | Sim<br>$\mathbf{b}$                    |                                        | valor da avaliação, tipos                                                      | apresentar anotações e                                                 |
|                          | Perfil<br>$\mathbf{c}$                                      | <b>Sim</b><br>$\mathbf{c}$             |                                        | ou autoria das                                                                 | avaliações junto ao                                                    |
|                          |                                                             |                                        |                                        | anotações, perfil do                                                           | documento.                                                             |
|                          |                                                             |                                        |                                        | anotador combinadas a                                                          |                                                                        |
|                          |                                                             |                                        |                                        | outras características ou                                                      |                                                                        |
|                          |                                                             |                                        |                                        | não                                                                            |                                                                        |

Figura 21 – **Quadro comparativo do espaço técnico do projeto**

Pelo quadro acima percebemos mais algumas diferenças introduzidas pelo *Grouplore.* Nele as recomendações são inseridas de maneira explícita pelos membros e elas estão baseadas nas anotações e avaliações, sendo que ambas têm agregadas nelas o perfil do membro anotador ou avaliador. Talvez o diferencial mais destacado nestes critérios esteja na escolha do usuário sobre a informação que quer ver agregada. *(Figuras 22 e 23)*

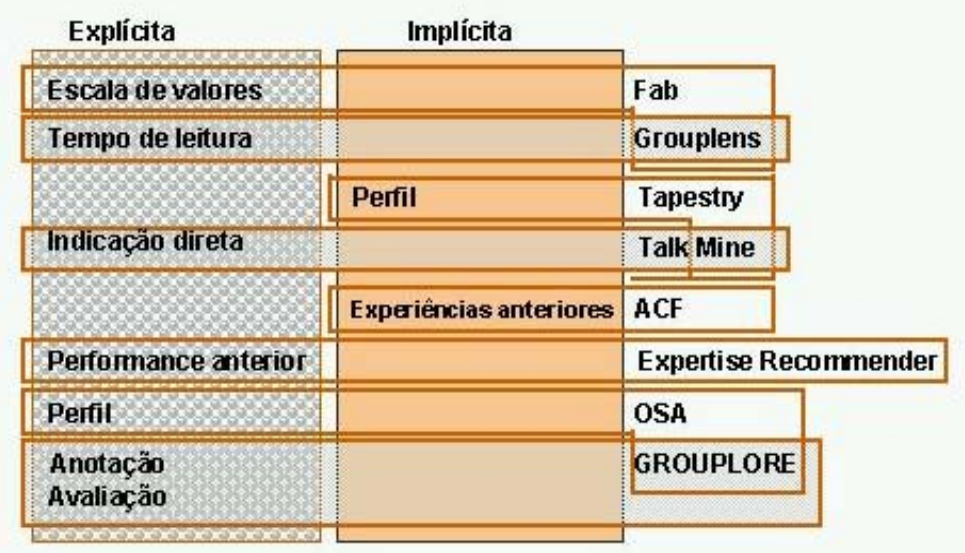

Figura 22 – **Forma de Inclusão das recomendações**

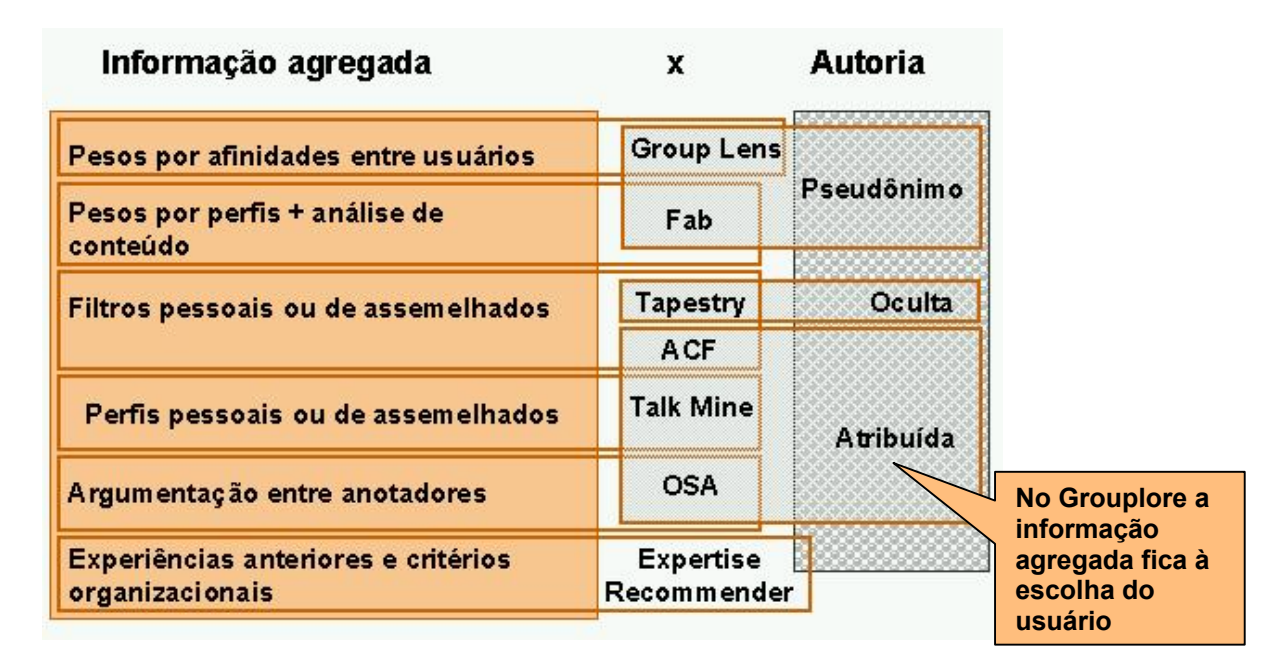

Figura 23 – **Informação agregada ao item anotado e exibição da autoria**
# **3.2.3. Características dos Usuários e Recomendação e o Grouplore**

Agora vejamos outro quadro comparativo entre características dos usuários e recomendações *(Figura 24)* entre os outros sistemas e o *Grouplore*: *[Resn1997]*

|                  | Quem            | <b>Densidade das</b>     | <b>Usuários</b>     | Heterogeneidade de      |
|------------------|-----------------|--------------------------|---------------------|-------------------------|
|                  | recomenda?      | recomendações            |                     | interesses dos usuários |
| <b>OSA</b>       | Qualquer        | Dependente do tipo de    | Usuários do sistema | Desconhecido            |
|                  | usuário do      | item de informação       |                     |                         |
|                  | sistema         | recomendado              |                     |                         |
| Group Lens       | Todos membros   | Denso nos grupos de      | Membros do grupo    | Alta em alguns grupos   |
|                  | do grupo        | notícias                 |                     |                         |
| <b>ACF</b>       | O próprio       | Dependente do tipo de    | Usuários do sistema | Desconhecido            |
|                  | usuário ou      | item de informação       |                     |                         |
|                  | alguém          | recomendado              |                     |                         |
|                  | assemelhado     |                          |                     |                         |
| Fab / Tapestry   | Todos membros   | Denso quando se trata de | Membros do grupo    | Desconhecido            |
|                  | do grupo        | pessoas servidos pelo    |                     |                         |
|                  |                 | mesmo agente coletor     |                     |                         |
| <b>Talk Mine</b> | Todos os        | Dependente do tipo de    | Usuários do sistema | Desconhecido            |
|                  | membros do      | item de informação       |                     |                         |
|                  | grupo           | recomendado              |                     |                         |
| Expertise        | A organização   | Esparso                  | Usuários do sistema | Não relevante           |
| Recommender      |                 |                          |                     |                         |
| Grouplore        | <b>Todos</b> os | Dependente de cada       | Membros do grupo    | Médio, já que há        |
|                  | membros do      | documento e dos          |                     | interesses comuns       |
|                  | grupo           | membros do grupo         |                     |                         |

Figura 24 – **Quadro comparativo entre características dos usuários e recomendações.**

A informação a ser destacada do quadro da figura 25 é a variação de densidade das recomendações e variação de gosto dos usuários. No *Grouplore* a densidade vai variar ao longo do tempo de acordo com as eras, já que membros e interesses evoluem. A densidade alta ou baixa não será constante. Por estarmos pensando em grupos de pesquisa supõem-se uma base de interesses comuns e algumas variações específicas no nível mais pessoal. *(Figura 25)*

| Densidade de Recomendações                   | Variação Gosto                               |               |  |
|----------------------------------------------|----------------------------------------------|---------------|--|
| Dependente do Uso                            | <b>OSA</b><br><b>ACF</b><br><b>Talk Mine</b> |               |  |
| Denso quando usuários<br>us am mesmo coletor | Fab<br>Tapestry                              | Des conhecida |  |
| <b>Esparso</b>                               | <b>Expertise</b><br>Recommender              | Não Relevante |  |
| <b>Denso em grupos de</b><br>notícias        | <b>Grouplens</b>                             | Alta          |  |
| Dependente dos<br>documentos e membros       | <b>GROUPLORE</b>                             | Média         |  |

Figura 25 – **Comparação entre densidade das recomendações e variação de gosto dos usuários**

# **3.2.4. Custo de Recomendação e o Grouplore**

Por último um quadro comparativo sobre custo de recomendação *(Figura 26)* entre os outros sistemas e o *Grouplore*: *[Resn1997]*

|             | Tipo de item                       | Volume           | Vida útil          | Custo de falsos positivos    |
|-------------|------------------------------------|------------------|--------------------|------------------------------|
| OSA / ACF   | Qualquer tipo de                   | Variável de      | Variável de acordo | Variável de acordo com uso   |
| Talk Mine   | informação                         | acordo com uso   | com uso            |                              |
| Group Lens  | Notícias e artigos                 | Milhares por dia | 1 a 2 semanas      | Muito baixo                  |
| Tapestry    | Mensagens de correio<br>eletrônico | Centenas por dia | 1 dia a 1 semana   | Médio                        |
| Fab         | URL <sub>S</sub>                   | Centenas por dia | 2 dias a 2 anos    | Médio                        |
| Expertise   | Um Profissional                    | Dezenas por dia  | Variável de acordo | Alto para recomendado e para |
| Recommender |                                    |                  | com organização    | quem solicita recomendação   |
| Grouplore   | Qualquer documento ou              | Variável de      | Indefinida         | Alto num ambiente de         |
|             | anotação inserido no               | acordo com uso   |                    | pesquisa                     |
|             | ambiente                           |                  |                    |                              |

Figura 26 **– Quadro comparativo sobre custo de recomendação**

Da mesma forma que a densidade, o volume das recomendações no *Grouplore* é variável. A vida útil das recomendações, por se tratar de um grupo de pesquisa, será determinada por seus membros. Neste caso não fica possível definir o prazo de validade, que pode inclusive não ter limite. No caso do custo para recomendações erradas vê-se que somente o **Expertise Recommender** , que lida com recomendações de pessoas, trata como custo alto o falso positivo. Mais uma vez o diferencial do *Grouplore* está no público alvo a que se destina. *(Figura 27)*

| Volume de<br>Recomendações | Vida útil                 |                                    | Custo do<br>Falso Positivo |  |
|----------------------------|---------------------------|------------------------------------|----------------------------|--|
| Variável                   | Variável                  | <b>OSA/ACF</b><br><b>Talk Mine</b> | Variável                   |  |
| Milhares por dia           | 1 a 2 semanas             | Grouplens                          | <b>Muito Baixo</b>         |  |
| Centenas por dia           | 1 dia a 1 semana          | <b>Tapestry</b>                    | Médio                      |  |
|                            | 2 dias a 2 anos           | Fab                                |                            |  |
| Dezenas por dia            | Depende da<br>organização | <b>Expertise</b><br>Recommender    | Altn                       |  |
| Variável                   | Indefinida                | <b>GROUPLORE</b>                   |                            |  |

Figura 27 – **Comparação do volume, vida útil e custo das recomendações**

# **4. Um protótipo do Grouplore**

Partindo da idéia exposta nos capítulos anteriores foi criado um protótipo com características próprias para grupos de pesquisa. Este protótipo é um protótipo parcial em relação à proposta de arquitetura descrita nos itens anteriores.

Os usuários são caracterizados em perfis de acordo com suas habilidades em cada área de conhecimento de interesse para um determinado grupo. Com o uso deste ambiente procura-se condições de verificar o nível de diferenciação necessária entre os perfis, no momento são usados cinco níveis, e a quantidade de interações do usuário necessária para permitir uma melhor qualidade de troca de conhecimento entre os participantes.

As anotações estão tipificadas em sete tipos distintos podendo haver acréscimo de um novo ou alteração de estado de algum dos existentes. As anotações também podem ser diferenciadas nas três características de visibilidade: pessoal, privada e pública, porém a consulta vem integrada, isto é, não é possível no presente protótipo visualizar somente parte destes conjuntos. O usuário vê tudo o que pode ver. A lista dos documentos anotados encontrados recebem indicação da existência de anotações, mas não são hierarquizados por volume das mesmas.

Semelhante às anotações, as avaliações são classificadas em cinco apreciações, não sendo possível no momento alterar-se esta quantidade. Podem ser avaliados anotações e documentos, mas somente as avaliações sobre documentos podem ser consultadas.

Com relação às consultas, só foram implementadas algumas condições preestabelecidas a partir de sugestões levantadas dentro do próprio grupo. Esta condição limita, em muito as possibilidades de troca de conhecimento e flexibilidade de visualização da informação propostas pelo *Grouplore*, mas fornece indícios de quais caminhos devem ser seguidos em

uma implementação de uso real, o que em parte pode ser constatado pela avaliação feita com o protótipo.

Os três tipos de usuários também estão implementados e algumas alterações de permissão de acesso poderão ser necessárias de acordo com os integrantes do grupo de pesquisa.

O uso em ensino supõe certa dificuldade para as definições iniciais dos perfis dos alunos, já que o professor, membro mais indicado para avaliar as habilidades dos alunos, depende de um tempo de convívio com o aluno para verificar em que perfil ele se encaixa.

Em empresas a determinação de áreas de interesse comum e de outras qualidades buscadas nos membros dos grupos de trabalho são de uma certa maneira guiadas por interesses comerciais e a verificação das particularidades seria objeto de um trabalho futuro.

O que se propõe neste trabalho é que o uso continuado do ambiente fornecerá elementos para que seja validada a arquitetura proposta para ambientes de pesquisa e os resultados obtidos ajudarão a formar as hipóteses relativas aos outros usos.

Para fazermos uma primeira avaliação do *Grouplore* foi desenvolvido um protótipo, que tem por objetivo apoiar um grupo de pesquisa interdisciplinar. O SERG (Semiotic Engineering Research Group) foi o grupo escolhido para o estudo de caso. Seus membros gostariam de ter um instrumento que o ajudasse a organizar o conhecimento podendo desta maneira perceber o que tem sido discutido, quem participa das discussões, quais os trabalhos e autores mais frequentados do grupo, quais as áreas de pesquisa de maior interesse dos integrantes do grupo. Com o *Grouplore,* o SERG estará melhorando a comunicação, a troca de idéias e conhecimento, a avaliação dos trabalhos e projetos em desenvolvimento pelos integrantes do grupo. Como se trata de um grupo de pesquisa cujos membros e habilidades são conhecidos, a criação das definições iniciais é facilitada.

Os trabalhos de autoria dos membros do grupo e os de não membros das áreas de interesse são publicados em um site privado onde poderão ser avaliados e anotados. Os valores iniciais para área, categoria, *status* de documentos, tipos dos documentos, tipos de anotações, tipos de usuários e perfil de usuários são dados de acordo com as informações e necessidades atuais do grupo, mas podem ser alterados, excluídos ou acrescentados ao longo do uso do sistema. É mantido um histórico do perfil de avaliadores e anotadores para se ter uma visão, através do tempo, da evolução do trabalho e das habilidades de cada integrante do grupo.

Os leitores dos documentos têm acesso ao resumo de avaliações de cada item. O administrador do sistema pode configurá-lo de acordo com as necessidades do grupo e estas configurações servem de base para o funcionamento do sistema. Ele informa ao sistema os valores para avaliação, os valores de perfil, os tipos de anotação e de documento, as áreas de pesquisa do grupo, os perfis dos usuários nestas áreas de pesquisa, classifica os usuários quanto aos tipos existentes, o que define os limites de interação de cada usuário com o sistema.

Partimos de três tipos básicos de usuários que pertencem a uma hierarquia: o visitante que tem acesso aos documentos, anotações e avaliações (podendo inclusive avaliá-los) e tem acesso também à consulta de perfis de usuários; o membro, que além das tarefas definidas para o visitante poderá incluir artigos, criar anotações e criar subgrupos de pesquisa; e o administrador, que é um membro que pode configurar todo sistema.

#### **Entrada**

A Janela principal do sistema apresenta um menu superior do mesmo modelo do site público do SERG e no menu esquerdo as opções de busca e manutenção relativas ao *Grouplore*. *(Figura28)*

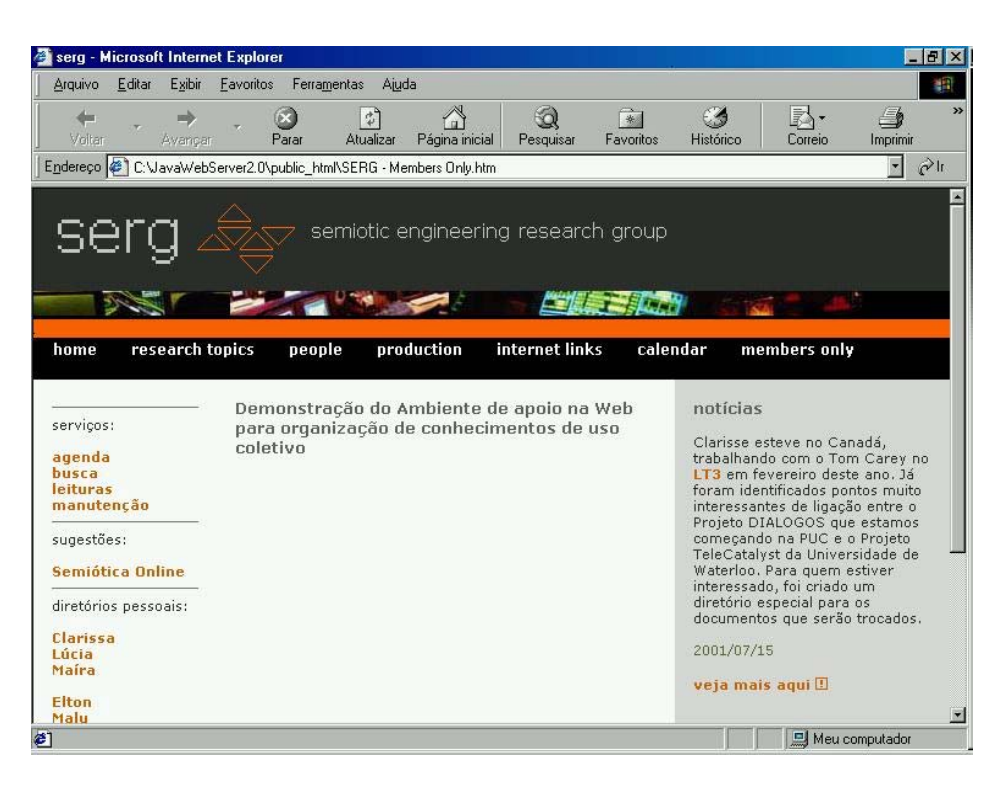

Figura 28 – **Tela inicial do protótipo**

# **Acesso e Boas Vindas**

Para utilizá-lo o usuário deve se identificar numa sequência de telas conforme as Figuras 29 e 30.

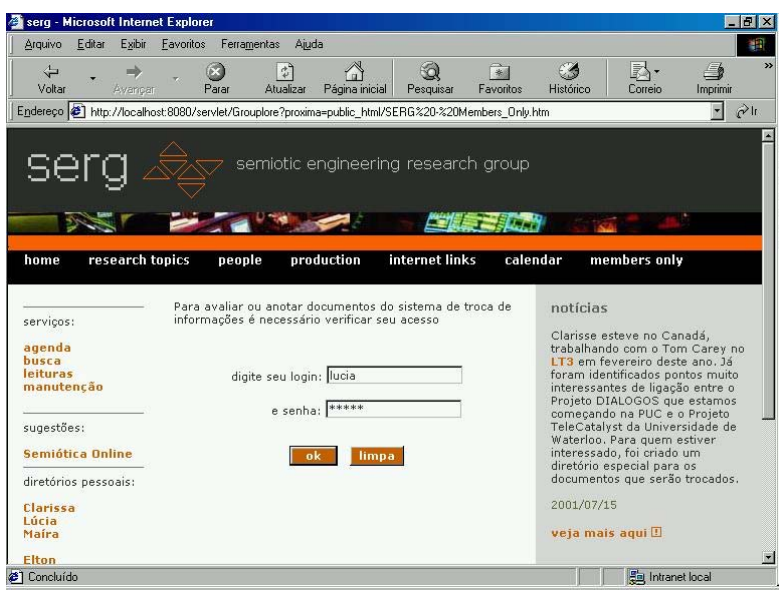

Figura 29– **Informação de identificação**

| serg - Microsoft Internet Explorer                                    |                                                                                                    | $-1$ $-1$ $\times$                                                                                                    |
|-----------------------------------------------------------------------|----------------------------------------------------------------------------------------------------|----------------------------------------------------------------------------------------------------|
| Exibir<br>Arguivo<br>Editar                                           | Favoritos<br>Ajuda<br>Ferramentas                                                                                       | 脚                                                                                                    |
| $\frac{1}{\sqrt{2}}$<br>Voltar<br>Avancar                             | A<br>$\rightarrow$<br>Q<br>ी<br>63<br>Atualizar<br>Favoritos<br>Parar<br>Página inicial<br>Pesquisar                    | $\rightarrow$<br>S<br>k).<br>Imprimir<br>Histórico<br>Correio                                                                                                    |
| Endereço (2) http://localhost:8080/servlet/Grouplore                  |                                                                                                    | $\overline{\phantom{a}}$<br>$\partial$ lı                                                                                                    |
| se                                                                    | semiotic engineering research group                                                                                     |                                                                                                    |
| research topics<br>home<br>serviços:                                  | internet links<br>people<br>production<br>Bem-vindo(a) "lucia"!<br>Qualquer sugestão sobre nosso site privado envie-nos | calendar<br>members only<br>notícias                                                                                                    |
| agenda<br><b>busra</b><br><b>leituras</b><br>manutenção<br>sugestões: | continuar                                                                                                    | Clarisse esteve no Canadá,<br>trabalhando com o Tom Carey no<br>LT3 em fevereiro deste ano. 1á<br>foram identificados pontos muito<br>interessantes de ligação entre o<br>Projeto DIALOGOS que estamos<br>comecando na PUC e o Projeto<br>TeleCatalyst da Universidade de |
| <b>Semiótica Online</b><br>diretórios pessoais:                       |                                                                                                    | Waterloo. Para quem estiver<br>interessado, foi criado um<br>diretório especial para os<br>documentos que serão trocados.                                                                                                    |
| Clarissa<br>Lúcia<br>Maíra<br><b>Elton</b>                            |                                                                                                    | 2001/07/15<br>veja mais aqui !!                                                                                                    |
| 图                                                                     |                                                                                                    | <b>Em</b> Intranet local                                                                                                    |

Figura 30 – **Aceitação da identificação e permissão de acesso**

# **Manutenção**

A manutenção tem três níveis de funcionalidades de acordo com o tipo de usuário conforme podemos ver na no diagrama de casos de uso *(Figura 31).*

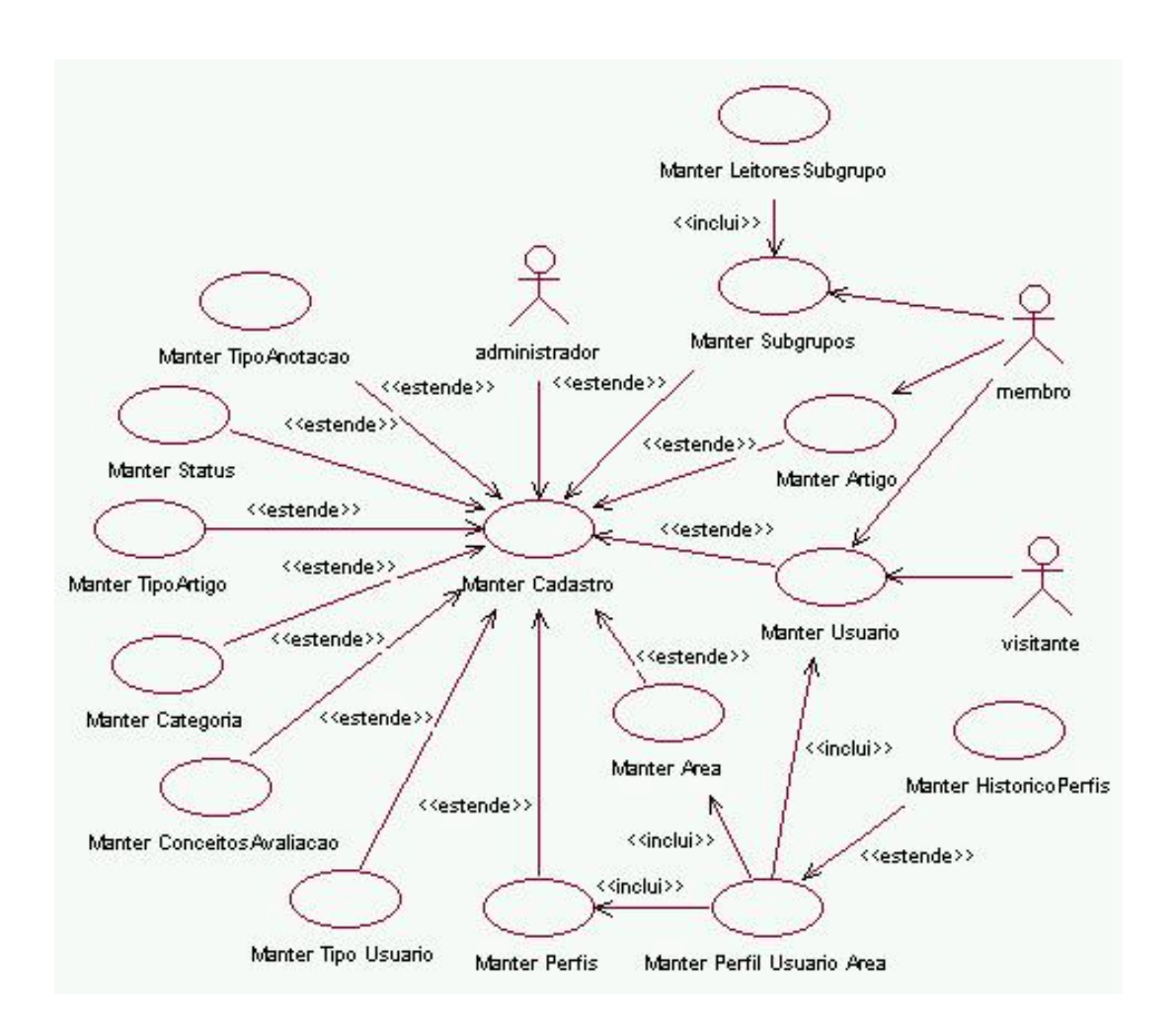

Figura 31 – **Diagrama de casos de uso do pacote manter cadastro**

Na escolha da opção de manutenção são dadas opções compatíveis com o tipo de usuário como apresentado nas figuras 32, 33 e 34.

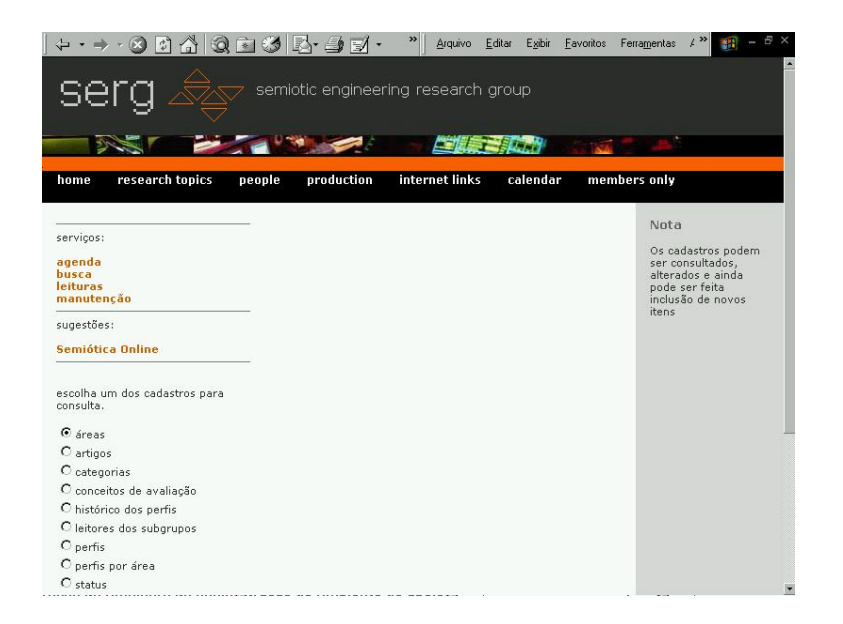

Figura 32 – **Manutenção para usuários administradores**

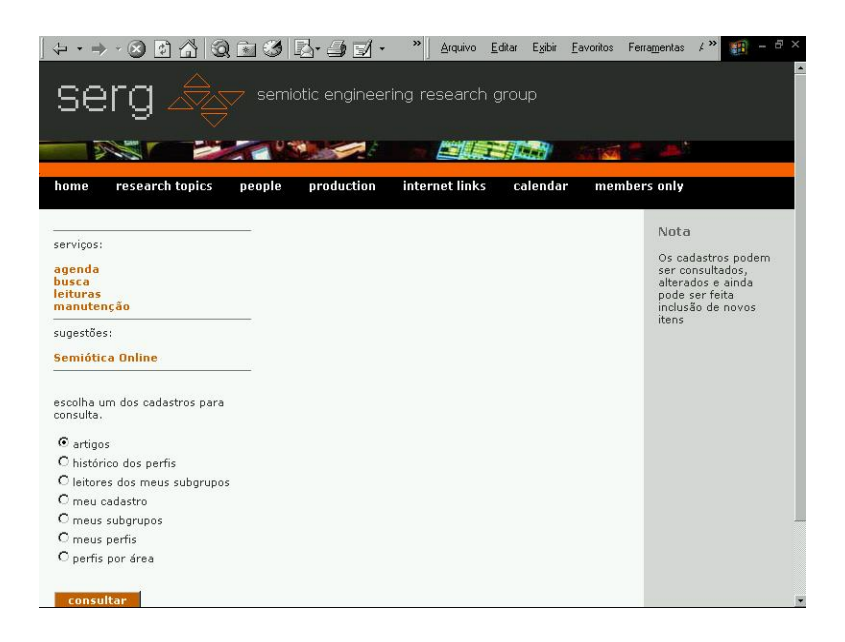

Figura 33 – **Manutenção para usuários membros do grupo**

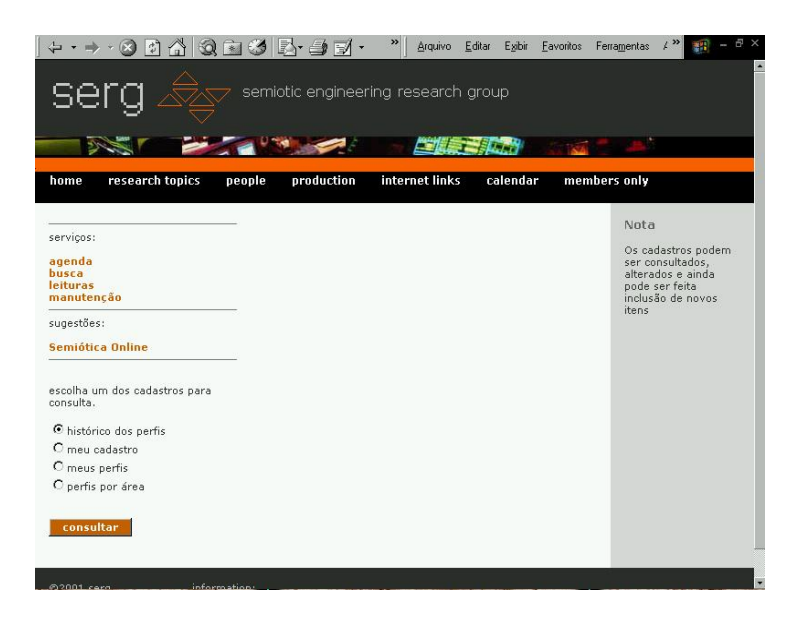

Figura 34 – **Manutenção para usuários visitantes**

Com relação aos perfis do usuário a mudança pode ocorrer tanto quando é criada uma qualidade nova. No protótipo só abordamos as áreas de conhecimento, um usuário novo, ou quando o perfil de um usuário em uma área mudar.

Caso de uso : Criar nova qualidade

| Ator: | Usuário classe administrador                                                            |
|-------|-----------------------------------------------------------------------------------------|
|       | <b>Objetivo:</b> Criar nova qualidade                                                   |
|       | Resumo:   O administrador cria uma nova área de conhecimento. A cada inclusão o sistema |
|       | inclui um novo perfil por área do tipo indeterminado para todos os usuários do          |
|       | Grouplore.                                                                              |

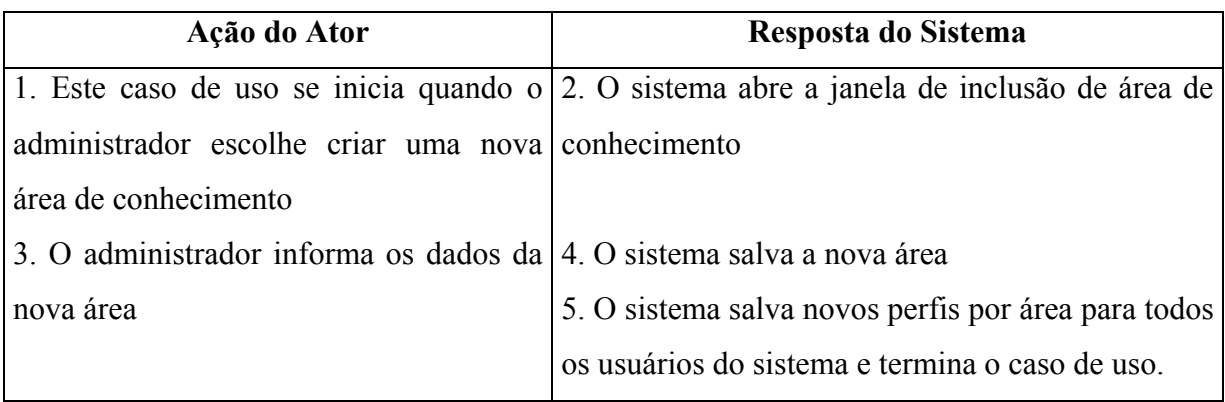

**Caso de uso :** Criar novo usuário

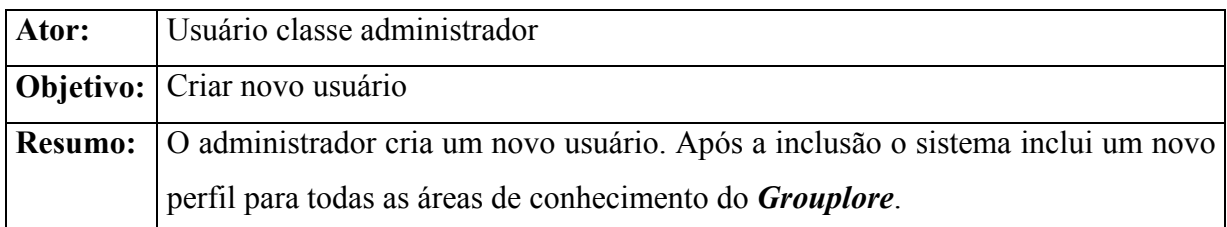

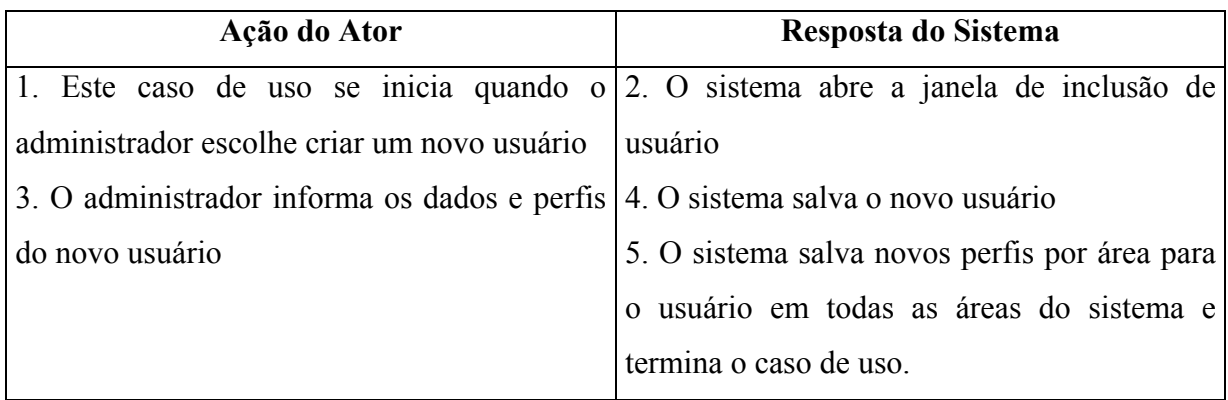

# **Caso de uso :** Mudar perfil do usuário

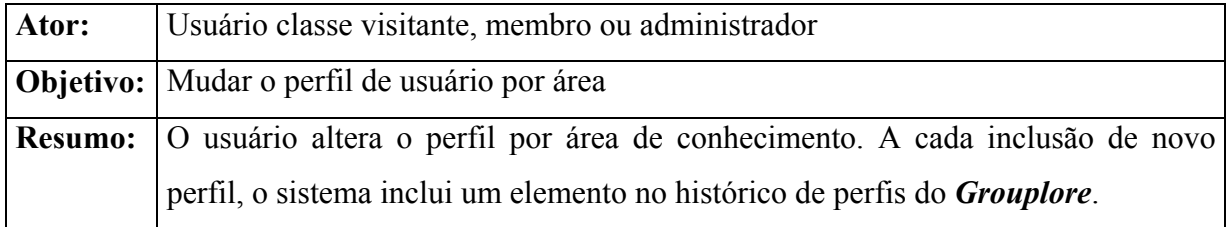

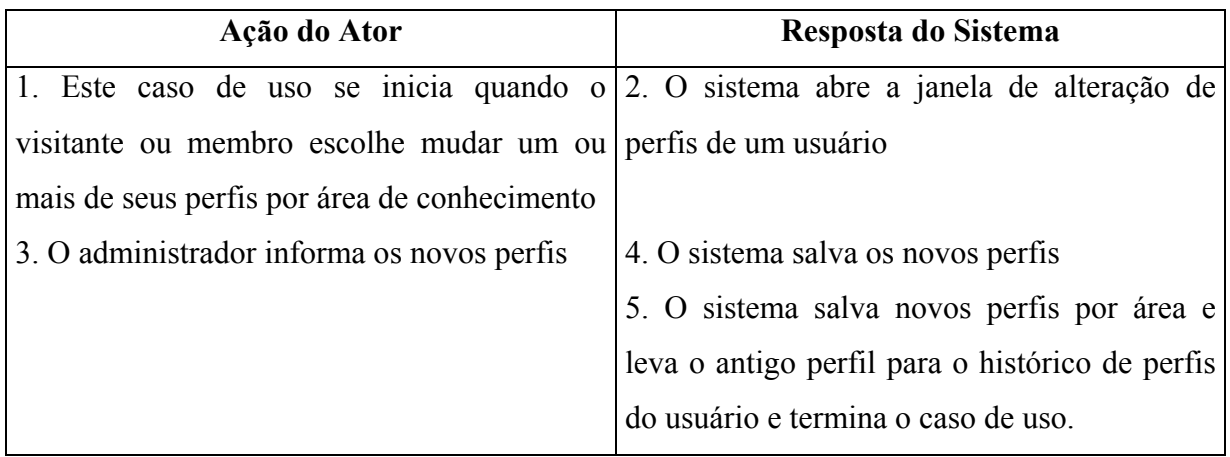

# **Rota Alternativa 1:**

Passo 1: Este caso de uso se inicia quando o administrador escolhe mudar os perfis de um usuário por área de conhecimento.

**Passo 2:** Sistema solicita usuário.

**Passo 3:** Administrador informa o usuário e volta ao passo 2 do caso de uso Mudar perfil do usuário.

**Caso de uso :** Mudar perfil de usuários por área

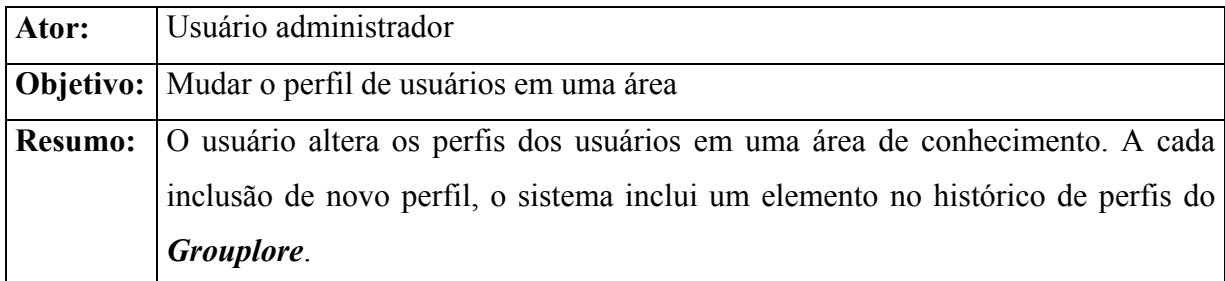

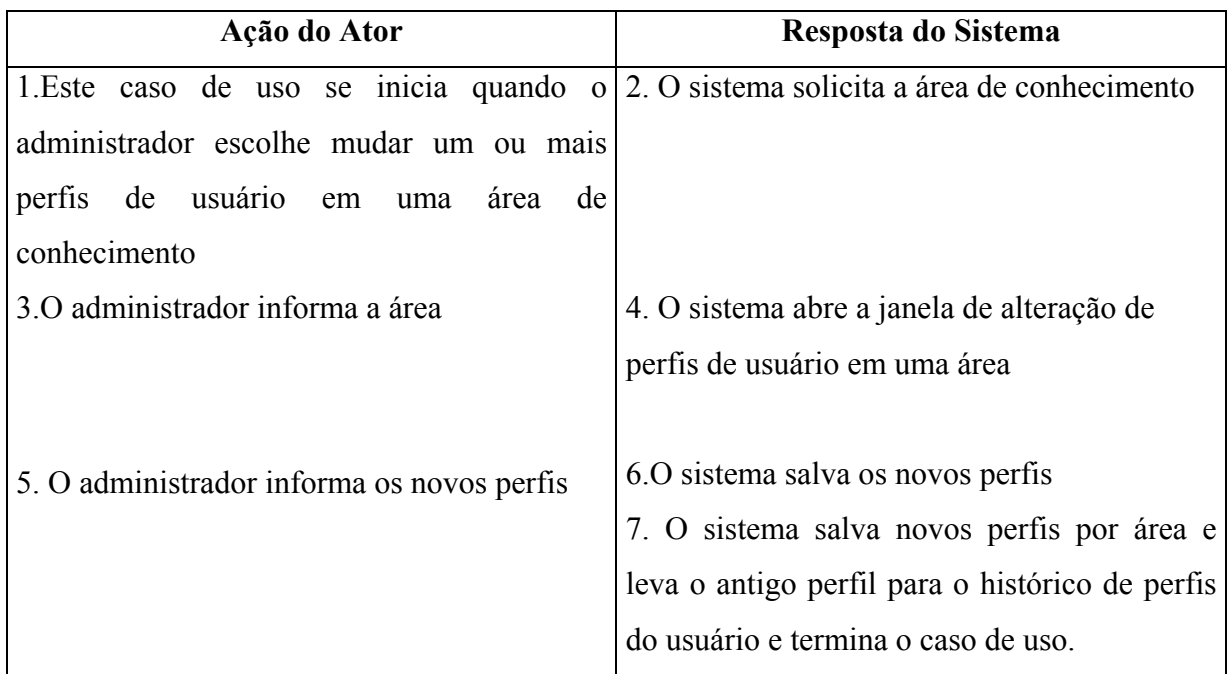

No diagrama de atividades podemos ver os caminhos que levam à alteração de perfis no Grouplore. *(figura 35)*

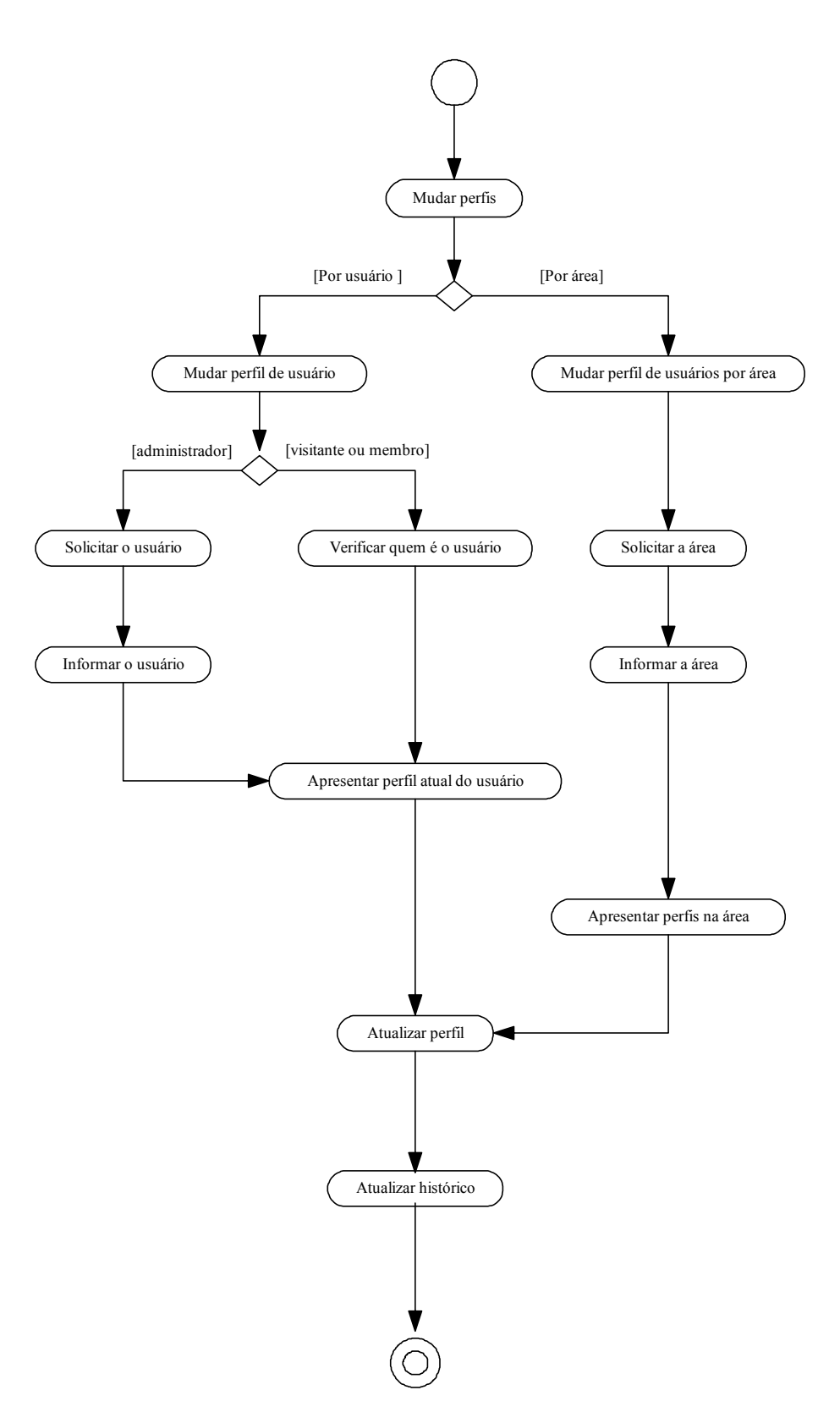

Figura 35 – **Diagrama de atividades dos casos de uso mudar perfis**

# **Consulta**

No caso da opção de consulta existe apenas um tipo de janela *(Figura 36)* e a sequência depende da opção de busca escolhida. No caso do protótipo já implementado foram disponibilizadas as buscas consideradas mais frequentes para avaliação da arquitetura. Mas numa implementação futura poderemos responder aos seguintes casos de uso.

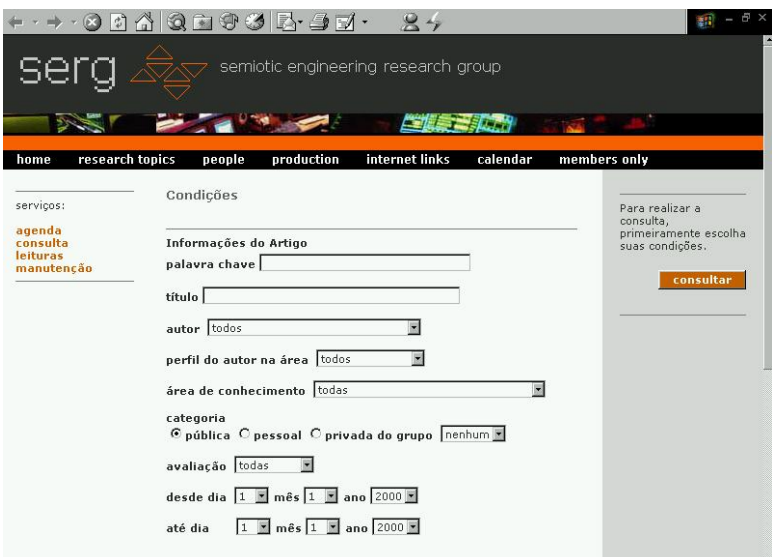

Figura 36 – **Consulta de itens de informação página inicial**

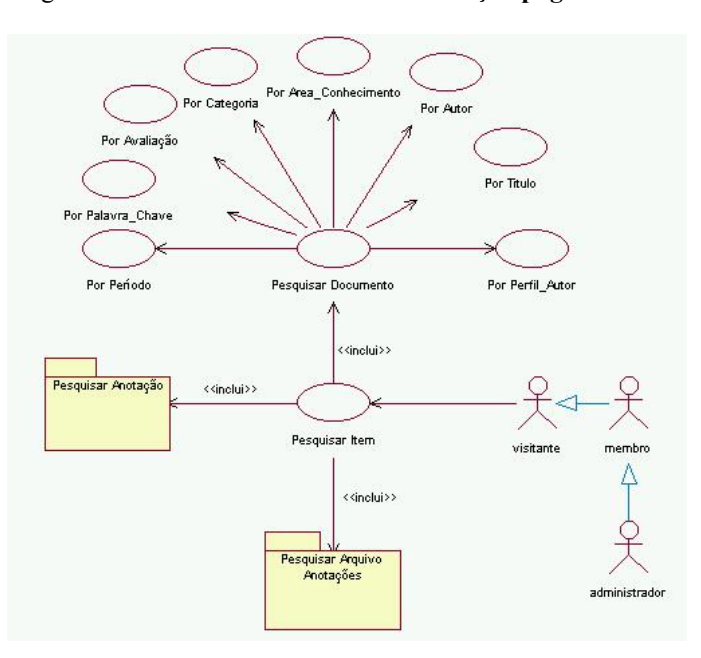

Figura 37 – **Pacote Pesquisar Documento**

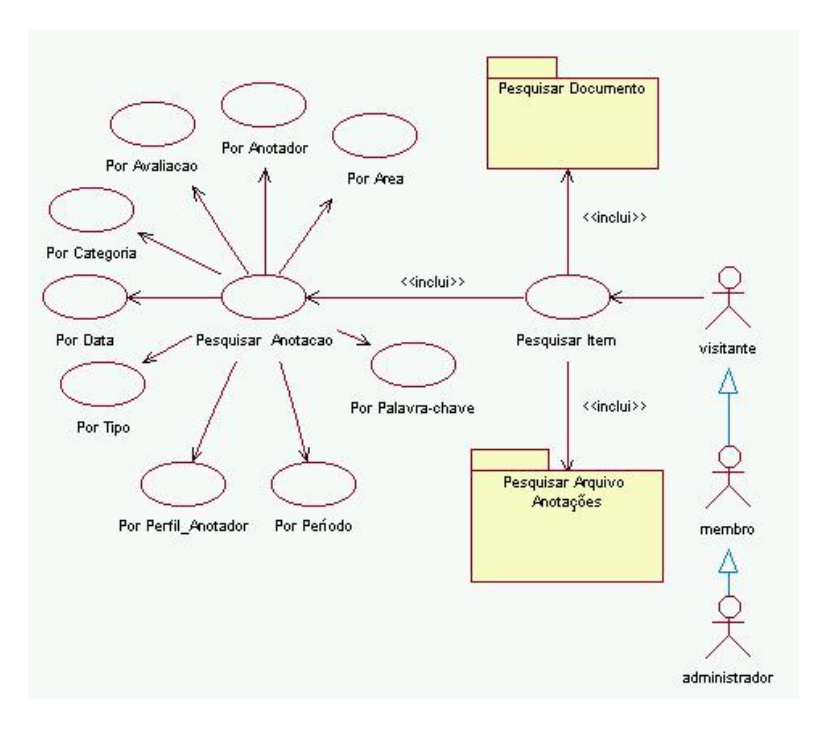

Figura 38 – **Pacote Pesquisar Anotação**

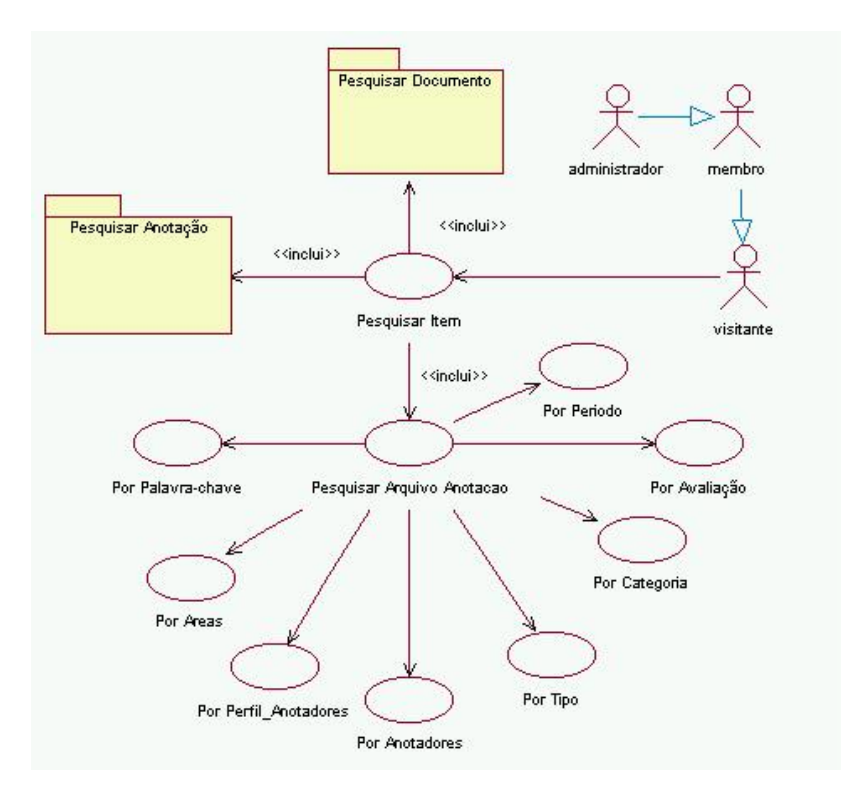

Figura 39 - **Pacote Pesquisar Arquivo de Anotações**

**Caso de Uso:** Pesquisar item de informação

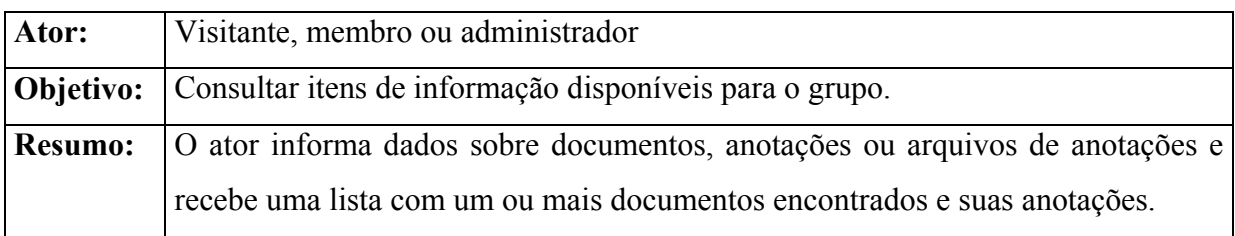

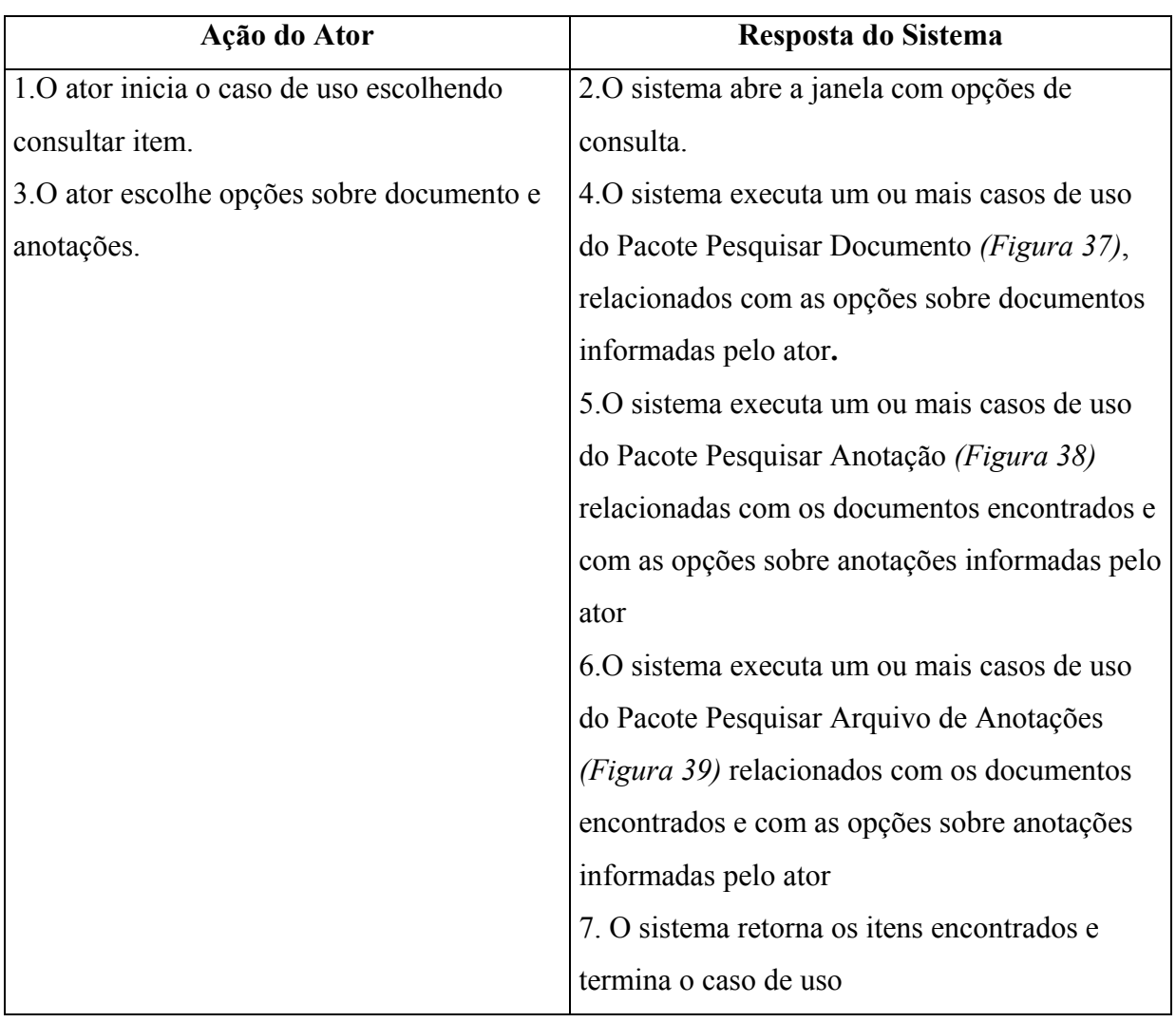

# **Rota Alternativa 1:**

**Passo 3:** O ator escolhe opções sobre documento

**Passo 4:** O sistema executa um ou mais casos de uso do Pacote Pesquisar Documento *(Figura 37)*, relacionados com as opções sobre documentos informadas pelo ator**.**

- **Passo 5:** O sistema executa um ou mais casos de uso do Pacote Pesquisar Anotação *(Figura 38)* relacionadas com os documentos encontrados
- **Passo 6:** O sistema executa um ou mais casos de uso do Pacote Pesquisar Arquivo de Anotações *(Figura 39)* relacionados com os documentos encontrados
- **Passo 7:** O sistema retorna os itens encontrados e termina o caso de uso

# **Rota Alternativa 2:**

**Passo 3:** O ator escolhe opções sobre anotações.

- **Passo 4:** O sistema executa um ou mais casos de uso do Pacote Pesquisar Anotação *(Figura 38)* relacionados com as opções sobre anotações informadas pelo ator
- **Passo 5:** O sistema executa do Pacote Pesquisar Arquivo de Anotações *(Figura 39)* relacionados com as opções sobre anotações informadas pelo tor
- **Passo 6:** O sistema executa um ou mais casos de uso do Pacote Pesquisar Documento *(Figura 37)*, relacionados com as anotações encontradas**.**
- **Passo 7:** O sistema retorna os itens encontrados e termina o caso de uso

# **Rota Alternativa 3:**

- **Passo 5:** O sistema informa não haver documentos dentro daquelas especificações e pergunta se o ator deseja fazer nova consulta
- **Passo 6:** O ator solicita nova consulta
- **Passo 7:** O sistema volta ao passo 2 do Caso de uso Consultar item

### **Rota Alternativa 4:**

- **Passo 5:** O sistema informa não haver documentos dentro daquelas especificações e pergunta se leitor deseja fazer nova consulta
- **Passo 6:** O ator decide não fazer nova consulta
- **Passo 7:** O sistema volta à página principal

# **Rota Alternativa 5:**

**Passo 7:** O sistema informa não haver anotações dentro daquelas especificações e pergunta se o ator deseja fazer nova consulta ou ver os documentos encontrados

**Passo 8:** O ator solicita nova consulta

**Passo 9:** O sistema volta ao passo 2 do Caso de uso Consultar item

# **Rota Alternativa 6:**

**Passo 7:** O sistema informa não haver anotações dentro daquelas especificações e pergunta se o ator deseja fazer nova consulta ou ver os documentos encontrados

Passo 8: O ator decide ver os documentos encontrados mesmo sem anotações

**Passo 9:** O sistema retorna os itens encontrados e termina o caso de uso

Abaixo temos a descrição do caso particular de consultas sobre as eras do grupo que utiliza o *Grouplore*. Também nestes casos as consultas têm por base as pesquisas de documentos, anotações e Arquivos de anotações.

# **Caso de Uso:** Consultar era

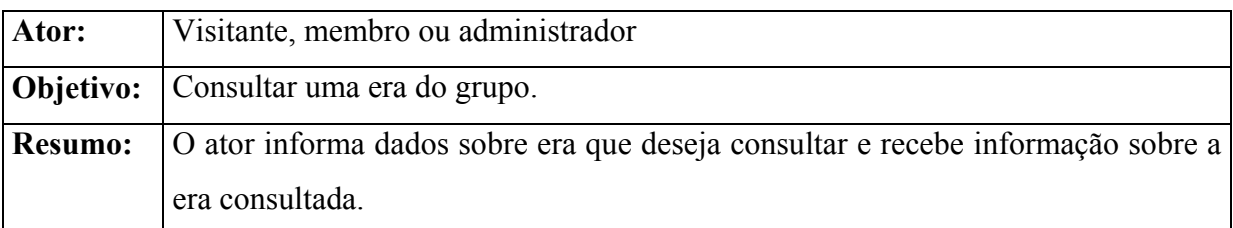

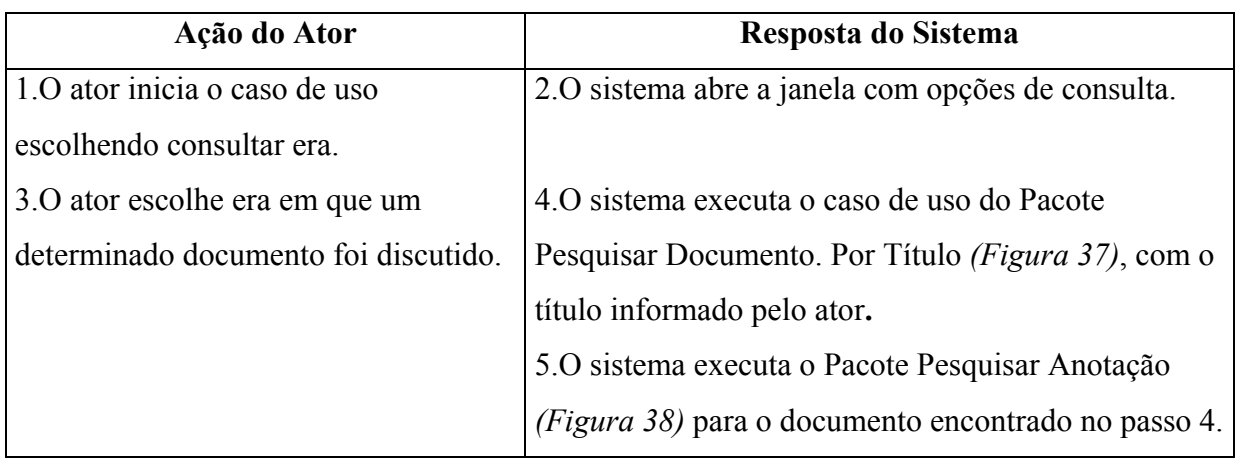

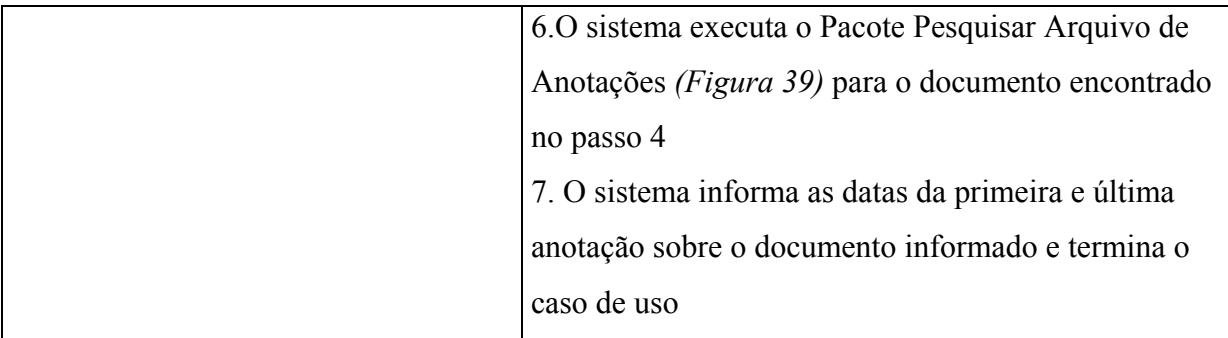

## **Rota Alternativa 1:**

- Passo 3: O ator escolhe era em que determinado tema foi discutido
- **Passo 4:** O sistema executa o Pacote Pesquisar Documento *(Figura 37)*, para ver quais documentos pertencem ao tema indicado pelo ator
- **Passo 5:** O sistema executa o Pacote Pesquisar Anotação *(Figura 38)* relacionadas com os documentos encontrados no passo 4
- **Passo 6:** O sistema executa o Pacote Pesquisar Arquivo de Anotações *(Figura 39)* relacionado com os documentos encontrados no passo 4
- **Passo 7:** O sistema informa as datas do primeiro documento sobre o tema e a data da última anotação ou documento, o que for mais recente e termina o caso de uso

# **Rota Alternativa 2:**

- **Passo 3:** O ator escolhe era em que determinado membro foi atuante
- **Passo 4:** O sistema executa o Pacote Pesquisar Documento *(Figura 37)*, para ver quais documentos cujo autor foi aquele indicado pelo ator
- **Passo 5:** O sistema executa o Pacote Pesquisar Anotação *(Figura 38)* para ver quais anotações foram do anotador indicado pelo ator
- **Passo 6:** O sistema executa o Pacote Pesquisar Arquivo de Anotações *(Figura 39)* para ver quais anotações foram do anotador indicado pelo ator
- **Passo 7:** O sistema informa as datas do primeiro documento ou anotação do membro, o que for mais antigo, e a data da última anotação ou documento, o que for mais recente, e termina o caso de uso

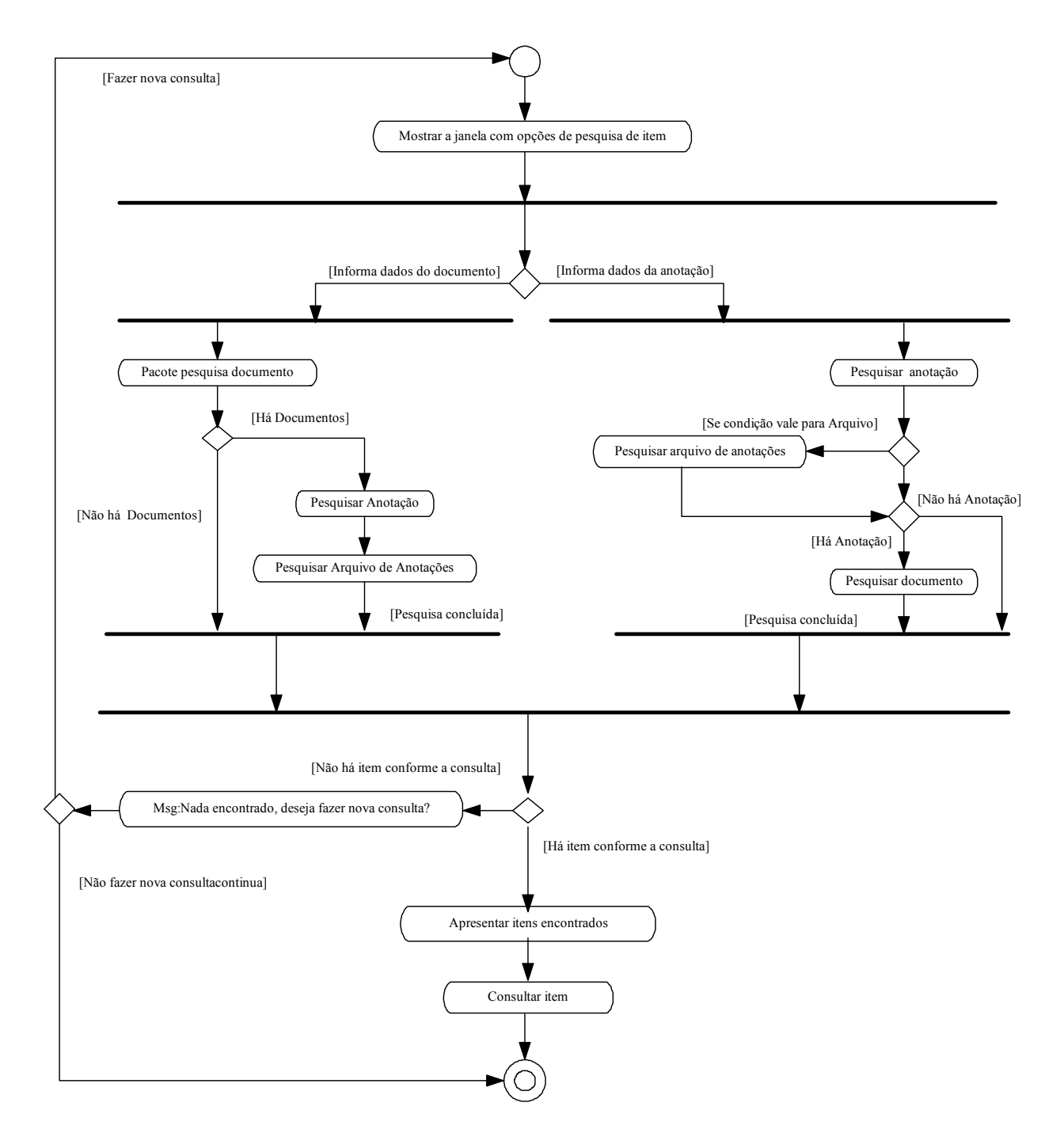

A seguir, para maior clareza, podemos ver o diagrama de atividades *(Figura 40)* com uma visão de todas as possibilidades de consulta do sistema.

Figura 40 – **Diagrama de atividades de consulta de itens**

# **Resposta à Consulta**

Após a busca é exibida a resposta à consulta com a lista de documentos compatíveis com as condições definidas pelo usuário *(Figura 41)*.

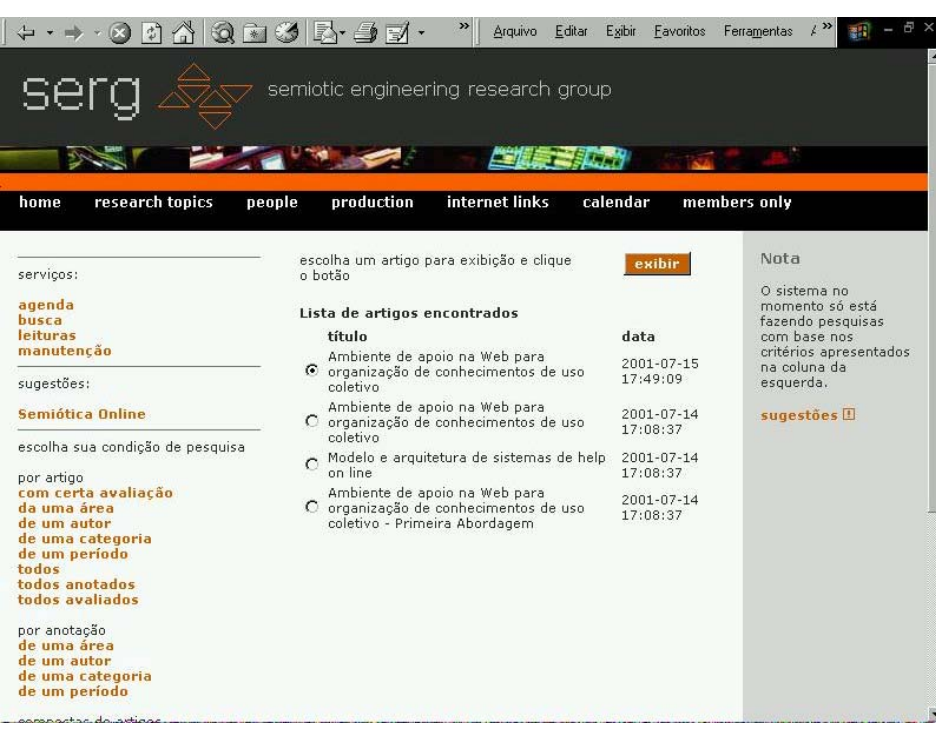

Figura 41 – **Lista de documentos encontrados**

#### **Exibição de Informações sobre Documento**

São visualizadas as informações sobre o documento escolhido. Caso o documento tenha anotações, estas podem ser visualizadas através do link em detalhe a direita na figura 42. Caso o documento tenha avaliações, estas podem ser visualizadas através do link na esquerda da figura 41. Nesta mesma página o documento pode ser avaliado, do lado esquerdo, ou anotado, do lado direito. *(Figura 42)*

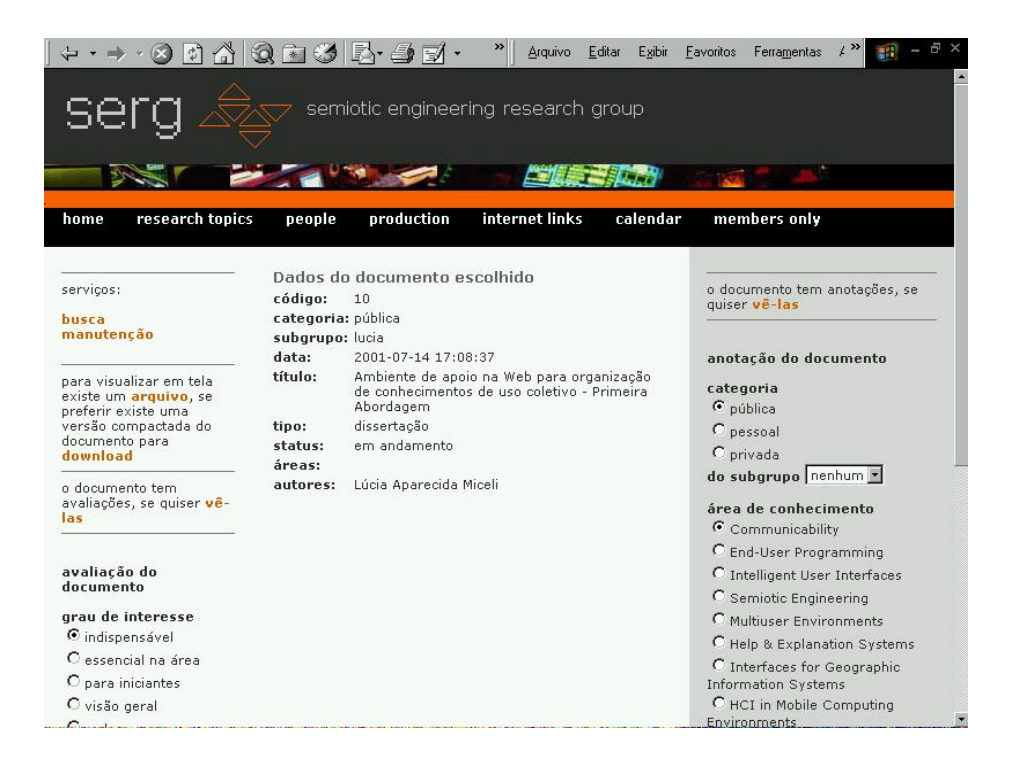

Figura 42 – **Exibição dos dados do documento escolhido com anotações e avaliações**

# **Anotação de documentos e anotações**

Como foi dito anteriormente, podem ser anotados documentos ou outras anotações o processo nos dois casos é semelhante.

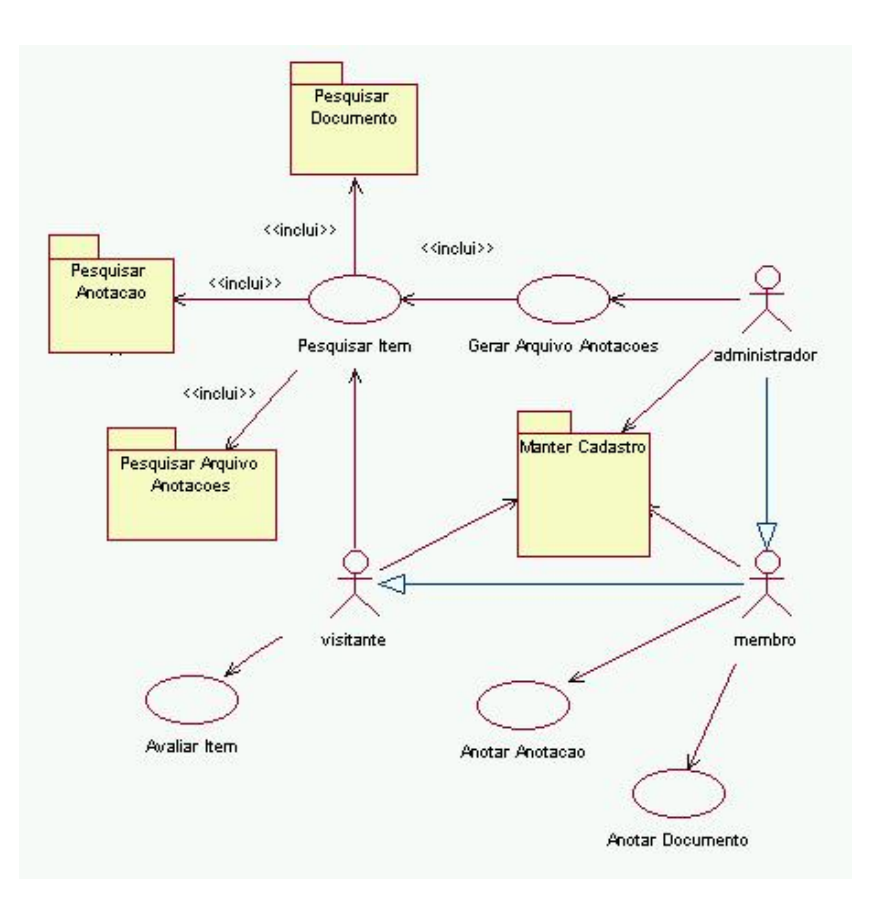

Figura 43 – **Diagrama principal de casos de uso**

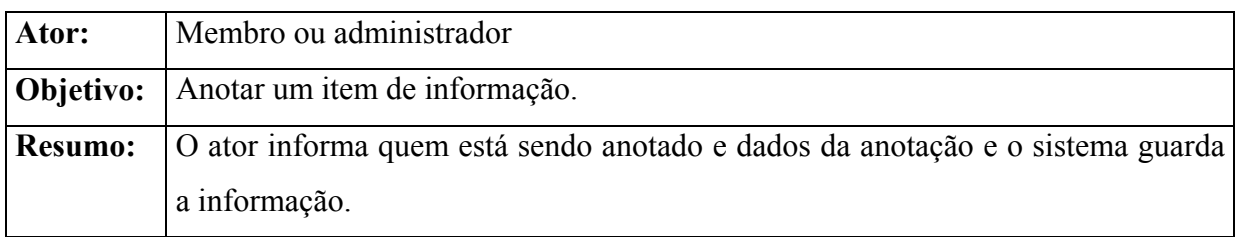

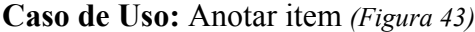

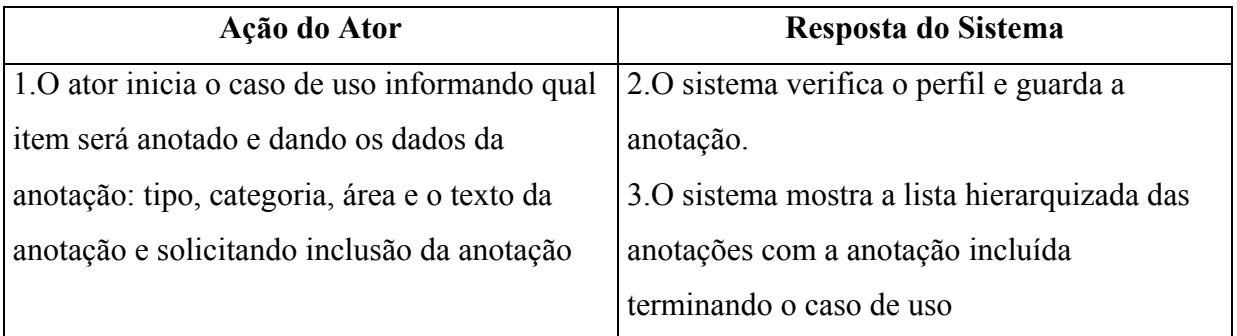

# **Exibição de Anotações**

As anotações são exibidas de forma hierárquica na janela e podem ser avaliadas, do lado esquerdo, ou anotadas, do lado direito*. (Figura 44)*

| Editar<br>Exibir<br>Arquivo       | Favoritos<br>Ferramentas                                                                                                    | Ajuda                                                   |                             | 祖                                                                                                    |  |
|-----------------------------------|----------------------------------------------------------------------------------------------------|---------------------------------------------------------|-----------------------------|----------------------------------------------------------------------------------------------------|--|
| ⇦<br>Voltar<br>Avancar            | Atualizar<br>Parar                                                                                                    | $\mathfrak{p}^{\bullet}$<br>Página inicial<br>Pesquisar | 参<br>Favoritos<br>Histórico | $-6$<br>RA.<br>Imprimir<br>Correio                                                                       |  |
|                                   | Endereço 3 http://localhost:8080/servlet/ExibeAnotacao                                                                       |                                                         |                             | $\overline{\phantom{a}}$<br>$\partial$ lı                                                                |  |
|                                   |                                                                                                    |                                                         |                             |                                                                                                    |  |
| home                              | research topics<br>people                                                                                                    | internet links<br>production                            | calendar                    | members only                                                                                             |  |
| servicos:<br>agenda<br>busca      | Anotações existentes<br>código tipo<br>anotacão                                                                              | autor                                                   | data/hora                   | Para avaliar uma<br>anotação preencha o<br>código e escolha o                                            |  |
| leituras<br>manutenção            | 47 comentário<br>$\epsilon$                                                                                                  | Lúcia Aparecida Miceli                                  | 2001-06-23<br>13:00:44      | conceito.para anotar<br>selecione uma anotação e<br>escolha categoria, área,<br>tipo e preencha o texto. |  |
| avaliação                         | Você poderia pesquisar também áreas correlatas como<br>filtragem colaborativa e sistemas de recomendação.                    |                                                         |                             | nova anotação                                                                                            |  |
| código da<br>anotação:            | 48 comentário<br>$\cap$                                                                                                    | Lúcia Aparecida Miceli                                  | 2001-06-23<br>13:06:41      | categoria<br>$\epsilon$ pública                                                                          |  |
| arau de                           | >Sugiro dois trabalhos que podem ajudar. Um de filtragem o<br>group lens e outro de recomendação o expertise<br>recommender. |                                                         |                             | C pessoal<br>C privada<br>do subgrupo                                                                    |  |
| interesse                         | 50 comentário<br>$\Gamma$                                                                                                    | Lúcia Aparecida Miceli                                  | 2001-07-29<br>18:53:55      | nenhum -                                                                                                 |  |
| C indispensável<br>C essencial na | $>$ $>$ Boa indicacao dos dois trabalhos                                                                                     |                                                         |                             | área de conhecimento<br><b>Building Interactive</b><br>C Discourse about                                 |  |

Figura 44 – **Exibição das anotações de um documento**

# **Avaliação de Documentos e Anotações**

As avaliações também podem ser feitas sobre documentos ou anotações o processo nos dois casos é semelhante.

**Caso de Uso:** Avaliar item *(Figura 43)*

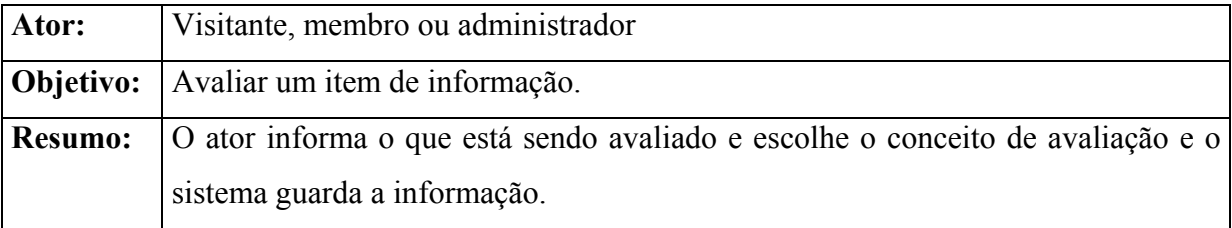

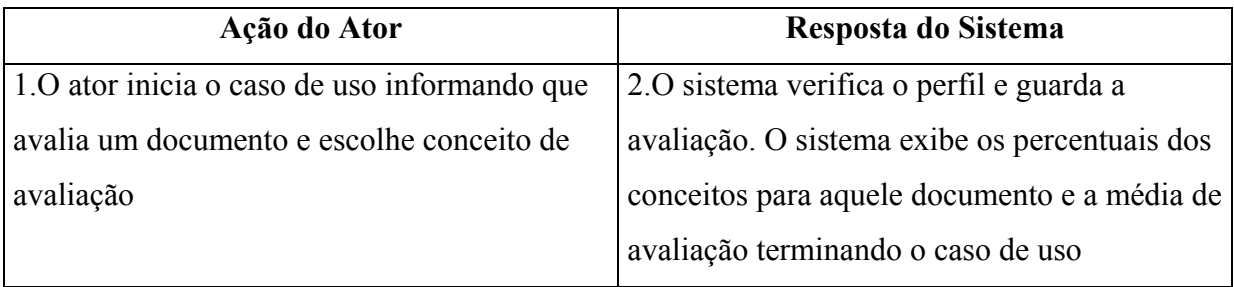

# **Rota Alternativa 1:**

Passo 1: O ator inicia o caso de uso informando que avalia uma anotação e escolhe conceito de avaliação

**Passo 2:** O sistema verifica o perfil e guarda a avaliação.

## **Exibição de Avaliações**

Pode ser consultado um resumo das avaliações feitas a uma produção *(Figura 45)* .

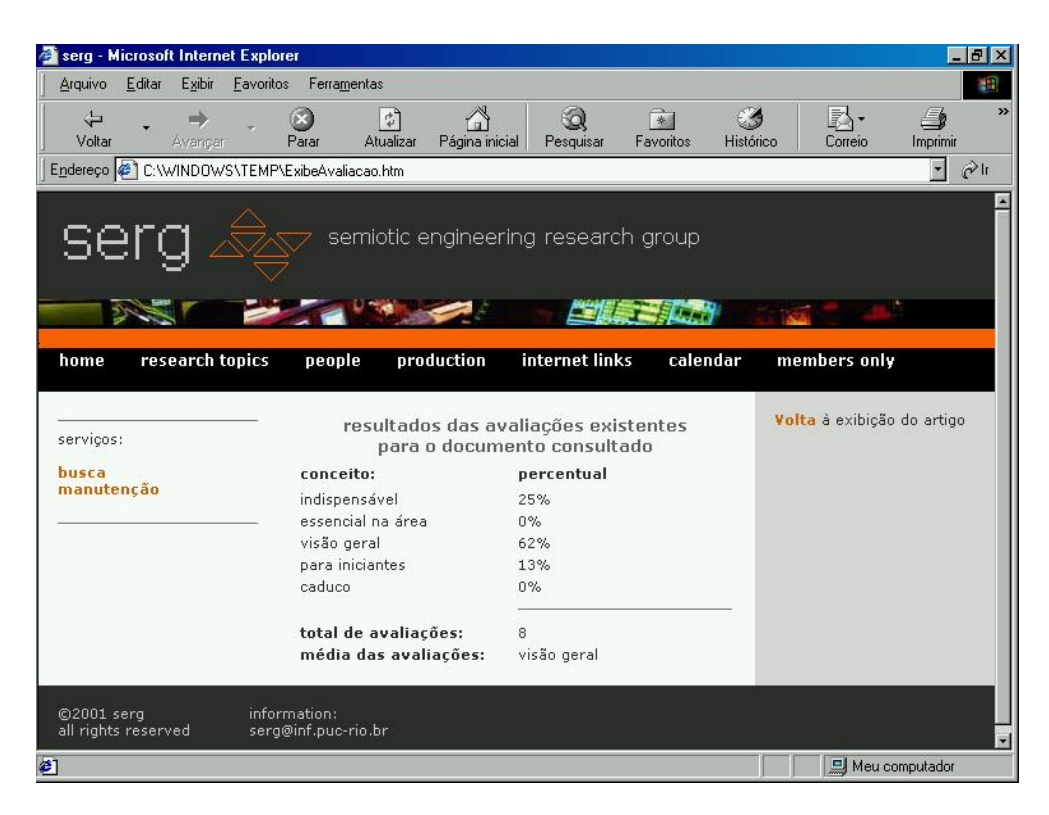

Figura 45 – **Exibição de resumo de avaliações**

# **5. Avaliação**

A avaliação inicial da arquitetura foi feita de forma empírica por integrantes do SERG – *Semiotic Engineering Research Group,* outros pesquisadores da área de informática e da área de psicologia e um aluno da graduação do departamento de informática. O objetivo da avaliação era detectar, junto aos usuários em potencial, a utilidade da proposta e perceber suas características para busca de conhecimento.

Com o protótipo em condições de uso iniciamos uma fase de testes. Para isso foram desenvolvidos seis cenários compatíveis com o uso do *Grouplore* em ambientes de pesquisa. Para dois destes cenários foi preparada a base de dados que permitisse a simulação da interação dos usuários *[Apêndice I]*. Foram criados também os usuários e todos os outros elementos de acordo com os cenários criados para simulação. Os outro quatro cenários representam situações um pouco mais elaboradas e servem para avaliar como o *Grouplore* poderia ou não apoiar a troca de informações no domínio de grupos de pesquisa.

A avaliação teve dois módulos. O primeiro destinado a usuários da área de informática para os quais poderiam ser fornecidos elementos relativos à estrutura do *Grouplore* de forma mais técnica. Isto foi importante porque o protótipo não teve um projeto cuidadoso da interface por motivo de prazos. Parte dos trabalhos futuros do SERG será a elaboração fundamentada de interfaces adequadas para o grupo e mesmo, possivelmente para diferentes estereótipos de usuários.

Para cada um dos participantes seguiram-se três etapas. Primeiramente foi feita uma apresentação da arquitetura do *Grouplore*, seus componentes e comportamentos previstos. Depois da explicação, os dois cenários completamente implementados *[Apêndice I]* foram usados para ambientação do participante com o sistema e foram usados apenas para este fim. Depois destas duas etapas foram fornecidos para cada participante, o diagrama de classes do

*Grouplore [Apêndice II]* e dois dos outros cenários de forma aleatória. Os dois cenários foram apresentados em forma textual e em diagrama *[Apêndice III]*. No caso do cenário 3 havia também um diagrama exemplificando a estrutura das anotações *[Apêndice IV]*. Para organizar o cruzamento posterior das informações, os participantes deveriam analisá-los de acordo com os formulários de avaliação. O primeiro formulário *[Apêndice V]*, destinado a cada um dos cenários propostos, foi dividido em cinco partes:

#### 1 Confirmação da boa compreensão do cenário apresentado:

Você entendeu o cenário apresentado? Alguma passagem do cenário ficou obscura? Se houve alguma dúvida, qual foi?

2 Confirmação da plausibilidade do cenário apresentado:

Você achou que a situação apresentada é plausível em um ambiente de pesquisa? Se não é o que deveria ser mudado?

#### 3 Confirmação da relevância do cenário:

Se o cenário é plausível, você achou que é relevante para este estudo?

#### 4 Investigação sobre possíveis alternativas de solução para o cenário proposto

Você vê alternativas de curso (ou seja, pontos em que você imaginaria que o(s) personagem(-ns) tomaria(m) outras decisões e consequentemente a história tomaria outro rumo)? Quais seriam? Por quê?

#### 5 Investigação da opinião do usuário sobre a utilidade do *Grouplore*

Você acredita que o cenário apresentado é solucionado pelo ambiente que o Grouplore disponibiliza?

Num segundo formulário *[Apêndice VI]* o participante poderia criar um cenário próprio, que gostaria de ver atendido pelo *Grouplore*:

Qual a variante dos cenários apresentados ou novos cenários que você gostaria de ver atendidos no *Grouplore*? Você pode criar sua narrativa do cenário sem nenhuma preocupação com limitações técnicas.

Neste primeiro módulo, dos oito participantes, apenas dois participantes fizeram uso do diagrama de classes e também apenas dois utilizaram o cenário representado em diagrama. Causou estranheza a dois participantes as palavras em itálico no texto dos cenários, que haviam sido incluídas com o objetivo de destacar os elementos que despertavam interesse do ator do cenário.

O segundo módulo foi aplicado em três participantes de outras áreas e também possíveis usuários. Neste caso era apresentada a proposta em termos menos técnicos e eram executados os cenários de demonstração *[Apêndice I]*. Para os participantes de outras áreas a demonstração servia até como maneira de esclarecer dúvidas de um usuário não acostumado a usar ferramentas de recomendação ou bibliotecas digitais. Neste segundo módulo foi preparado um único cenário de avaliação, visando não influenciar as escolhas dos usuários pouco acostumados com este tipo de tecnologia. Na forma de representação do cenário, optou-se pela apresentação da introdução mas sem qualquer solução. As perguntas do primeiro formulário do segundo módulo seguiram os mesmos moldes das do primeiro no que diz respeito aos itens de um a quatro da coleta de opinião *[Apêndice VII]*. Neste caso as perguntas 1 e 4 foram formuladas de outra maneira para facilitar o entendimento dos usuários de outras áreas e a pergunta 5 não foi feita.

1 Confirmação da boa compreensão do cenário apresentado:

Você entendeu o cenário apresentado **e o que pode ser extraído do Grouplore?** Alguma passagem do cenário ficou obscura? Se houve alguma dúvida, qual foi?

4 Investigação sobre possíveis alternativas de solução para o cenário proposto **Como você consultaria o Grouplore? Quais informações sobre o grupo você pediria a ele?**

Foi também solicitada aos participantes do segundo módulo a criação de um novo cenário no segundo formulário *[Apêndice VIII]*.

```
Que outra situação e perguntas você gostaria de ver atendidos no
Grouplore? Você pode criar sua narrativa do cenário sem nenhuma
preocupação com limitações técnicas.
```
Neste segundo módulo nenhum dos três participantes considerou inadequada a forma como foi apresentado o teste.

# **5.1. Dificuldades dos Participantes**

A primeira pergunta feita aos participantes foi a forma encontrada para evitar distorções nos resultados por falta de entendimento sobre o material do teste. A maioria das dúvidas foram tiradas no momento em que eles faziam a avaliação. Foram indicados os pontos das dúvidas no formulário para aprimoramento de testes futuros. Pôde-se perceber por aí bons indícios de que os traços de personalidade de cada usuário podem influenciar na percepção do material apresentado. Tanto quanto o fato de estarem ou não integrados com a informática.

## **Cenário 3**

#### **Introdução**

João acaba de ser admitido no programa de PG da UNIVERSIDADE. Ele vai seguir o programa de mestrado na área de IHC e terá como orientadora a Profa. Amália. Ela é coordenadora de um grupo de pesquisa interdisciplinar, onde trabalham juntas 15 pessoas (alunos de graduação e pós-graduação, professores, pesquisadores) de áreas tão diversas quanto Informática, Engenharia, Linguística, Psicologia, Design e Antropologia. Esta diversidade de perfis é justamente o que atraiu João para o grupo.

Ele até agora sabe que o grupo de Amália está empenhado em desenvolver um protótipo de sistema computacional de apoio ao trabalho colaborativo de grupos de voluntários para a realização de projetos comunitários. Sabe também que o que mais interessa à equipe neste desenvolvimento é aprender IHC e aplicar e testar, no protótipo, o que é aprendido. Com este exercício de aplicação e teste serão gerados novos conhecimentos, numa cadeia constante de aprendizado e evolução.

Para facilitar sua inserção no grupo, João resolve usar o Grouplore para descobrir o que o grupo já leu ou anda lendo, e o que pensa sobre esta literatura.

**Passo 1:**Como este é seu 1º contato com o sistema, João resolve explorar os documentos correntes. Inicia seu trabalho com 1 busca simples: Quais os documentos *mais anotados* dos últimos *2 anos*? Recebe como resposta um conjunto de *30 documentos*, com mais de 15 *anotações* diretas e indiretas.

Obs. : O sistema lhe oferece a oportunidade de acessar documentos e anotações, de visualizar discussões, de prosseguir sua busca acessando documentos com quantidades continuamente menores de anotações (15 a 10, 9 a 5, e menos de 5), ou de fazer novo tipo de busca.

**Passo 2:**João percebe que os documentos estão ordenados do mais anotado ao menos, dentro da faixa em questão. O que encabeça a lista recuperada é intitulado "Cognitive Engineering", de Don Norman, datado de 1986. O documento tem 37 anotações.

**Passo 3:**Curioso, ele decide visualizar as anotações, e descobre que apenas 8 delas foram anotações-folha (i.e. não ramificaram em outras anotações sucessivas). As outras são parte de 3 grandes ramificações. (veja esquema) João achou que as anotações mais valiosas para ele deveriam ser aquelas que faziam parte de 1 discussão, 1 espécie de conversa sobre o documento. Dentre estas, ele achou que a discussão mais profunda poderia ser a mais interessante de acompanhar primeiro. Ele iria ter a oportunidade de se familiarizar com o tipo de discussão do grupo, com o posicionamento das pessoas, e assim por diante.

**Passo 4:** Recupera então a discussão inteira da *1ª* ramificação de anotações. Ela tem *10* anotações organizadas em 4 níveis de profundidade. Ele vê a ramificação escolhida em escala ampliada, em cada nó o nome do anotador, a data da anotação e mais 1 lista de indicadores, que podia ser modificada sob demanda do usuário. No momento, a lista continha a área de especialidade do anotador e o tipo de anotação.

Por essa ramificação, João concluiu que:

- as anotações eram principalmente de membros mais experientes do grupo de Amália,
- anotadores tanto da área de Informática quanto de Psicologia.
- nenhuma anotação de alunos.
- todas concentradas num período do ano anterior, entre setembro e outubro.
- nenhuma anotação deste ano, por exemplo.

**Passo 5:** Diante disto, João decidiu visualizar a 2ª ramificação, que tem 12 anotações, 4 delas tendo gerado no máximo mais 1 subordinada. As 12 anotações parecem ter gerado um debate menos aprofundado, pois há apenas 4 anotações sobre anotações. Porém;

- os anotadores são bem mais variados: professores e alunos de várias áreas.

- as anotações são muito recentes. A mais antiga entrou no sistema há 2 semanas.

João se dá conta que pegou, talvez por sorte, um assunto corrente e animado do grupo.

**Passo 6:** A *3ª ramificação* continha 7 anotações, 1 sobre o documento e 6 outras anotações sobre ela. Interessante, mas essa ela deixa para analisar depois. João decide recuperar o documento e as anotações diretas e indiretas feitas sobre ele.

Ele acredita que é importante saber do que se trata e, quem sabe, até, participar da discussão.

#### Dificuldades

No passo 1 a busca por documentos correntes deu a entender a um dos participantes que todos os documentos eram de IHC. Como na observação não foi usada a palavra "faixa" para designar os agrupamentos de artigos não foi imediata a interpretação de que a faixa do passo 2 era referente à quantidade de anotações máxima e mínima de cada grupo de documentos encontrados. O significado de "discussões mais ou menos profundas" que se referia ao número de níveis de anotações indiretas, num primeiro momento, foi confundido com a profundidade do conteúdo das anotações.

## **Cenário 4**

#### **Introdução**

Amália, coordenadora do grupo interdisciplinar de pesquisa ao qual João acaba de integrar-se, está diante de 1 problema difícil. Ela precisa projetar 1 teste sobre a experiência de usuários com aplicações cujo acesso se faz através de telefones celulares. Trata-se de 1 tecnologia nova, com que nem ela nem seu grupo tem maior familiaridade (exceto na qualidade de usuário, justamente, de alguns sistemas ainda bem deficientes).

Amália precisa selecionar alguns de seus companheiros de grupo para 1 discussão preliminar do assunto, antes de começar a projetar o teste. A idéia é ter 1 noção mais avisada dos fatores que devem ser observados no teste, além daqueles que lhe foram encomendados: efeitos do ruído, efeitos do tempo de espera por informação, do tempo de escuta da informação recuperada ou avisada, e qualidade percebida do modo de comunicação de usuário para sistema (no seu caso, 1 combinação de teclas do celular e palavras pronunciadas isoladamente pelo usuário). Amália usa o Grouplore para recuperar alguns dados que podem talvez ajudá-la.

**Passo 1:**Inicialmente ela procura por *anotações* sobre *documentos* relativos a *interfaces por processamento de voz*. Pouco consegue, pois lhe são trazidas apenas 5 anotações: 3 anotações diretas sobre 1 documento do ano passado e 2 anotações diretas sobre 1 documento de 4 anos atrás.

**Passo 2:**De qualquer forma, Amália decide *visualizar* cada 1 das *estruturas* associadas aos 2 documentos, expandindo a lista de indicadores para ter mais detalhes sobre os anotadores. (Além do *anotador* e da *data*, que sempre vê, e da *área* de especialização e nível de *experiência*, que o Grouplore sugere como sendo os mais interessantes para o usuário.)

**Passo 3:**Amália pede que se mostrem também os indicadores sobre o *tipo de anotação*.

**Passo 4:** Sobre o documento mais recente, Amália vê que os 3 anotadores *levantam questões*. Sem anotações subsequentes e subordinadas a estas. Amália imagina que nenhuma resposta foi encontrada, e provavelmente *não valeria* a pena entrar neste campo. Todos os *anotadores* eram da área de *Informática*.

**Passo 5:** Sobre o 2º documento, Amália vê que os 2 *anotadores* eram ambos da área de *Linguística* e que as anotações *variavam* bastante no tempo. Uma delas foi feita no próprio ano do documento (4 anos atrás) e outra foi feita há 2 meses. Interessante.

**Passo 6:**Amália recupera o documento e as anotações. Lendo o abstract do documento e as anotações feitas, Amália percebe que o *anotador mais recente* é Sílvia, 1 aluna de pós-graduação em *Linguística*. O texto de sua anotação dia o seguinte:

*"Este trabalho é interessante porque está em linha com a teoria do J.P.Smith sobre as condições de processamento da fala em canais ruidosos. Embora os autores estejam falando de interfaces com processamento de voz, o problema tem exatamente as mesmas características do caso de deficientes auditivos explorado pelo Smith. Acho que a solução das duas coisas deve ser parecida."*

Opa! Amália acaba de encontrar, casualmente, um ponteiro muito interessante.

**Passo 7:**Procurando mais anotações *nesta linha* Amália fornece o nome da anotadora e algumas palavras que devem constar no texto da anotação. São recuperadas *20 anotações*! Mas, os *documentos* anotados parecem muito *desconexos*. São apenas 6 documentos (há mais de 1 anotação da aluna sobre cada documento), 2 de psicologia, 3 de linguística e 1 de informática (o que ela acabara de ver).

**Passo 8:**Amália pede para ver a *discussão* de 1 documento de psicologia. Ela é *profunda,* contando com a participação de vários alunos e professores de psicologia e antropologia, mas *nenhum de informática.* Um dos anotadores da área de psicologia, é 1 professor com quem Amália já trabalhou no projeto de 1 teste com usuários de aplicações com realidade virtual. Ele certamente seria 1 colaborador importante. Lendo a anotação que ele fez, Amália descobre que ele e a aluna de psicologia tem em comum algum conhecimento sobre aspectos cognitivos especiais em deficientes auditivos.

**Passo 9:**Vê então que um documento de *linguística* tem 1 *discussão menos profunda* e mais *concentrada em 3 pessoas* apenas.

Amália decide procurar os dois para 1 primeira reunião. Sua idéia é conversar sobre o que há de comum entre o processamento de fala feito por pessoas com deficiência auditiva e aquele feito por não-deficientes através de 1 telefone celular.

## **Dificuldades**

Não ficou claro para mais de um participante, pela explicação contida no cenário apresentado, que sempre são mostrados o anotador e a data referentes a cada anotação, que como *default* seria apresentado também a área de especialização e o nível de experiência do anotador e ficaria a critério de quem fazia a consulta a exibição ou não de outros indicadores. Não ficou também explícita a formação do grupo interdisciplinar.

## **Cenário 5**

#### **Introdução**

Depois de 2 meses de curso na UNIVERSIDADE, João já descobriu algumas coisas sobre o grupo de Amália. Dentre elas, ele descobriu que dois ex-alunos de Amália, Mariana e Henrique, fizeram há tempo trabalhos de doutorado que todo mundo do grupo conhece, ao menos superficialmente. Mais que isto, alguns trabalhos atuais de mestrado e doutorado, são revisões ou extensões aos trabalhos deles.

Como estas pessoas deixaram a cidade para retornar a suas instituições de origem muito antes de João chegar, ele tem apenas o conhecimento "contado" sobre Mariana e Henrique. Certamente eram pessoas muito queridas e muito talentosas. Como João ainda não sabe bem que tema vai escolher para sua dissertação de mestrado, ele decide usar o **Grouplore** para 1 pesquisa sobre o passado.

Mais familiarizado com o **Grouplore**, João já sabe que pode enxergar ERAS diferentes na história do conhecimento deste grupo. Para isto, ele precisa montar buscas definindo os termos que definirão a segmentação do tempo.

**Passo 1:**Assim, João entra no sistema e passa a definir a *era* que lhe interessa. Para ele, esta era é caracterizada por *Mariana e/ou Henrique* serem anotadores ou autores de documentos.

**Passo 2:**O sistema lhe apresenta como resposta à busca 1 linha onde se vêem marcados os anos de 1990 a 1995. Junto com esta linha, onde cada ano é um elemento de navegação para documentos e anotações com data daquele ano, João percebe várias opções de buscas disponíveis sobre aquela era (i.e. sobre aquele segmento da base).Tornando-se explorador da história da equipe em que hoje trabalha, João faz diversas buscas.

**Passo 3:**Que documentos Mariana escreveu?

**Passo 4:** Pesquisando os documentos apresentados descobre que eles geraram *discussões* muito profundas *Paula*, 1 pesquisadora da equipe, ex-orientada de Amália e cujo trabalho João muito admira, foi a mais frequente anotadora das anotações de *Mariana*. Pelo tipo de anotação de Paula sobre as de Mariana (e vice-versa), João pode perceber que as duas tiveram interessantes *discussões* justamente sobre o tema que depois veio a ser a tese de Paula

**Passo 5:**Que documentos Henrique escreveu?

**Passo 6:** Consultando os documentos de *Henrique*, vê que foram anotados por menos pessoas do que Mariana foi. Os *anotadores*, no que se refere à sua área de especialização e grau de experiência, foram mais *variados*. *Mariana* foi 1 *anotadora* mais frequente dos documentos de *Henrique* do que ele foi dos dela. Vê ainda que Henrique e Mariana produziram alguns documentos juntos.

**Passo 7:** Tudo isto João depreendeu sozinho, em suas sessões com o **Grouplore**. Como está interessado no trabalho de Paula, João decide recuperar alguns dos documentos e anotações referentes `as discussões entre Paula e Mariana.

Passo 8: Consultando as anotações, ele descobre, sem querer, que 1 professora a cuja disciplina ele está assistindo neste semestre participou de todas estas discussões. Interessante.

Ele não diria que esta professora tinha qualquer conexão com o assunto. Mas, como vê, ela já teve muito a dizer. Ao menos entre 1990 e 1995. Valeria a pena conversar com ela? Possivelmente...
## **Dificuldades**

A definição de Eras no cenário ficou nebulosa na introdução, sendo compreendida no desenrolar dos passos do cenário. Foi sugerido também que fosse explicitado que João não possuía tema de tese e que os temas de Mariana e Henrique eram muito relevantes o que levou o João a pesquisar a Era dos dois.

O cenário 6 e o cenário apresentado no módulo 2 não suscitaram dúvidas.

## **Cenário 6**

#### **Introdução**

Carlos acaba de ser incumbido de formar um grupo interdisciplinar para desenvolver um projeto encomendado ao grupo de pesquisa de Amália. O projeto é fortemente voltado à área de programação por usuário final.

Ele resolve usar o *Grouplore* para ver quais os membros do grupo de pesquisa que têm experiência ou se interessam por esta área.

**Passo 1:**Para começar, ele procura ver se há *documentos desta área* disponibilizados através do Grouplore. É 1 consulta simples e como resposta ele encontra por volta de 30 *documentos.*

**Passo 2:**A partir daí, ele resolve perguntar quais destes documentos são de *autores membros do grupo*. Como resposta, encontra 10 documentos e vê que entre os autores estão a coordenadora do grupo, Amália, e outros dois membros atuais do grupo, Letícia e Pedro. Bom.

**Passo 3:**Escolhe um dos artigos de *Pedro*, que é também um dos *mais recentes*, possuindo 10 *anotações diretas*.

**Passo 4:** Escolhe 1 delas, que tem anotações *recentes* na discussão. Para sua surpresa vê que entre as pessoas que discutiram o documento estão 2 integrantes novos, Antônio e Márcia que, pelos comentários, parecem ter muito interesse na área.

**Passo 5:** Ele decide analisar outra discussão mais *antiga* sobre o mesmo artigo e encontra 1 conversa de *Letícia* com um outro membro, que já deixou o grupo. E, interessante, pelo que Letícia diz, ela parece *divergir* em alguns pontos do que Pedro propõe no documento.

**Passo 6:**Ele vai então a procura de algum documento *recente* (i.e. com não mais de 2 anos) de *Letícia*.

**Passo 7:** Encontra um com *30* anotações.

**Passo 8:**Ao consultá-las descobre que algumas são *revisões* da própria Letícia, algumas *sugestões* ou *perguntas* de Pedro. Mas encontra também anotações de Paula, 1 aluna que *trabalhou* por um tempo com o grupo de Amália, mas era de um grupo que desenvolve *jogos interativos*. Bem interessante.

**Passo 9:**Carlos anota estes nomes e começa 1 outra pesquisa.

**Passo 10:**Quais os documentos de EUP de autores não membros foram mais anotados (15 anotações ou mais) nos últimos dois anos.

**Passo 11:**Recebe a indicação de 10 documentos.

**Passo 12:**Escolhe o mais anotado e nele 1 das discussões tem anotações da Letícia, de Pedro e de um outro membro do grupo, José, que demonstra interesse por implementação. Em suas anotações fica claro que ele desenvolveu um protótipo baseado em um trabalho de Letícia.

Bom começo o próximo passo é marcar 1 reunião com Letícia, Pedro, José, Antônio e Márcia.

#### **Cenário do segundo Módulo**

#### **Cenário**

Você acaba de ser admitido no programa de Pós Graduação da Universidade. Soube pelo colega Joel que a Prof. Amália está coordenando um grupo de pesquisa interdisciplinar, onde trabalham juntas 15 pessoas (alunos de graduação e pós-graduação, professores, pesquisadores) de áreas tão diversas quanto Informática, Engenharia, Linguística, Psicologia, Design e Antropologia. Esta diversidade de perfis o atrai para o grupo.

Até agora você sabe que o grupo de Amália está empenhado em desenvolver um protótipo de sistema computacional de apoio ao trabalho colaborativo de grupos de voluntários para a realização de projetos comunitários. Sabe também que o que mais interessa à equipe neste desenvolvimento é aprender Interface Humano Computador e aplicar e testar, no protótipo, o que é aprendido. Com este exercício de aplicação e teste serão gerados novos conhecimentos, numa cadeia constante de aprendizado e evolução.

Para facilitar sua inserção no grupo, você resolve usar o **Grouplore** para descobrir um pouco mais sobre o grupo.

Com relação à pergunta cinco do módulo um, "Investigação da opinião do usuário sobre a utilidade do *Grouplore*", apenas um participante não conseguiu estar seguro quanto à solução dos problemas apresentados com o uso do *Grouplore.* Todos os outros acharam que a solução teria sido encontrada, mesmo que para isso fossem usadas as alternativas sugeridas pelo próprio participante.

# **5.2. Resultados das Avaliações**

Todos os cenários foram considerados plausíveis e relevantes pelos participantes. Na descrição de caminhos a serem seguidos nas consultas ao *Grouplore* foi possível constatar a diversidade de idéias de cada participante sobre as situações apresentadas.

Nos cenários apresentados aos participantes foram propostas condições para solução das situações. A maioria dos participantes propôs novas soluções *[Apêndice IX a XIII]*. Quando apresentaram suas sugestões demonstraram quais informações contidas no sistema lhes pareciam de maior valor. Tentamos a seguir resumir as propostas dos participantes:

## **Busca por Documentos**

Foram sugeridas buscas simples, ou seja por um único argumento, baseadas em autores, membros ou não, e anotadores. Houve maior interesse pela área do que pelo período recente ou pelo volume de anotações. Outra característica foi a escolha de um tipo de busca sugerido por uma resposta obtida do sistema, como vemos na linha dos documentos de uma área da Figura 46.

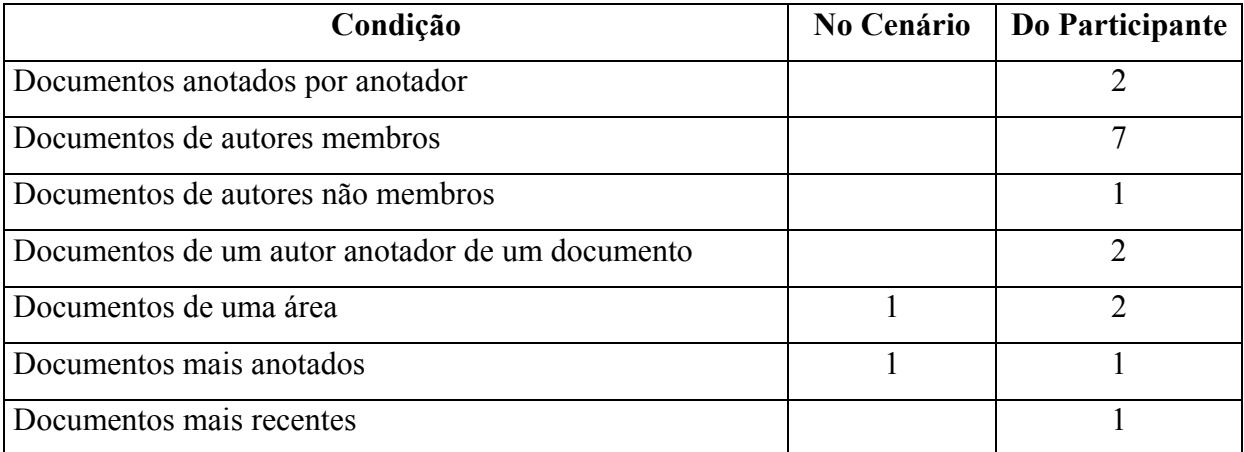

Figura 46 – **Busca simples por documentos**

Apesar de não ter havido muita insistência em sugerir o uso de combinação de argumentos os participantes demonstraram interesse em combiná-los e se basear sobretudo nas áreas de interesse. *(Figura 47)*

| Condição                                             | No Cenário   Do Participante |
|------------------------------------------------------|------------------------------|
| Documentos de um autor $+$ anotados por um anotador  |                              |
| Documentos de uma área + autor não membro + anotados |                              |
| Documentos de uma área $+$ de autor membro           |                              |
| Documentos de uma área + por período                 |                              |
| Anotações de uma área $+$ Documentos por período     |                              |

Figura 47 – **Busca composta por documentos**

## **Busca por Anotações**

No caso da busca por anotações, elas eram, quase sempre, desencadeadas pelas informações contidas na resposta de uma busca anterior. *(Figura 48)*

| Condição                                          | <b>No Cenário</b> | Do Participante             |
|---------------------------------------------------|-------------------|-----------------------------|
| Anotações de autores de documento                 |                   | $\mathcal{D}_{\mathcal{A}}$ |
| Anotações em documentos de um autor               |                   |                             |
| Anotações em documentos de uma área               |                   |                             |
| Anotações por palavra chave                       |                   |                             |
| Anotações de autores de documentos de uma área    |                   |                             |
| Anotações sobre anotações de um anotador          |                   |                             |
| Anotações de autores de uma área em documentos de |                   |                             |
| outra área                                        |                   |                             |
| Anotações de um anotador +                        |                   |                             |
| Anotações por palavra chave                       |                   |                             |

Figura 48 – **Busca por anotações**

## **Busca por Perfis**

Apesar de não ter sido usada nos cenários propostos vários participantes consideraram de grande importância a informação dos perfis dos membros. *(Figura 49)*

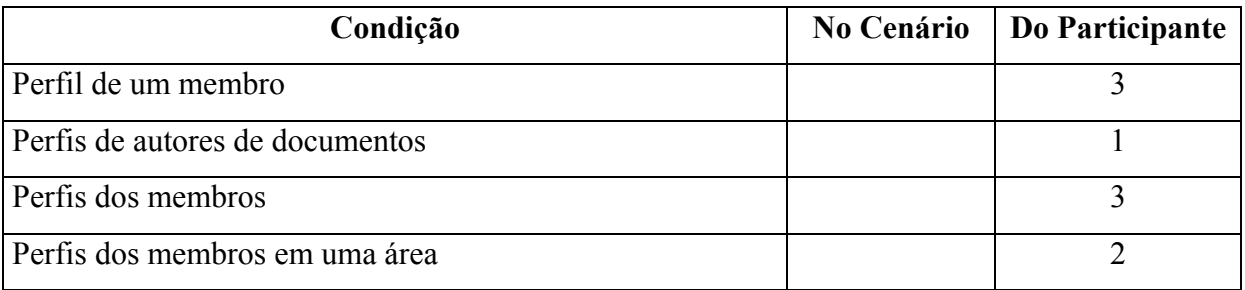

Figura 49 – **Busca por perfil**

## **Busca por uma Visão Geral do Grupo**

Outra característica bastante repetida foi a busca de uma visão geral do grupo, seja ela baseada em Eras, neste caso inclusive partindo de uma consulta direta sobre a Era de dado momento, ou em classificações decorrentes de avaliações que estabelecem características especiais para certos documentos. *(Figura 50)*

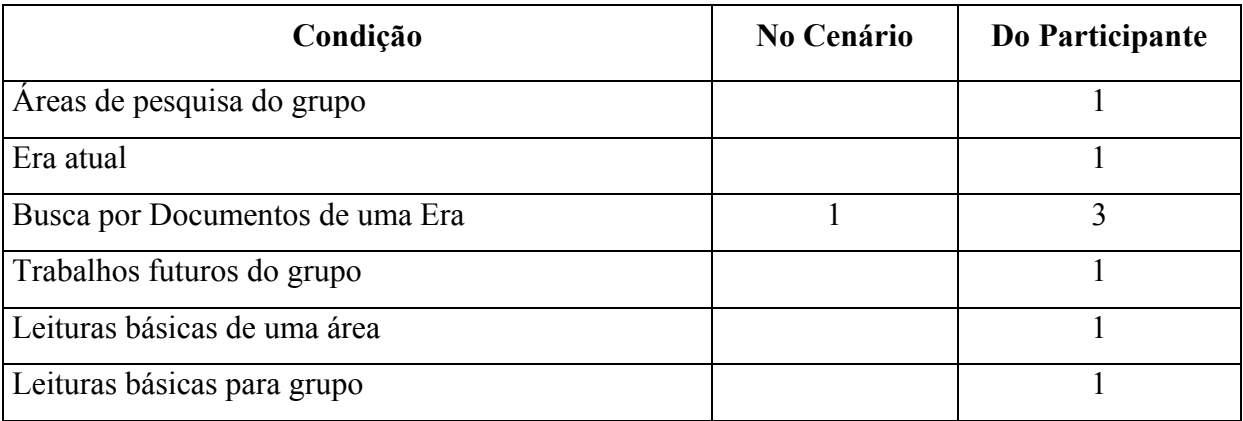

Figura 50 –**Visão geral do grupo**

## **5.3. Novas Situações Propostas pelos Participantes**

Nenhum participante propôs novos cenários. Quatro deles indicaram outras situações não descritas nos cenários propostos, mas que lhes parecia interessante que fossem atendidas pelo *Grouplore*.

#### **Situação proposta 1**

Um novo membro entra no Grupo.

Exploração 1: (Sugerida por dois participantes.)

Quais as leituras essenciais para integrar-se no grupo?

Exploração 2: (Sugerida por dois participantes.)

Quais as leituras essenciais para iniciar um trabalho em uma determinada área de conhecimento?

## **Situação proposta 2**

Um membro do Grupo quer saber como andam as visitas a suas produções (documentos e anotações).

#### Exploração 1: (Sugerida por um participante)

A partir de uma anotação sobre um documento seu ou uma anotação sua, o membro quer encontrar maiores informações tendo como base o conteúdo da anotação e de seus indicadores como: anotador, tipo e áreas.

## **Situação proposta 3**

Um visitante, não membro do grupo, com interesses semelhantes tenta conhecer o grupo de pesquisa através de suas leituras. (A situação 3 foi sugerida por dois participantes.)

## Exploração 1:

O que foi lido pelo grupo no passado?

### Exploração 2:

O que está sendo lido pelo grupo no momento?

### **Situação proposta 4**

Um visitante estrangeiro, candidato a desenvolver pesquisa no Brasil, gostaria de conhecer melhor o grupo antes de ingressar nele. O grupo lhe fora indicado por um colega. (A situação 4 foi sugerida por um participante.)

## Exploração 1:

Quais os documentos cujo autor é o professor líder do grupo de pesquisa? Analisar se são de sua área de interesse e se foram muito anotados.

## Exploração 2:

Quais os documentos cujo autor é o colega que indicou o grupo? Analisar se são de sua área de interesse e se foram muito anotados.

#### Exploração 3:

Existem estrangeiros no grupo? Existiram estrangeiros? No caso de uma resposta afirmativa. Que documentos produziram? Que anotações fizeram?

## **5.4. Sugestões para Extensões ao Ambiente Proposto**

Os participantes sugeriram características que não haviam sido descritas quando o ambiente foi apresentado a eles. Algumas delas se repetiram e são mostradas aqui com a indicação de quantos participantes as sugeriram.

#### **Sugestão 1**

Dois participantes, um do primeiro módulo e outro do segundo módulo, sugeriram a criação de arquivos que concentrassem informações contidas no ambiente.

#### Caso 1

Possibilidade de mostrar ao usuário quais os documentos essenciais para estudo de determinada área.

Esta resposta pode ser dada pelo *Grouplore* por uma consulta baseada nas avaliações dos documentos, caso o grupo use como um dos valores para avaliações um conceito como "essencial para área".

#### Caso 2

Identificar, sem que seja necessário ler todas as anotações feitas, qual o tópico que esta sendo discutido nas ramificações e a posição do grupo a respeito, que poderia ser recuperada através das relações retóricas entre as falas, p.ex. concordo, discordo, proponho, etc.

A solução faz parte do projeto original do *Grouplore.* No diagrama de classes *[Apêndice II]* foi representado o arquivo de anotações, mas um estudo específico para definir os critérios da criação deste arquivo será tratado em um trabalho futuro.

## **Sugestão 2**

Dois participantes, um do primeiro módulo e outro do segundo módulo, sugeriram uma característica de implementação que permitisse atalhos para novas informações.

#### Caso 1:

Possibilidade de permitir ao usuário:

- − Visualizar documentos anotados pelo mesmo anotador na mesma área, ou outros documentos anotados pelo mesmo anotador a partir de uma anotação.
- − Encontrar os documentos mais anotados da mesma área, mostrar ao usuário quais os documentos essenciais para estudo de determinada área a partir de um documento consultado.

A solução é dependente da implementação e poderia ser estudada dentro das possibilidades de customização de exibição de informações que se deseje dar ao usuário.

## Caso 2:

Possibilidade de acesso às referências dos documentos, mesmo que fora do sistema e possibilidade de saber que documentos foram mais referenciados pelos documentos cadastrados.

A sugestão pode ser vista como uma extensão do projeto *Grouplore* e ser objeto de estudos futuros.

## **Sugestão 3**

Um participante do segundo módulo sugeriu customizações que possibilitariam uma maneira mais organizada e restrita para acessos constantes e rápidos. Como se fosse a manutenção de um conjunto de filtros criados pelo usuário e cujo tempo de uso seria estabelecido pelo próprio usuário.

## Caso 1:

Possibilidade de acessar, diária e rapidamente, as novidades relacionadas a um documento específico.

## Caso 2:

Possibilidade de acesso a novas contribuições de determinados autores escolhidos pelo usuário.

# **6. Conclusões**

## **Conclusões Extraídas dos Testes**

Ficaram destacados alguns focos de observação das informações fornecidas pelo *Grouplore* ao pesquisador. Os participantes demonstraram interesse em observar particularidades dos documentos e anotações mas faziam isto normalmente num segundo momento, após terem feito uma observação panorâmica. *(Figura 51)*

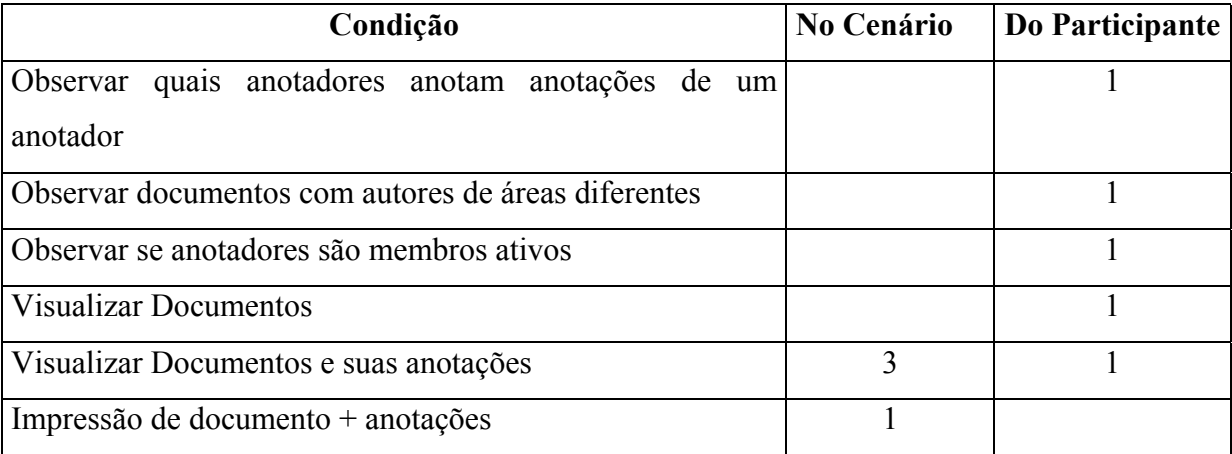

Figura 51 – **Foco da análise**

Destas observações concluímos que a característica mais marcante apreendida dos participantes foi a de procurar ter primeiro uma visão mais genérica das informações e depois buscar um aprofundamento nas informações a escolha do próprio usuário. Porém o que surtiu maior interesse nos participantes foi a definição de perfis para os membros, sobretudo pelo fato de poderem ser usados como base para consultas, e a possibilidade de recuperação das Eras, que fornecem uma visão diferenciada da produção do grupo. Esta observação reforça a

qualidade inovadora do *Grouplore* já que estes eram os dois destaques do ambiente apontados no capítulo 4 deste trabalho.

Todas as alternativas de solução propostas pelos participantes são respondidas pela arquitetura do *Grouplore*. O protótipo atual, no entanto, não responde a perguntas sobre palavras-chave em documentos ou anotações. No momento também não está sendo feita a distinção de autores de documentos membros do grupo ou não membros. Algumas das situações propostas pelos participantes eram simples alternativas de solução para os cenários apresentados. Apenas uma não era contemplada pelo protótipo do *Grouplore*:

• Informar a nacionalidade dos membros, o que seria necessário para atender à Exploração 3 da Situação Proposta 4.

A seguir destacamos as sugestões de extensão para os cenários, que não são contempladas pelo protótipo ou pela arquitetura do *Grouplore*:

- O Caso 1 da Sugestão de Extensão 1 pode ser satisfeito com o uso das avaliações já contidas na arquitetura.
- O Caso 1 da Sugestão de Extensão 2 pretende fornecer atalhos para consultas que a arquitetura está pronta a responder.
- A Sugestão de Extensão 3 pretende a possibilidade de customização com guarda das buscas favoritas do usuário em determinada época. Os Casos 1 e 2 são dependentes de implementação.
- O caso 2 da Sugestão de Extensão 2, no entanto, sugere uma ampliação de conteúdo de informação não contemplado na arquitetura.

## **Conclusões Sobre as Contribuições do** *Grouplore*

O *Grouplore* contribui sobretudo em três pontos no panorama atual. Ele possibilita ao usuário obter informações por caminhos variados, uma vez que, o uso do *Grouplore* é determinado pela necessidade do usuário. O *Grouplore* explora os conhecimentos em torno da informação principal. Isto é, mais do que os documentos, o que importa são os indícios sobre eles. Por último, o *Grouplore* introduz uma dimensão temporal no ambiente, o que possibilita a obtenção de uma visão do grupo de pesquisa ao longo do tempo. Como por exemplo a sequência de questões:

Qual foi a ERA da Programação por Linguagem Natural? Quem estava no grupo nesta ERA? O que foi produzido nesta ERA?

#### **Trabalhos Futuros**

Como fruto desta pesquisa já podem ser percebidos alguns trabalhos futuros. Primeiramente a ampliação do protótipo atual, incluindo sugestões levantadas nas avaliações. O protótipo revisado deve ser colocado em uso em um grupo de pesquisa interdisciplinar para que seja validado para o domínio de grupos de pesquisa. Nesta revisão devem estar incluídas as possibilidades de customização sugeridas. A arquitetura deve também ser revisada de acordo com as sugestões que venham a surgir ao longo do tempo de uso no grupo de pesquisa interdisciplinar. Novas avaliações, mais detalhadas, devem ser feitas após ser colocado em uso num grupo de pesquisa.

Outra extensão de grande utilidade é a definição de regras para geração de textos com ramificações de anotações para agilizar as consultas. De tempos em tempos, seriam gerados arquivos texto a partir das anotações. Estes arquivos texto manteriam os indicadores das anotações neles incluídas, que serviriam de índice para pesquisas a partir de arquivos de anotações, da mesma maneira que são índices de pesquisa para as anotações isoladas. O

arquivo gerado deveria incluir comentários que servissem de elo entre o documento principal e as diversas anotações, mantendo com isso a semântica do discurso original.

Outro trabalho futuro seria o aprofundamento da solução para os outros domínios sugeridos no capítulo 1, ensino presencial com apoio de ensino à distância e projetos em empresas.

Depois de validada, a arquitetura poderia ser estendida com um controle de versões dos documentos, o que não é uma solução trivial, mas traria muito ganho para a percepção da evolução do grupo.

Existem indícios que, para o caso de grupos maiores, seja conveniente estudar a criação de agentes, que possam aprender as preferências dos membros do grupo e facilitar a consulta de grande número de documentos e de toda estrutura de informações relacionadas com eles e com os usuários. Em grupos menores se evitou o uso destes agentes para impedir a intromissão do sistema nas decisões do usuário. O *Grouplore* tenta ajudar o grupo a manifestar o que os agentes e a meta informação poderiam ser e fazer.

E finalmente a criação de um *framework* para o desenvolvimento de aplicações com base no *Grouplore*. Este *framework* deveria ter pontos flexíveis o suficiente para possibilitar a geração de aplicações para os três domínios propostos. Até porque com o progresso das pesquisas poderemos encontrar mais pontos em comum para as três soluções.

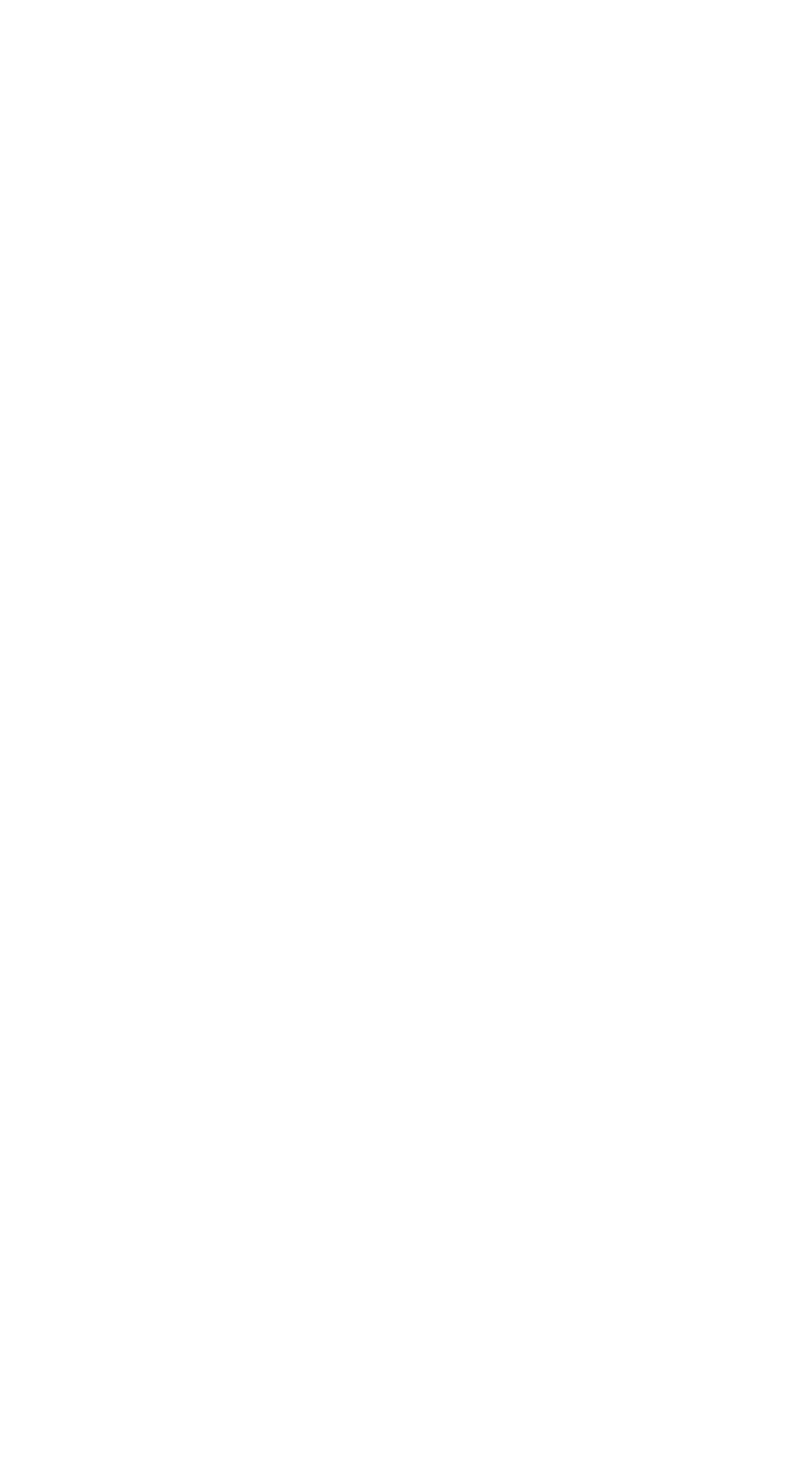

# **7. Referências Bibliográficas**

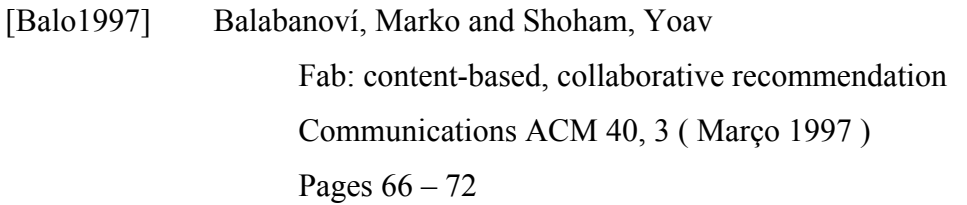

- [Barb1999] Barbosa, Simone Diniz Junqueira Estendendo Software Utilizando Metáforas e Metonímias Tese de Doutorado do Departamento de Informática – Puc-Rio Orientadora Clarisse Sieckenius de Souza - ( 1999 )
- [Davi1994 A] Davis, Jim and Huttenlocher, Dan Co-Note – Small Group Annotation Experiment Author's Guide ( 1994 ) <http://dri.cornell.edu/pub/davis/annotation.html>

[Davi1994\_B] Davis, Jim and Huttenlocher, Dan Co-Note – Small Group Annotation Experiment User's Guide ( 1994 ) <http://dri.cornell.edu/pub/davis/annotation.html>

[Davi1994 C] Davis, Jim and Huttenlocher, Dan Co-Note – Small Group Annotation Experiment Administrator's Guide ( 1994 ) <http://dri.cornell.edu/pub/davis/annotation.html>

[DeSo1993] De Souza, Clarisse Sieckenius Communicative Indexing in Network Resource Discovery Systems Technical Report No. CSLI-93-182 - PCD-7, ISSN 1042-1173 CSLI – Stanford University - (Dezembro 1993)

[Gold1992] Goldberg, David; Nichols, David; Oki, Brian M. and Terry, Douglas Using collaborative filtering to weave an information tapestry Communications ACM 35, 12 (Dezembro 1992) Pages 61 – 70

[Gram1995] Gramlich, Wayne C. Public annotation systems design (1994-1995) [http://web.gramlich.net/projects/public\\_annotations/design.html](http://web.gramlich.net/projects/public_annotations/design.html)

[Herl2000] Herlocker, Jonathan L. ; Konstan, Joseph A. and Riedl, John Explaining collaborative filtering recommendations Proceeding on the ACM 2000 Conference on Computer supported Cooperative work ( Dezembro 2000) Pages 241 – 250

[Kons1997] Konstan, Joseph A. ; Miller, Bradley N. ; Maltz, David ; Herlocker, Jonathan L. ; Gordon, Lee R. and Riedl, John GroupLens: applying collaborative filtering to Usenet news Communications ACM 40, 3 (Março 1997) Pages 77 – 87

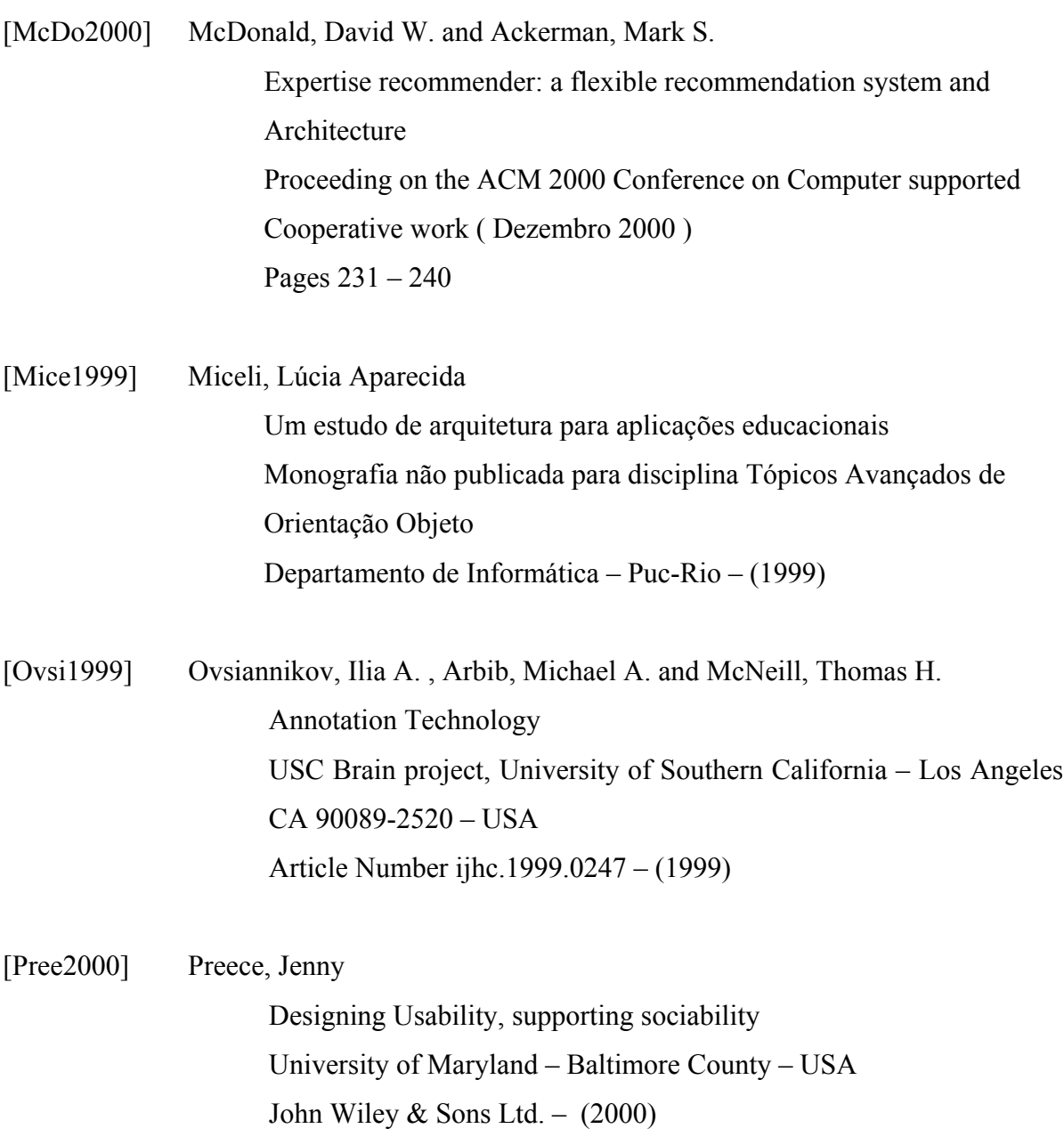

[Resn1994] Resnick, Paul ; Iacovou, Neophytos ; Suchak, Mitesh ; Bergstrom, Peter and Riedl, John GroupLens: an open architecture for collaborative filtering of netnews Proceedings of the conference on Computer supported cooperative work  $-$  (Outubro1994) Pages 175 – 186

[Resn1997] Resnick, Paul and Varian, Hal R. Recommender systems Communications ACM 40, 3 – (Março 1997) Pages 56 - 58

[Roch1999] Rocha, Luis Mateus

TalkMine and the adaptive recommendation project Proceedings of the fourth ACM conference on Digital libraries – ( Agosto 1999 ) Pages 242 – 243

[Sarw1998] Sarwar, Badrul M.; Konstan, Joseph A. ; Borchers, Al ; Herlocker, Jon ; Miller, Brad and Riedl, John Using filtering agents to improve prediction quality in the GroupLens research collaborative filtering system Proceedings of the ACM 1998 conference on Computer supported cooperative work – ( Novembro 1998 ) Page 345

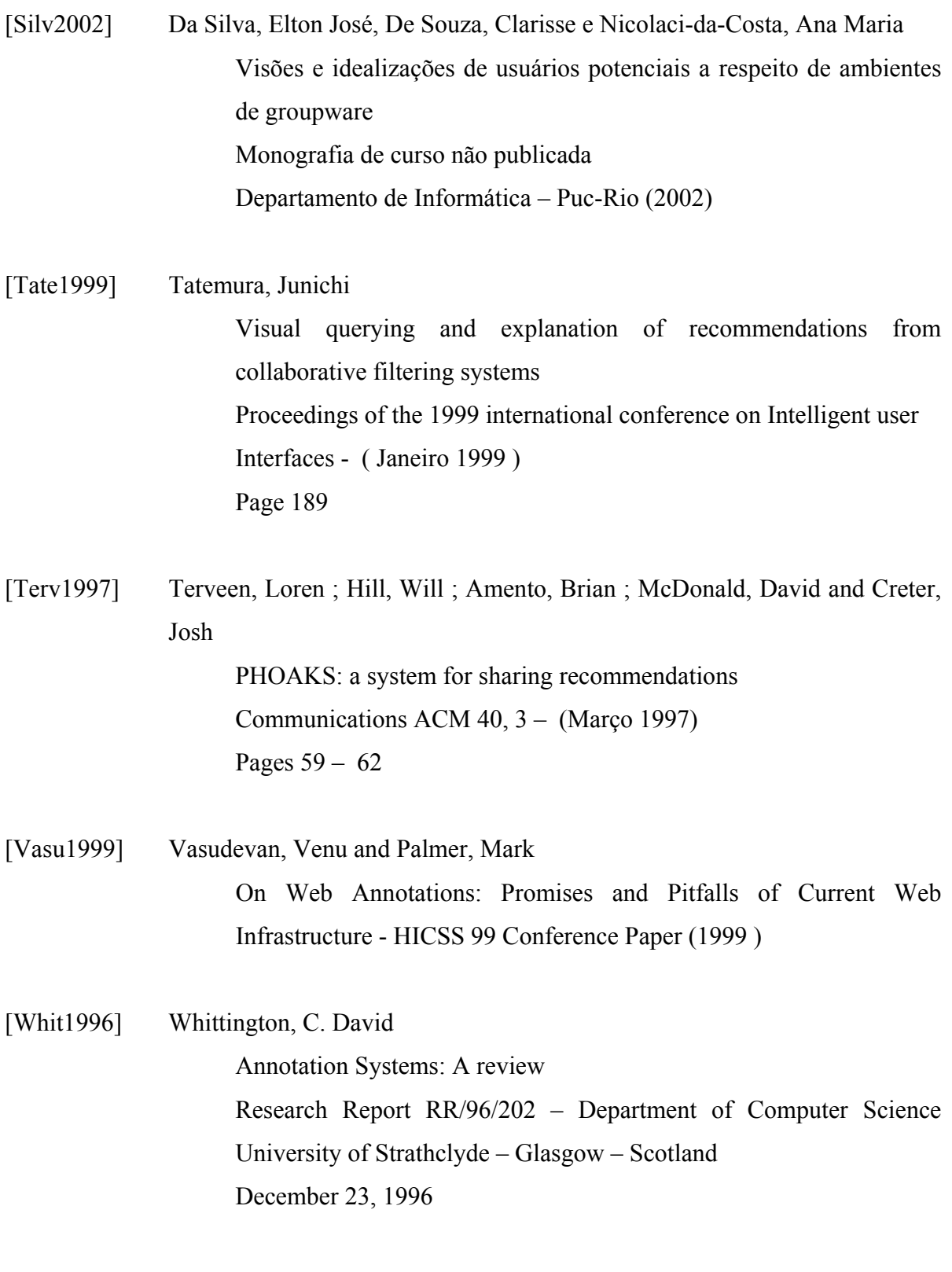

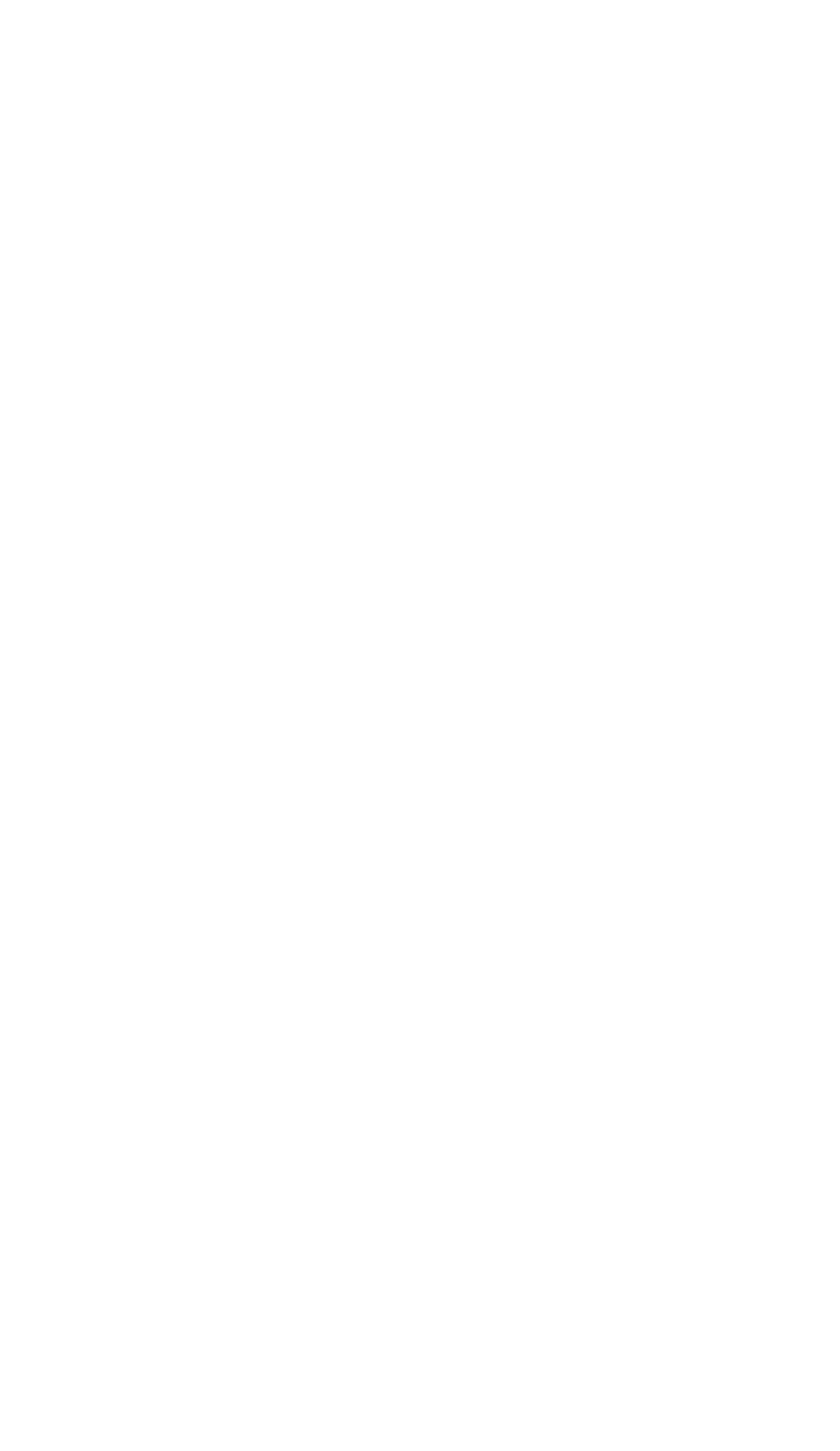

# **Apêndice I - Cenários para Demonstração**

## **CENÁRIO IMPLEMENTADO 1**

## **Introdução**

Patrícia é aluna de psicologia. Em 1 de suas aulas conheceu Laura, que faz parte do grupo de pesquisa de Amália. Ela achou interessante os comentários de Laura sobre o trabalho interdisciplinar do grupo de Amália e se interessou em participar de algumas reuniões do grupo.

Antes da primeira reunião resolve com ajuda do Grouplore conhecer um pouco mais das atividades de Laura no grupo.

**Passo1:** Para começar solicita os documentos cujo *autor seja Laura.*

| serg - Microsoft Internet Explorer       |                                    |                                                                                                    |          | $ P$ $\times$                                                     |
|------------------------------------------|------------------------------------|----------------------------------------------------------------------------------------------------|----------|-------------------------------------------------------------------|
| Editar<br>Exibir<br>Favoritos<br>Arquivo | Ferramentas                        | Aiuda                                                                                                    |          | 翻                                                                 |
| se                                       |                                    | semiotic engineering research group                                                                                            |          |                                                                   |
| research topics<br>home                  | people                             | production<br>internet links                                                                                                   | calendar | members only                                                      |
| serviços:<br>agenda                      |                                    | escolha um membro do Grouplore<br>para executar a busca dos artigos de<br>sua autoria e clique o botão<br>Usuários disponíveis | buscar   | Nota<br>O sistema no<br>momento só está                           |
| <b>busca</b><br>leituras<br>manutenção   | C <sub>2</sub>                     | código nome<br>Amalia                                                                                                    |          | fazendo pesquisas<br>com base nos<br>critérios<br>apresentados na |
| sugestões:<br>Semiótica Online           | C <sub>14</sub>                    | Antonio                                                                                                    |          | coluna da esquerda.                                               |
| escolha sua condição de pesquisa         | C <sub>13</sub><br>C <sub>6</sub>  | Carlos<br>Clara                                                                                                    |          | sugestões <sup>[1]</sup>                                          |
| por artigo                               | C <sub>10</sub>                    | Helio                                                                                                    |          |                                                                   |
| com certa avaliação<br>da uma área       | C <sub>4</sub>                     | Henrique                                                                                                    |          |                                                                   |
| de um autor<br>de uma categoria          | C <sub>17</sub>                    | <b>Joan</b>                                                                                                    |          |                                                                   |
| de um período<br>todos<br>todos anotados | C <sub>12</sub><br>C <sub>11</sub> | Jose<br>Julia                                                                                                    |          |                                                                   |
| todos avaliados                          | $G$ 7                              | Laura                                                                                                    |          |                                                                   |
| por anotação                             | $\sim$ $\alpha$                    | Letinia                                                                                                    |          |                                                                   |

Figura 52 – **Escolhendo o autor**

Passo 2: Ao consultar a lista vê que os mais antigos eram da área de Engenharia semiótica, porém, *há dois anos*, ela começou a produzir documentos na área de *Construção de discurso interativo sobre conhecimento coletivo*.

| serg - Microsoft Internet Explorer                                    |             |                                                                                                    |                        | $-10x$                                              |
|-----------------------------------------------------------------------|-------------|----------------------------------------------------------------------------------------------------|------------------------|-----------------------------------------------------|
| Editar<br>Exibir<br>Favoritos<br>Arquivo                              | Ferramentas | Ajuda                                                                                                    |                        |                                                     |
| ser                                                                   |             | semiotic engineering research group                                                                               |                        |                                                     |
| research topics<br>home                                               | people      | internet links<br>production                                                                                      | calendar               | members only                                        |
| serviços:                                                             |             | escolha um artigo para exibicão e<br>clique o botão                                                               | exibir                 | Nota<br>O sistema no.                               |
| agenda<br>busca                                                       |             | Lista de artigos encontrados                                                                                      |                        | momento só está<br>fazendo pesquisas                |
| leituras                                                              |             | título                                                                                                    | data                   | com hase nos                                        |
| manutenção<br>sugestões:                                              |             | Artigo mais recente de Laura em<br>C construção de discurso Interativo sobre<br>conhecimento coletivo (cenário 1) | 2001-09-15<br>16:10:36 | critérios<br>apresentados na<br>coluna da esquerda. |
| <b>Semiótica Online</b>                                               |             | Artigo mais anotado de Laura em<br>C construção de discurso Interativo sobre<br>conhecimento coletivo (cenário 1) | 2001-03-02<br>00:29:23 | sugestões <sup>[1]</sup>                            |
| escolha sua condição de pesquisa<br>por artigo<br>com certa avaliação |             | Trabalho 4 de Laura em Construção de<br>C discurso Interativo sobre conhecimento<br>coletivo (cenário 1)          | 2000-05-20<br>00:29:03 |                                                     |
| da uma área<br>de um autor<br>de uma categoria                        |             | Trabalho 3 de Laura em Construção de<br>C discurso Interativo sobre conhecimento<br>coletivo (cenário 1)          | 1999-09-20<br>00:28:44 |                                                     |
| de um período<br>todos<br>todos anotados                              | $\epsilon$  | Dissertação de Laura em Engenharia<br>Semiótica (cenário 1)                                                       | 1998-09-20<br>00:27:59 |                                                     |
| todos avaliados                                                       | $\epsilon$  | Artigo 1 de Laura em Engenharia<br>Semiótica (cenário 1)                                                          | 1997-09-20<br>00:27:09 |                                                     |
| por anotação<br>de uma área                                           |             | Trabalho 2 de Laura em Engenharia<br>Semiótica (cenário 1)                                                        | 1997-09-20<br>00:27:00 |                                                     |

Figura 53 – **Analisando a lista de produções**

**Passo 3:** Ela procura então saber dos de Construção de discurso interativo o *mais anotado*?

| serg - Microsoft Internet Explorer    |                               |                                                                                                    | $-10x$                                                  |
|---------------------------------------|-------------------------------|----------------------------------------------------------------------------------------------------|---------------------------------------------------------|
| Exibir<br>Editar<br>Arquivo           | Favoritos<br>Ferramentas      | Ajuda                                                                                                    |                                                         |
|                                       |                               | semiotic engineering research group                                                                             |                                                         |
| research topics<br>home               | people                        | internet links<br>production                                                                                    | calendar<br>members only                                |
| servicos:<br><b>husca</b>             | código:<br>categoria: publica | Dados do documento escolhido<br>10                                                                              | o documento tem anotações, se<br>quiser vê-las          |
| manutencão                            | subarupo: nenhum<br>data:     | 2001-03-02 00:29:23                                                                                             | anotação do documento                                   |
| existe uma<br>visualização em tela    | título:                       | Artigo mais anotado de Laura em<br>construção de discurso Interativo sobre<br>conhecimento coletivo (cenário 1) | categoria<br>$\epsilon$ publica                         |
| avaliacão do<br>documento             | tipo:<br>status:<br>áreas:    | artigo<br>publicado<br>Construção de discurso interativo sobre<br>conhecimento coletivo                         | C pessoal<br>C privada<br>do subgrupo nenhum            |
| grau de interesse<br>$\epsilon$ ótimo | autores:                      | Laura                                                                                                    | área de conhecimento<br>$C$ Comunicabilidade            |
| C muito bom<br>O <sub>bon</sub>       |                               |                                                                                                    | C Programação por usuário final<br>C Linguística        |
| $C$ regular<br>$C$ caduco.            |                               |                                                                                                    | C Engenharia Semiótica<br>C Ambientes de multi-usuários |
|                                       |                               |                                                                                                    |                                                         |

Figura 54 – **Vendo detalhes do artigo escolhido**

**Passo 4:** A resposta é um documento de um ano e meio atrás. Nas *discussões* existentes neste documento ela encontra 1 bastante interessante em que *Hélio e Júlia* fazem perguntas à Laura e discutem entre si suas opiniões. Vai ser bom conhecer Hélio e Júlia. Na anotação mais recente, que não gerou nenhuma discussão, Laura informa que publicou um artigo que foi desenvolvido a partir deste documento que Patrícia está consultando. Laura explica que no *novo artigo* ela revisa alguns conceitos e enriqueceu a idéia com um estudo de caso.

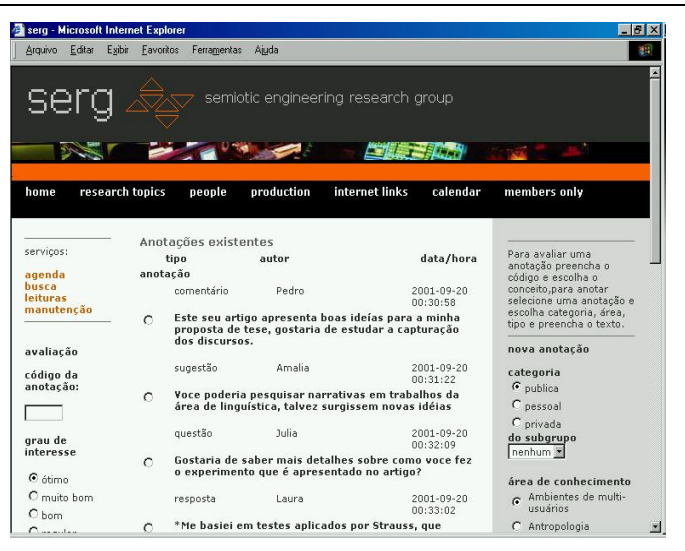

Figura 55 – **Vendo as anotações da produção**

**Passo 5:** Patrícia então vai atrás do novo documento e descobre por que *a psicologia tem ajudado* o trabalho de Laura. Este artigo mais recente tem 1 *discussão entre a professora de Patrícia e Hélio.*

| Editar<br>Arquivo<br>Exibir        | Favoritos<br>Ferramentas                        | Aiuda                                                                                                    |                                        |
|------------------------------------|-------------------------------------------------|----------------------------------------------------------------------------------------------------|----------------------------------------|
| se                                 |                                                 | semiotic engineering research group                                                                             |                                        |
| research topics<br>home            | people                                          | internet links<br>production<br>Dados do documento escolhido                                                    | calendar<br>members only               |
| serviços:                          | código:                                         | 11                                                                                                    | o documento tem anotações, se          |
| busca<br>manutenção                | categoria: publica<br>subgrupo: nenhum<br>data: | 2001-09-15 16:10:36                                                                                             | quiser vê-las<br>anotação do documento |
| existe uma<br>visualização em tela | título:                                         | Artigo mais recente de Laura em<br>construção de discurso Interativo sobre<br>conhecimento coletivo (cenário 1) | categoria<br>$\epsilon$ publica        |
|                                    | tipo:                                           | artigo                                                                                                    | C pessoal                              |
| avaliação do                       | status:                                         | submetido                                                                                                    | C privada                              |
| documento                          | áreas:                                          | Construção de discurso interativo sobre<br>conhecimento coletivo                                                | do subgrupo nenhum *                   |
| grau de interesse<br>C ótimo       | autores:                                        | Laura                                                                                                    | área de conhecimento                   |
| C muito hom                        |                                                 |                                                                                                    | $\epsilon$ Comunicabilidade            |
| $O_{\text{hom}}$                   |                                                 |                                                                                                    | C Programação por usuário final        |
| C regular                          |                                                 |                                                                                                    | C Linguística                          |
| $C$ caduco                         |                                                 |                                                                                                    | C Engenharia Semiótica                 |
|                                    |                                                 |                                                                                                    | C Ambientes de multi-usuários          |
| avalia                             |                                                 |                                                                                                    | C Sistemas de ajuda e                  |

Figura 56 – **Vendo a outra produção**

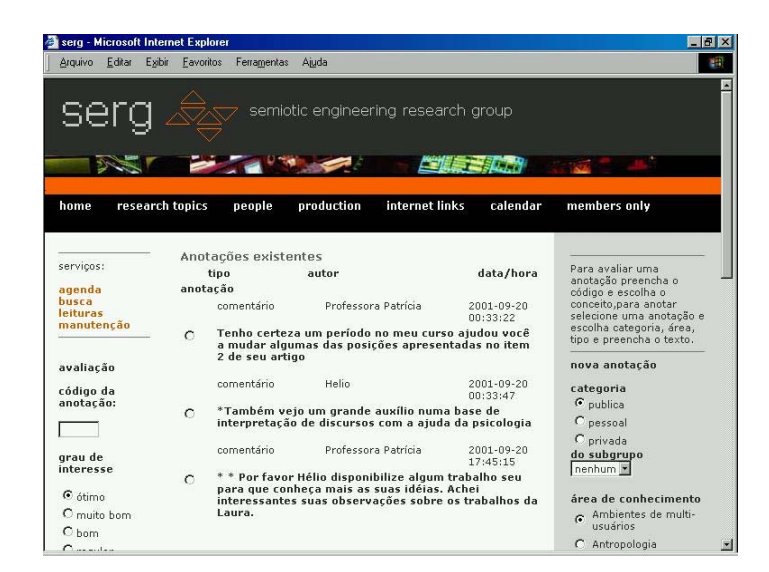

Figura 57 – **Vendo as anotações**

Parece que Hélio vai ser o próximo a fazer 1 incursão nas aulas da psicologia.

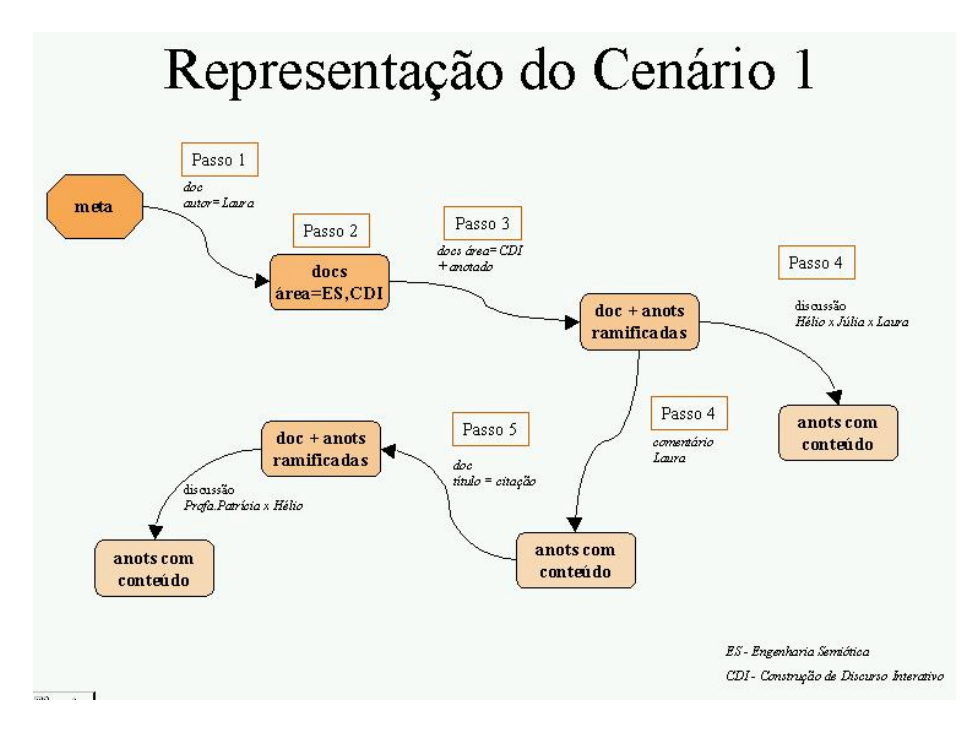

Figura 58 – **Diagrama de representação do cenário implementado 1**

## **CENÁRIO IMPLEMENTADO 2**

## **Introdução**

Clara é 1 das alunas de Amália e foi incumbida de organizar um workshop sobre documentação, tutoriais e help on line a se realizar no Departamento de Informática.

Como devem ser formados diversos grupos de discussão para trabalhar na parte da tarde, ela deve dividir o grupo de Amália em 4 subgrupos e o ideal seria que cada um deles mantivesse a variedade de níveis de conhecimento e o caráter interdisciplinar para fomentar mais discussão.

**Passo 1:** Para começar ela pergunta ao Grouplore qual o *perfil* dos diversos membros na *área de Ajuda & Sistemas de Explicação*. Este pode ser um primeiro indicativo para esta divisão, pois não vale a pena juntar todos os experts num mesmo subgrupo. Ela encontra o seguinte cenário:

- *Dois Experts Mariana, Henrique;*
- *Dois Se Especializando Paula, Clara*
- *Foi especialista– Laura*
- *Cinco Se Interessam Pedro, Letícia, Hélio, Júlia, José*
- *Três Não Especialistas Carlos, Antônio, Márcia*
- *Dois Indeterminado Patrícia, João*

| <b>Microsoft Internet Explorer</b><br>®alsero -               |                             |                                      |                        | $\Box$                                                                                  |
|---------------------------------------------------------------|-----------------------------|--------------------------------------|------------------------|-----------------------------------------------------------------------------------------|
| Exibit<br>Editat<br>Favoritos<br>Arquivo                      | Ajuda<br>Ferramentas        |                                      |                        | WP.                                                                                     |
| serc                                                          |                             | semiotic engineering research group  |                        |                                                                                         |
| research topics<br>home                                       | production<br>people        | internet links                       | calendar               | members only                                                                            |
| serviços:<br>agenda<br>husca<br><b>leituras</b><br>manutenção | Área escolhida<br>código: 6 | nome: Sistemas de ajuda e explicação |                        | para consultar o<br>histórico de perfis de<br>outro usuário clique<br>o botão.<br>outra |
| sugestões:<br><b>Semiótica Online</b>                         |                             |                                      |                        |                                                                                         |
|                                                               | usuário                     | perfil                               | data / hora            |                                                                                         |
| escolha um dos cadastros para<br>consulta.                    | Amalia                      | especialista                         | 2001-09-18<br>22:41:08 |                                                                                         |
| Cartigos                                                      | Antonio                     | não especialista                     | 2001-09-18<br>22:41:08 |                                                                                         |
| C histórico dos perfis                                        | Carlos                      | não especialista                     | 2001-09-18<br>22:41:08 |                                                                                         |
| C leitores por subgrupos<br>C meu cadastro                    | Clara                       | KR.<br>especializando                | 2001-09-18<br>22:41:08 |                                                                                         |
| C meus subgrupos                                              | Helio                       | interessado                          | 2001-09-18<br>22:42:40 | 国                                                                                       |

Figura 59 – **Lista de perfis na área**

Passo 2: Bom, aqui ela já tem alguns indicativos. Agora ela resolve consultar os documentos da área de Ajuda & Sistemas de Explicação que foram mais anotados.

| Endereço (C) C:\Meus documentos\Mestrado\4Semestre\Dissertacão\Testes\cenário2\tela08 cenario2.htm<br>$\mathbf{z}$<br>semiotic engineering research group<br>se<br>internet links<br>research topics<br>production<br>calendar<br>members only<br>people<br>home<br>Nota<br>escolha uma área para executar a<br>buscar<br>servicos:<br>busca dos artigos e clique o botão<br>O sistema no<br>agenda<br>momento só está<br>Áreas de conhecimento<br>husca<br>fazendo pesquisas<br>leituras<br>código nome<br>com base nos<br>manutencão<br>critérios<br>C <sub>5</sub><br>Ambientes de multi-usuários<br>apresentados na<br>coluna da esquerda.<br>sugestões:<br>C <sub>11</sub><br>Antropologia<br><b>Semiótica Online</b><br>C <sub>1</sub><br>Comunicabilidade<br>sugestões II<br>Construção de discurso interativo sobre<br>escolha sua condicão de pesquisa<br>C9<br>conhecimento coletivo<br>por artigo<br>C <sub>10</sub><br>Design Gráfico<br>com certa avaliação<br>da uma área<br>C <sub>13</sub><br>Engenharia<br>de um autor<br>Engenharia Semiótica<br>C <sub>4</sub><br>de uma categoria<br>de um período<br>C <sub>3</sub><br>Linguística<br>todos |    |
|----------------------------------------------------------------------------------------------------|----|
|                                                                                                    | 21 |
|                                                                                                    |    |
|                                                                                                    |    |
|                                                                                                    |    |
|                                                                                                    |    |
|                                                                                                    |    |
|                                                                                                    |    |
|                                                                                                    |    |
|                                                                                                    |    |
|                                                                                                    |    |
|                                                                                                    |    |
|                                                                                                    |    |
|                                                                                                    |    |
|                                                                                                    |    |
|                                                                                                    |    |
|                                                                                                    |    |
|                                                                                                    |    |
|                                                                                                    |    |
|                                                                                                    |    |
|                                                                                                    |    |
|                                                                                                    |    |
|                                                                                                    |    |
|                                                                                                    |    |
|                                                                                                    |    |
| todos anotados<br>C <sub>2</sub><br>Programação por usuário final                                                                                                    |    |

Figura 60 – **Escolha da área**

| Arquivo<br>Editar<br>Exibir Favoritos                                                                                                    | Ferramentas Ajuda                                                                                                    |                                                                                                    | m                                                                                                    |
|----------------------------------------------------------------------------------------------------|----------------------------------------------------------------------------------------------------|----------------------------------------------------------------------------------------------------|----------------------------------------------------------------------------------------------------|
|                                                                                                    | Endereço (2) C:\Meus documentos\Mestrado\4Semestre\Dissertação\Testes\cenário2\tela09 cenario2.htm                                                                                                    |                                                                                                    | $\partial$ lı<br>$\overline{\mathbf{x}}$                                                                                                    |
| se                                                                                                    | semiotic engineering research group                                                                                                    |                                                                                                    |                                                                                                    |
| research topics<br>home<br>servicos:<br>agenda<br>busca<br>leituras<br>manutenção<br>sugestões:<br><b>Semiótica Online</b><br>escolha sua condição de pesquisa<br>por artigo<br>com certa avaliação<br>da uma área | internet links<br>production<br>people<br>escolha um artigo para exibição e<br>clique o botão<br>Lista de artigos encontrados<br>título<br>Artigo 1 sobre Sistemas de ajuda e<br>$\epsilon$<br>explicação de Mariana (cenário 2)<br>Artigo 2 sobre Sistemas de ajuda e<br>explicação de Paula (cenário 2)<br>Artigo 3 Artigo 1 sobre Sistemas de<br>C ajuda e explicação de Henrique e Clara<br>(cenário 2) | calendar<br>exibir<br>data<br>2001-09-19<br>12:49:46<br>2001-09-19<br>15:05:48<br>$2001 - 09 - 19$<br>15:07:13 | members only<br>Nota<br>O sistema no<br>momento só está<br>fazendo pesquisas<br>com base nos<br>critérios<br>apresentados na<br>coluna da esquerda.<br>sugestões <sup>[1]</sup> |
| de um autor<br>de uma categoria<br>de um período<br>todos.<br>todos anotados                                                                                                    |                                                                                                    |                                                                                                    |                                                                                                    |

Figura 61 – **Vendo a lista de produções**

Passo3: No primeiro, de Mariana, ela encontra 1 discussão interessante entre a autora, Patrícia, e Pedro. E alguns comentários de Paula e João que não fomentaram discussão.

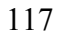

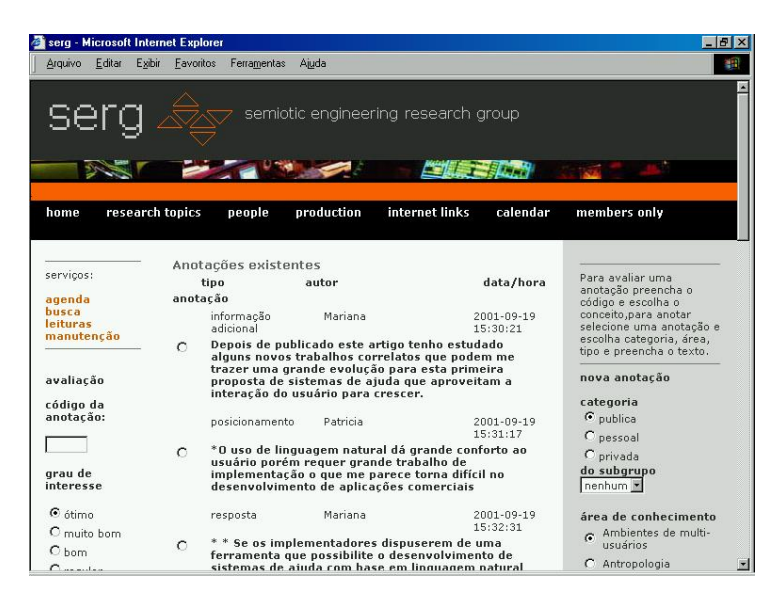

Figura 62 – **Visão das anotações do 1º artigo**

Passo 4: No segundo ela vê três discussões entre a autora Paula e Carlos, outra entre Paula e Laura e 1 última entre Letícia e Hélio.

| serg - Microsoft Internet Explorer |                     |                                                                                                    |                                                                                                    |                                                                                                    | $-10x$                                                                                              |  |
|------------------------------------|---------------------|----------------------------------------------------------------------------------------------------|----------------------------------------------------------------------------------------------------|----------------------------------------------------------------------------------------------------|----------------------------------------------------------------------------------------------------|--|
| Editar<br>Arquivo                  | Exibir<br>Favoritos | Ferramentas                                                                                                    | Aiuda                                                                                                    |                                                                                                    |                                                                                                    |  |
|                                    |                     |                                                                                                    |                                                                                                    | semiotic engineering research group                                                                          |                                                                                                    |  |
|                                    |                     |                                                                                                    |                                                                                                    |                                                                                                    |                                                                                                    |  |
| home                               | research topics     | people                                                                                                    | production                                                                                                    | internet links<br>calendar                                                                                   | members only                                                                                        |  |
| servicos:                          |                     | Anotações existentes                                                                                                  |                                                                                                    |                                                                                                    | Para avaliar uma                                                                                    |  |
|                                    |                     | tipo<br>anotação                                                                                                    | autor                                                                                                    | data/hora                                                                                                    | anotação preencha o                                                                                 |  |
| agenda<br>busca<br>leituras        |                     | sugestão                                                                                                    | Carlos                                                                                                    | 2001-09-19<br>16:40:01                                                                                       | código e escolha o<br>conceito, para anotar<br>selecione uma anotação e<br>escolha categoria, área, |  |
| manutenção                         | $\epsilon$          |                                                                                                    | O estudo de caso baseado no proieto Alfa estava<br>muito interessante, acho que seria bom fazer um<br>novo estudo de caso para um outro tipo de projeto |                                                                                                    |                                                                                                    |  |
| avaliação                          |                     |                                                                                                    |                                                                                                    |                                                                                                    | nova anotacão                                                                                       |  |
| código da<br>anotacão:             |                     | sugestão                                                                                                    | Paula                                                                                                    | 2001-09-19<br>16:40:42                                                                                       | categoria<br>$\epsilon$ publica                                                                     |  |
|                                    | $\Omega$            | especiais                                                                                                    | *Sugiro o projeto TodosJuntos por ser de outro                                                                                                    | domínio e apresentar opções diferentes e bastante                                                            | C pessoal<br>C privada                                                                              |  |
| grau de<br>interesse               |                     | posicionamento                                                                                                    | Carlos                                                                                                    | 2001-09-19<br>16:41:53                                                                                       | do subgrupo<br>nenhum                                                                               |  |
| $\epsilon$ ótimo                   | $\circ$             |                                                                                                    |                                                                                                    | * * Vou reunir a documentação das visitas de análise<br>do sistema e das etapas preliminares de avaliação de | área de conhecimento                                                                                |  |
| C muito hom<br>$C_{\text{bom}}$    |                     | interfaces e o que temos disponível do sistema de<br>ajuda atual para podermos avaliar que evolução<br>consequiríamos |                                                                                                    |                                                                                                    | Ambientes de multi-<br>a.<br>usuários                                                               |  |
|                                    |                     |                                                                                                    |                                                                                                    | C Antropologia                                                                                               |                                                                                                    |  |

Figura 63 – **Visão das anotações do 2º artigo**

Passo 5: Num terceiro documento ela vê que os autores Henrique e Clara estabelecem duas discussões bem ricas, a primeira entre Antônio e Júlia e a segunda entre Letícia, Hélio e José.

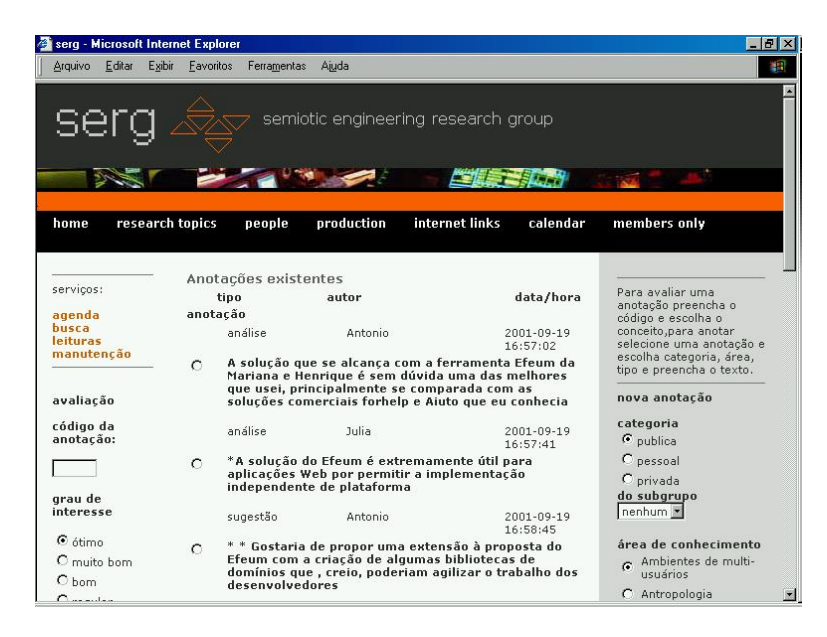

Figura 64 – **Visão das anotações do 3º artigo**

Ela conclui que além dos especialistas, os que estão se especializando podem ser considerados da área e deveriam ser colocados um em cada subgrupo. Letícia e Hélio são bastante ativos e não deveriam estar no mesmo grupo. Separados eles vão ajudar a promover boas discussões. Talvez fosse boa idéia colocar cada um com um dos membros que estão se especializando.

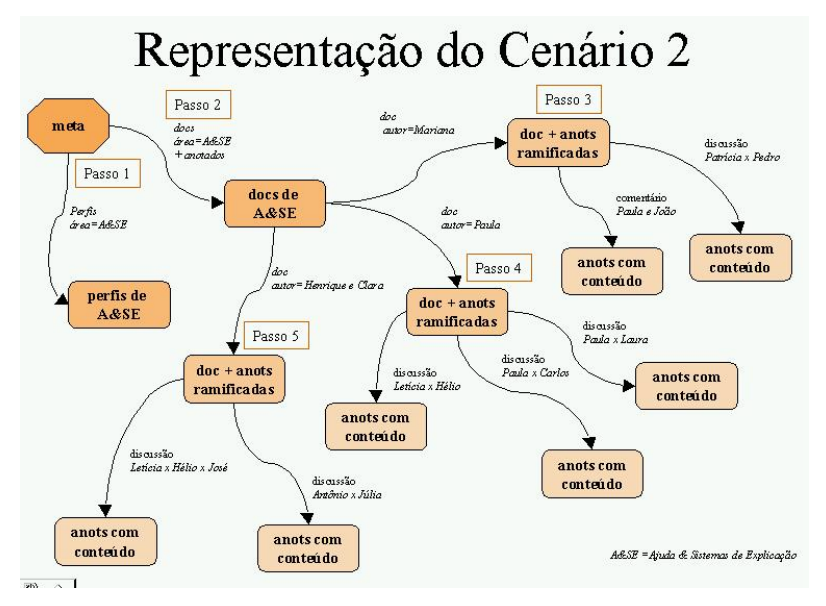

Figura 65 – **Diagrama de representação do cenário implementado 2**

# **Apêndice II – Diagrama de Classes**

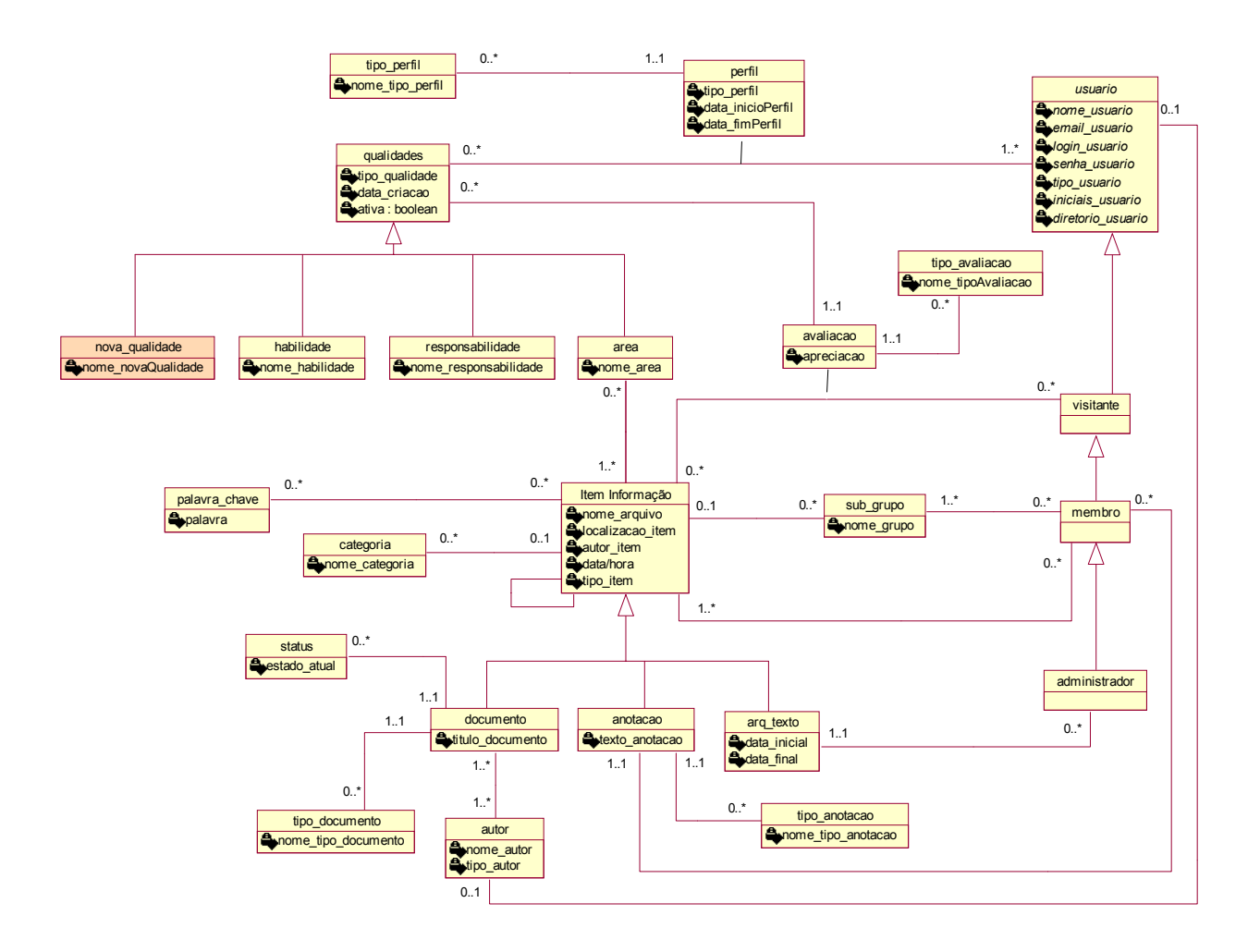

Figura 66 – **Diagrama de Classes com atributos**

# **Apêndice III – Diagramas dos Cenários do Módulo 1**

**CENÁRIO 3**

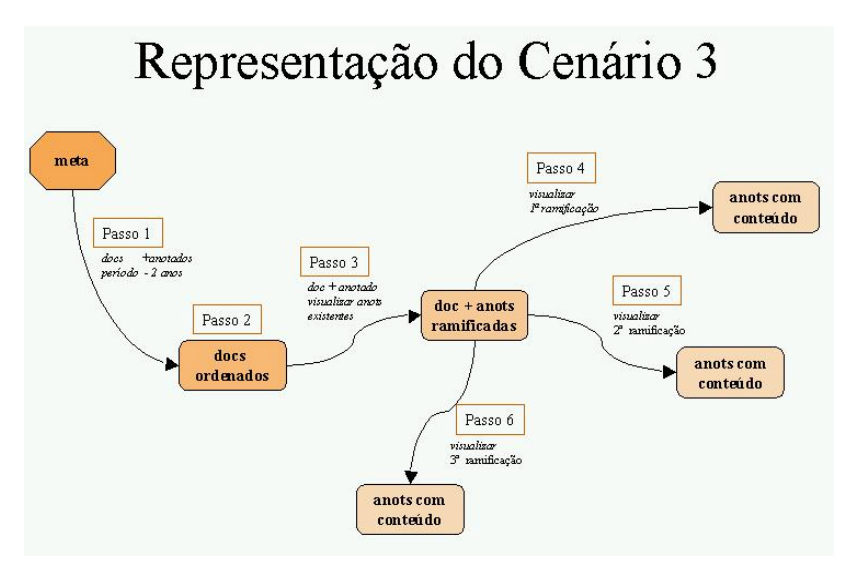

Figura 67 – **Diagrama de representação do cenário 3 módulo 1**

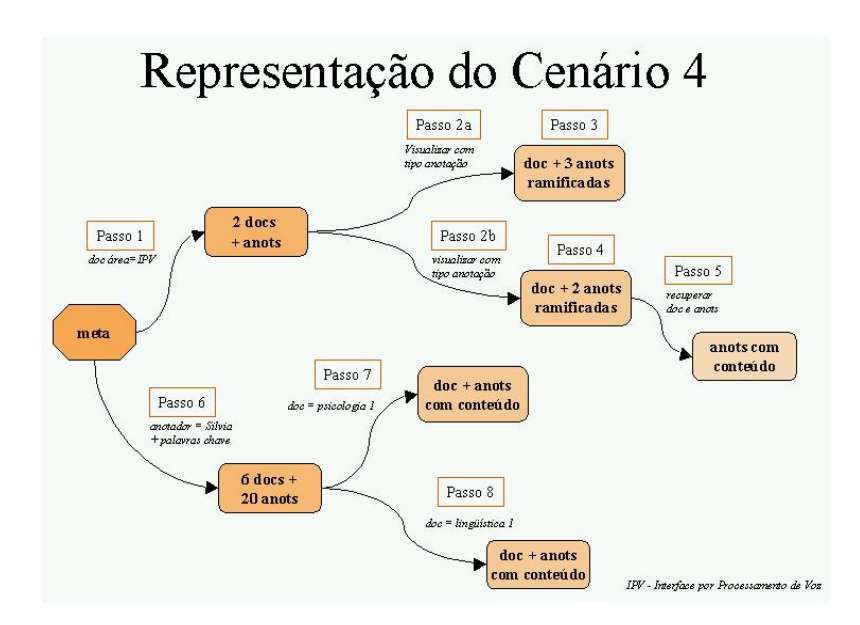

Figura 68 – **Diagrama de representação do cenário 4 módulo 1**

**Cenário 4**

**CENARIO 5**

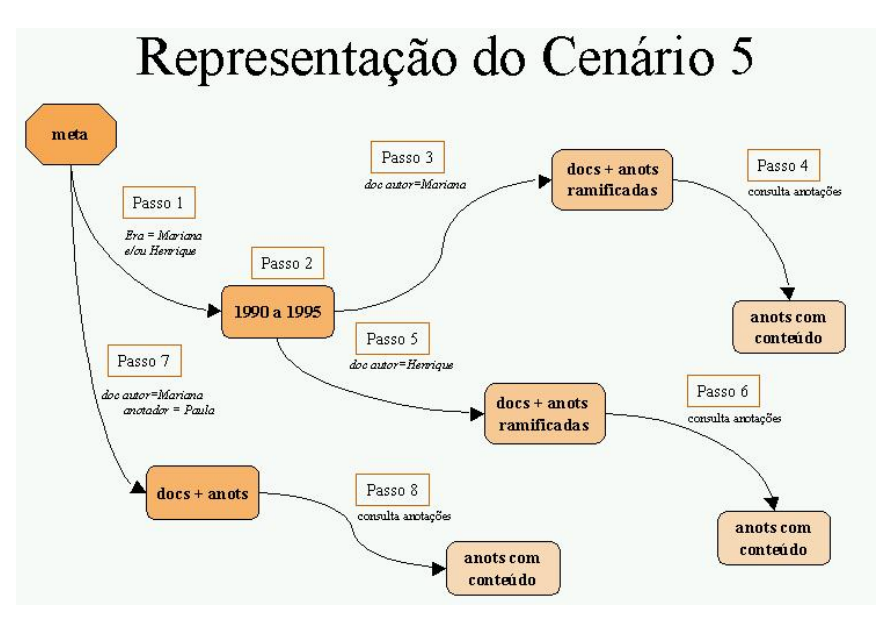

Figura 69 – **Diagrama de representação do cenário 5 módulo 1**

# **CENÁRIO 6**

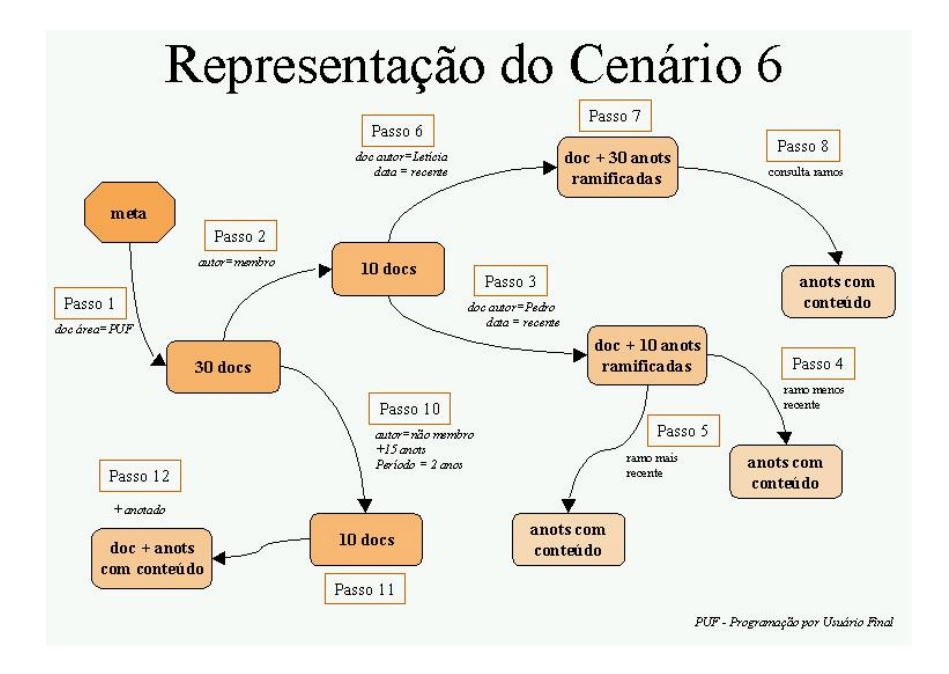

Figura 70 – **Diagrama de representação do cenário 6 módulo 1**

# **Apêndice IV – Anotações do Cenário 3 Módulo 1**

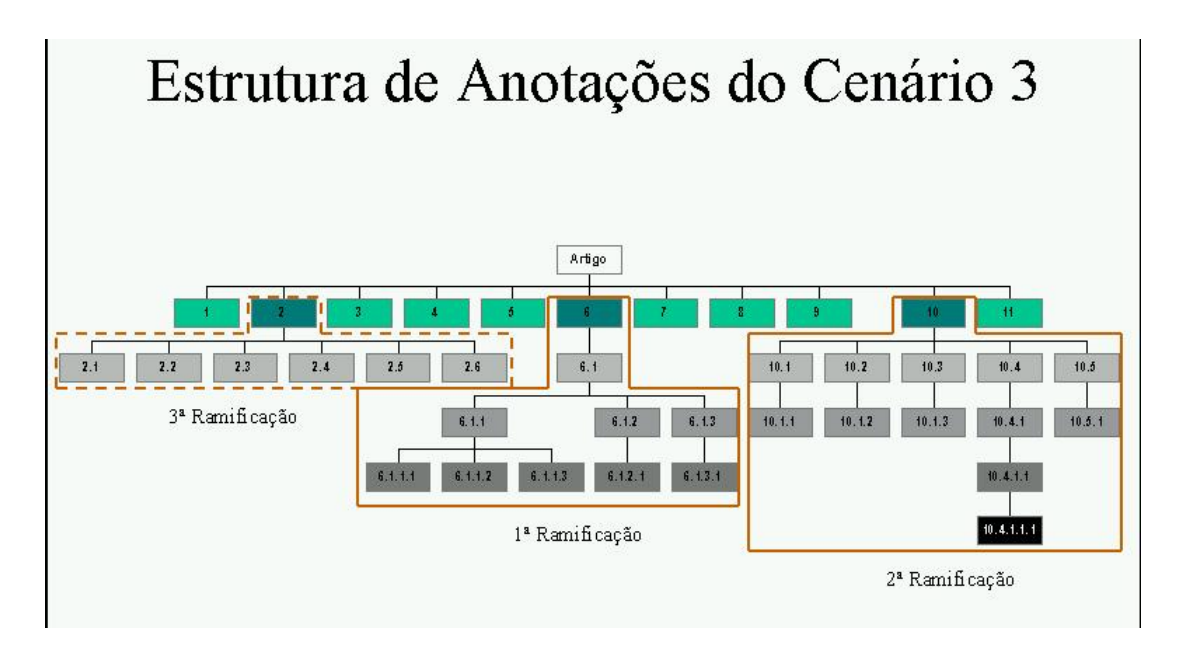

Figura 71 – **Estrutura de anotações do cenário 3**
## Apêndice V - Formulário 1 Módulo 1

## Solução encontrada para o cenário proposto ao participante

Identificação do(a) participante

Você entendeu o cenário apresentado? Alguma passagem do cenário ficou obscura? Se houve dúvida, qual foi?

Você achou que a situação apresentada é plausível? Se não é, o que deveria ser mudado?

Se o cenário é plausível, você achou que é relevante?

Você vê alternativas de curso (ou seja, pontos em que você imaginaria que o(s) personagem(-ns) tomaria(m) outras decisões e consequentemente a história tomaria outro rumo)? Quais seriam? Por quê?

Você acredita que o cenário apresentado é solucionado pelo ambiente que o Grouplore disponibiliza?

# Apêndice VI - Formulário 2 Módulo 1

Qual a variante dos cenários apresentados ou novos cenários que gostariam de ver atendidos no Grouplore? Você pode criar sua narrativa do cenário sem nenhuma preocupação com limitações técnicas.

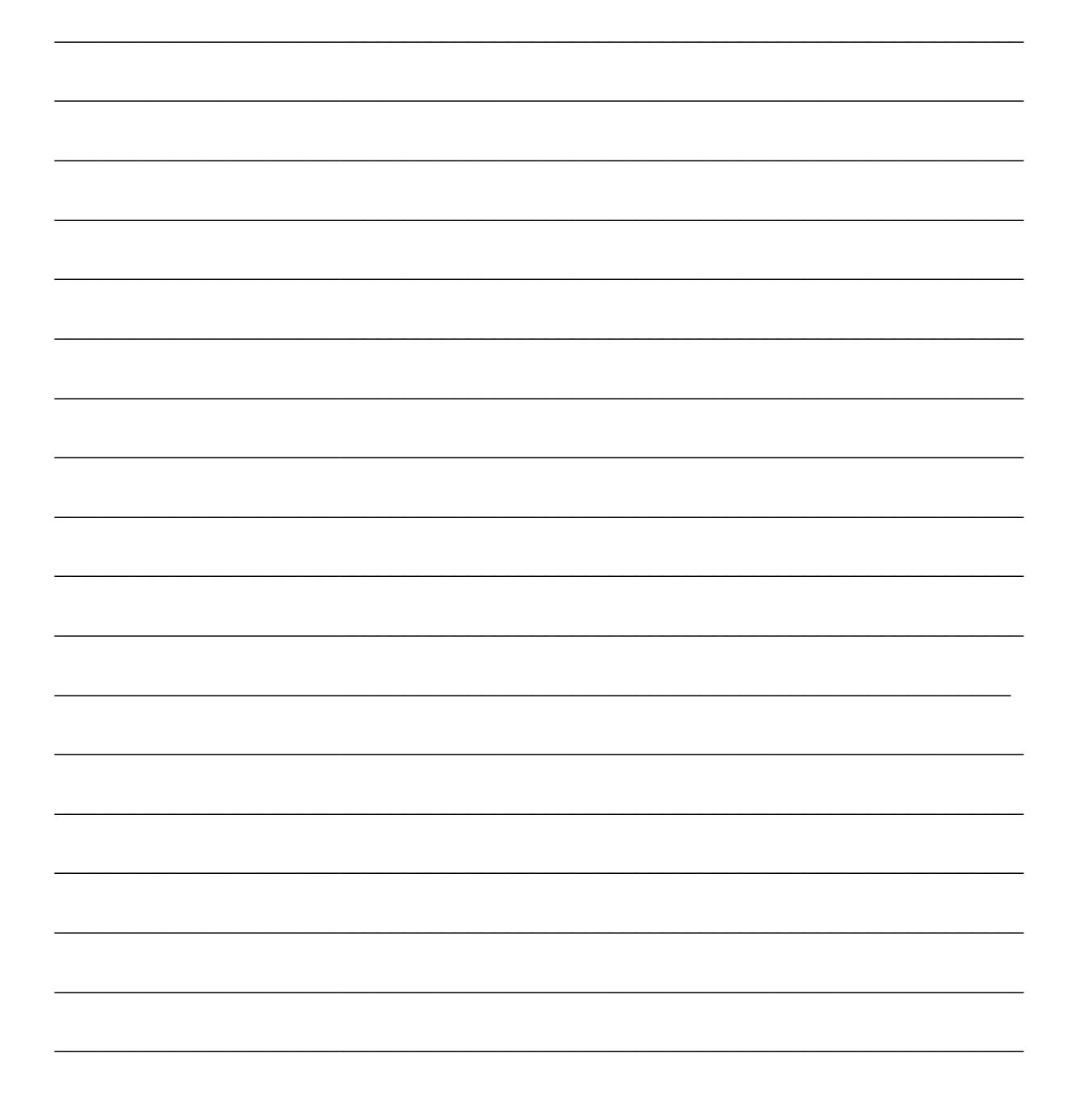

## Apêndice VII - Formulário 1 Módulo 2

Solução encontrada para o cenário proposto ao participante

Identificação do(a) participante:

#### Perguntas:

Você entendeu o cenário apresentado, a situação e o que pode ser extraído do Grouplore? Alguma passagem do cenário ficou obscura? Se houve dúvida, qual foi?

Você achou que a situação apresentada é plausível? Se não é, o que deveria ser mudado?

Se a situação é plausível, você achou que é relevante estudá-la?

Como você consultaria o Grouplore? Quais as informações sobre o grupo você pediria a ele?

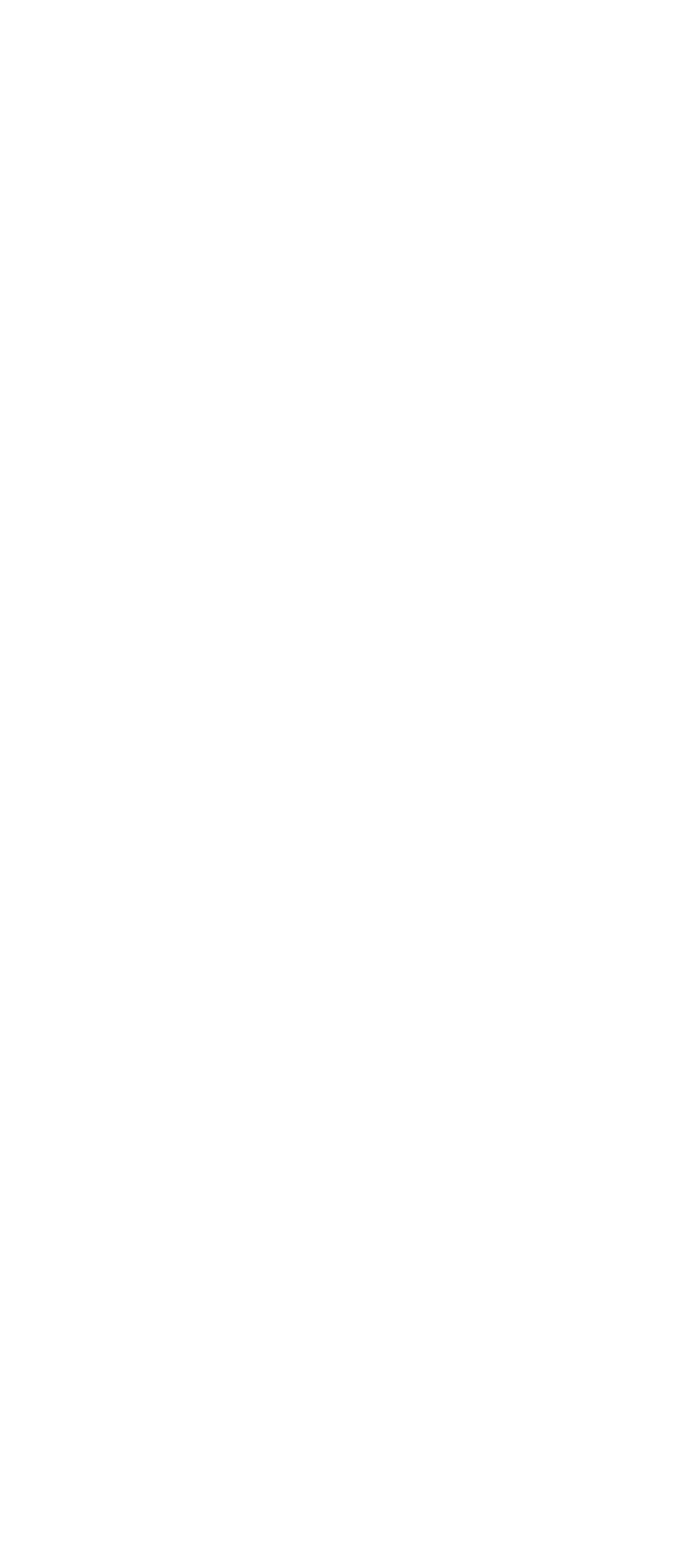

# Apêndice VIII - Formulário 2 Módulo 2

Que outra situação e perguntas você gostaria de ver atendidos no Grouplore? Você pode criar sua narrativa do cenário sem nenhuma preocupação com limitações técnicas.

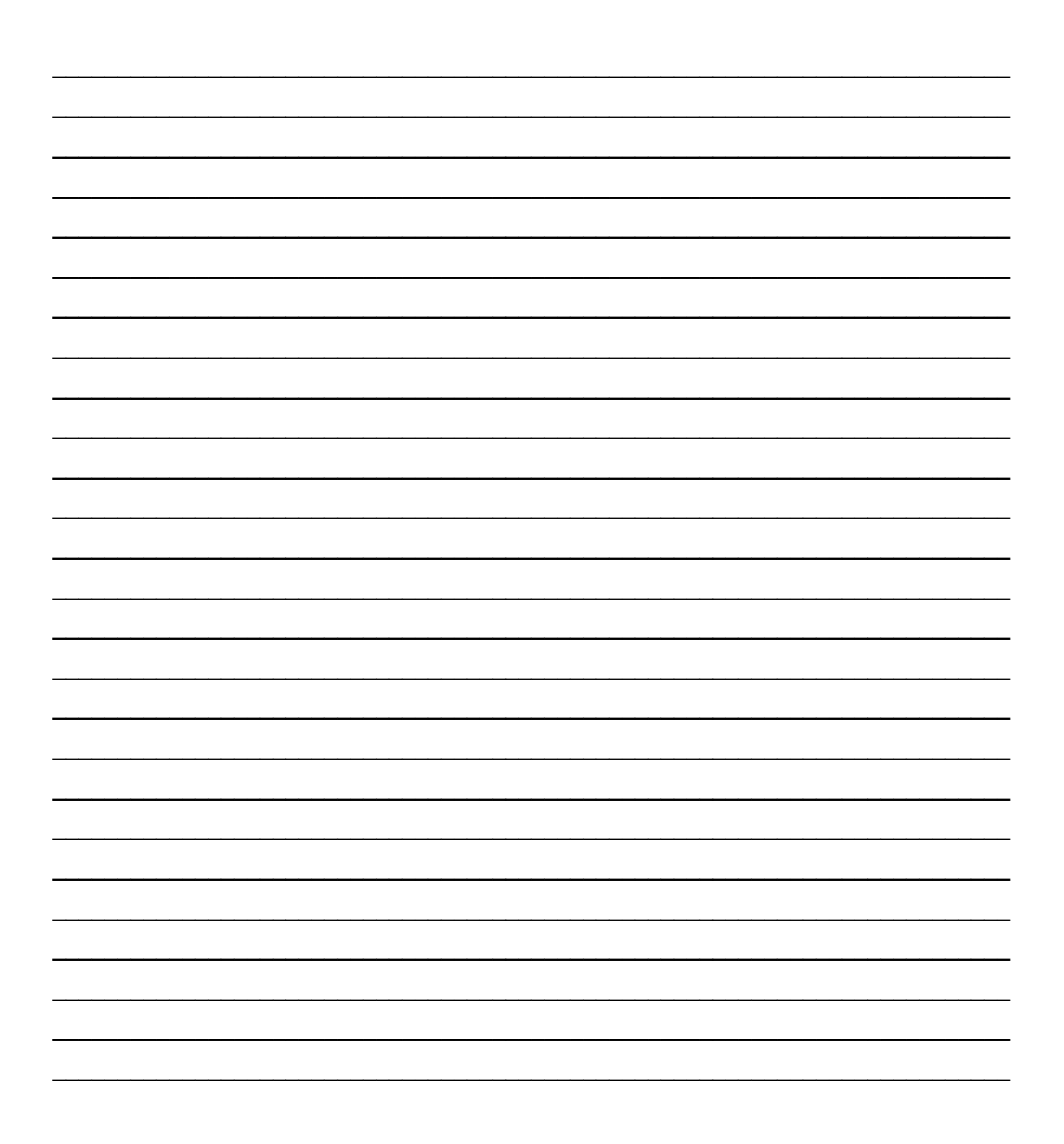

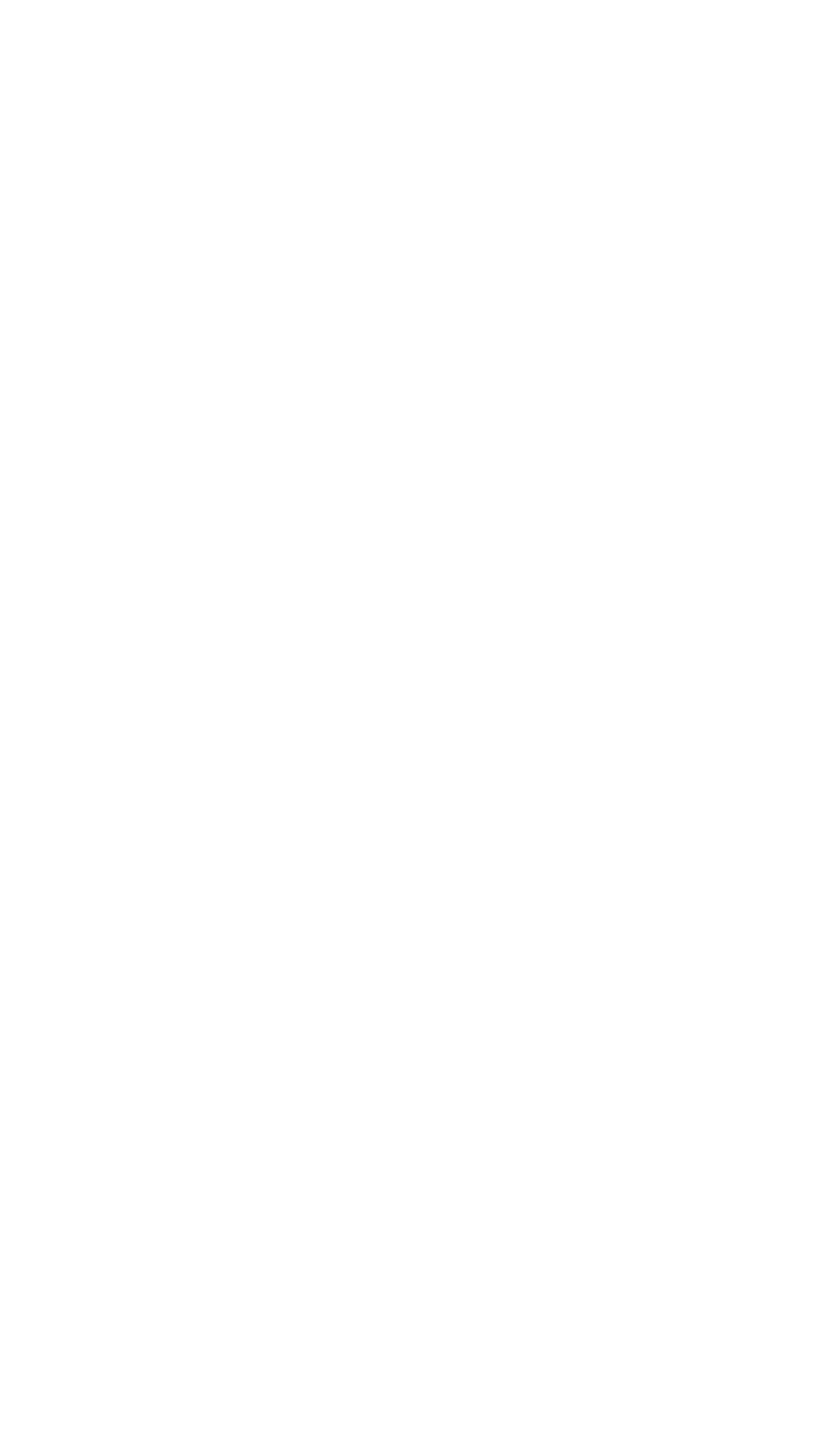

## **Apêndice IX – Soluções Alternativas do Cenário 3**

### **Passo 1**

#### Proposto:

Documentos mais anotados

#### Rota alternativa 1:

Documentos por áreas nos últimos dois anos. Por aí conhecer o que cada membro faz. A partir daí consultar anotações destes autores.

#### Rota alternativa 2:

Documentos de cada membro e da resposta capturar as áreas de atuação. Depois consultar as anotações.

### Rota alternativa 3:

Pesquisar documentos por autores e anotadores e não pelos mais anotados.

#### Rota alternativa 4:

Pesquisar documentos por anotações de determinada área nos últimos dois anos.

### **Passo 3**

## Proposto:

Visualizar anotações do mais anotado.

## Rota alternativa 1:

Visualizar vários dos documentos apresentados no passo 2 antes de analisar as anotações de um deles.

Um único participante achou a escolha de passos do cenário a ideal porém destacou a importância do usuário visualizar claramente as estruturas de ramificações de anotações diretas e indiretas nas respostas apresentadas.

## **Apêndice X – Soluções Alternativas do Cenário 4**

#### **Passo 1**

#### Proposto:

Anotações sobre documentos da área de interfaces por processamento de voz.

#### Rota alternativa 1:

Perfis dos membros na área de interface por processamento de voz.

#### Rota alternativa 2:

Documentos da área de interface por processamento de voz. E neste caso o passo 2 seria conhecer os perfis destes autores e posterior busca de anotações deles sobre outros documentos.

#### **Passo 4**

#### Proposto:

Amália faz uma rápida análise sobre as anotações do documento mais recente.

#### Rota alternativa 1:

Explorar mais as anotações do documento mais recente. (O motivo da desistência, falta de anotações subsequentes, poderia ser respondido por pessoas de outra área.)Usar palavras-chave dos temas levantados para novas buscas.

## **Passo 6**

#### Proposto:

Recuperar anotações do segundo documento. Dentre elas Amália se interessa pela mais recente.

#### Rota alternativa 1:

Analisar todas as anotações do documento.

## **Passo 7**

#### Proposto:

Procurar outras anotações de Silvia semelhantes à encontrada.

#### Rota alternativa 1:

Procurar outras anotações dos anotadores da rota alternativa 1 do passo 6 que fossem semelhantes às encontradas.

### **Passo 8**

#### Proposto:

Escolhe um dos documentos da resposta para análise

#### Rota alternativa 1:

Fazer uma consulta rápida em todos os documentos da resposta, outros anotadores interessantes poderiam ser encontrados.

## **Apêndice XI – Soluções Alternativas do Cenário 5**

## **Passo 5**

#### Proposto:

Documentos de autoria de Henrique.

#### Rota alternativa 1:

Documentos Anotados por Mariana.

## **Passo 7**

#### Proposto:

Documentos com anotações de Paula e Mariana.

#### Rota alternativa 1:

Documentos anotados por Henrique.

#### Rota alternativa 2:

Documentos de Paula.

#### Rota alternativa 3:

Recuperar documentos De Henrique e Mariana para comparar os anotadores verificando seus perfis e descobrir pontos em comum. Depois no passo 8 ver quais anotadores das anotações consideradas mais relevantes ainda estão no grupo.

#### **Passo 9**

#### Rota alternativa 1:

Verificar o perfil da professora nas diversas áreas.

#### Rota alternativa 2:

Buscar documentos da Professora em áreas de interesse de João.

O participante explicou que com estas duas rotas João conheceria melhor a professora e sua área de trabalho atual.

#### Rota alternativa 3:

Outros documentos anotados por Paula. Para conhecê-la melhor. Observar quem anota as anotações de Paula.

#### Rota alternativa 4:

Consultar o perfil de Paula.

Um participante destacou ser importante observar as discussões sem conclusão, já que poderiam ser indício de um tema para pesquisa.

## **Apêndice XII – Soluções Alternativas do Cenário 6**

## **Passo 3**

#### Proposto:

Escolhe um artigo recente de Pedro.

#### Rota alternativa 1:

Escolhe primeiro os artigos de Amália, que é a professora.

#### Rota alternativa 2:

Escolhe um artigo antigo de Pedro.

## **Passo 5**

### Proposto:

Analisar discussão antiga sobre artigo recente de Pedro.

#### Rota alternativa 1:

Documentos de Antônio e documentos de Márcia. E depois documentos anotados por Antônio e documentos anotados por Márcia.

### **Passo 8**

#### Proposto:

Consulta anotações do documento recente.

#### Rota alternativa 1:

Busca anotações de Antônio e Márcia sobre documentos de Letícia.

## **Passo 10**

#### Proposto:

Documentos de EUP de autoria de não membros.

#### Rota alternativa 1:

Documento menos recente de Letícia.

#### Rota alternativa 2:

Perfil dos membros do Grupo na área de EUP. Observar quem tem interesse e não é da área de informática.

## **Passo 13**

#### Rota alternativa 1:

Documento de Letícia anotados por José.

## Rota alternativa 2:

Perfis dos escolhidos para reunião. Isso é muito importante para se ter certeza que foi formado um grupo interdisciplinar.

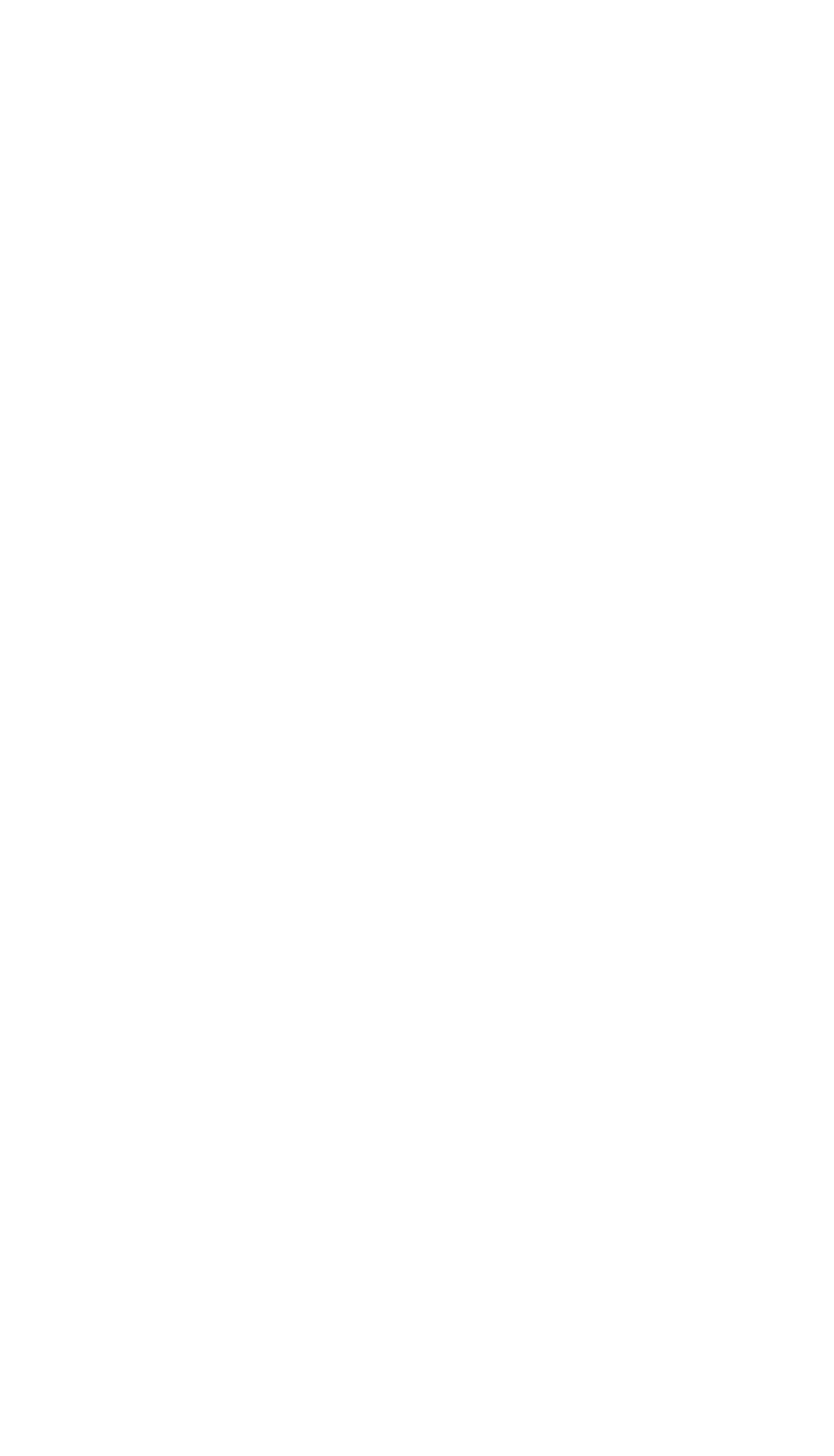

## **Apêndice XIII – Soluções do Cenário do Módulo 2**

#### Solução proposta 1:

#### Passo 1:

Solicitar uma visão geral do grupo. Na resposta obteria:

- y Tempo de formação do grupo
- y Principais temas já discutidos e
- y Tema central da discussão atual

#### Passo 2:

Os membros do grupo e seus interesses. Uma breve apresentação de todos em uma página.

#### Passo 3:

Aprofundamento e determinados perfis de acordo com o interesse do usuário.

#### Passo 4:

Documentos relacionados com o tema central de discussão atual com anotações.

#### Passo 5:

Trabalhos futuros do grupo.

## Passo 6:

Trabalhos das linhas anteriores de discussão.

O participante observou que com os passos 4, 5 e 6 teria uma visão geral do passado, presente e futuro do grupo.

### Solução proposta 2:

#### Passo 1:

Solicitar o perfil dos membros do grupo.

#### Passo 2:

Documentos de cada membro.

## Passo 3:

Documentos mais anotados.

#### Passo 4:

Documentos mais recentes.

## Passo 5:

Áreas de pesquisa do grupo.

## Passo 6:

...Os interesses seriam criados a partir dos resultados da pesquisa com base nos objetivos do usuário. Buscaria mais informações sobre o que interessasse mais.

## Solução proposta 3:

## Passo 1:

Solicitar o perfil dos membros do grupo.

## Passo 2:

Documentos de cada membro.

## Passo 3:

Observar documentos cujos autores são membros do grupo de áreas diferentes.

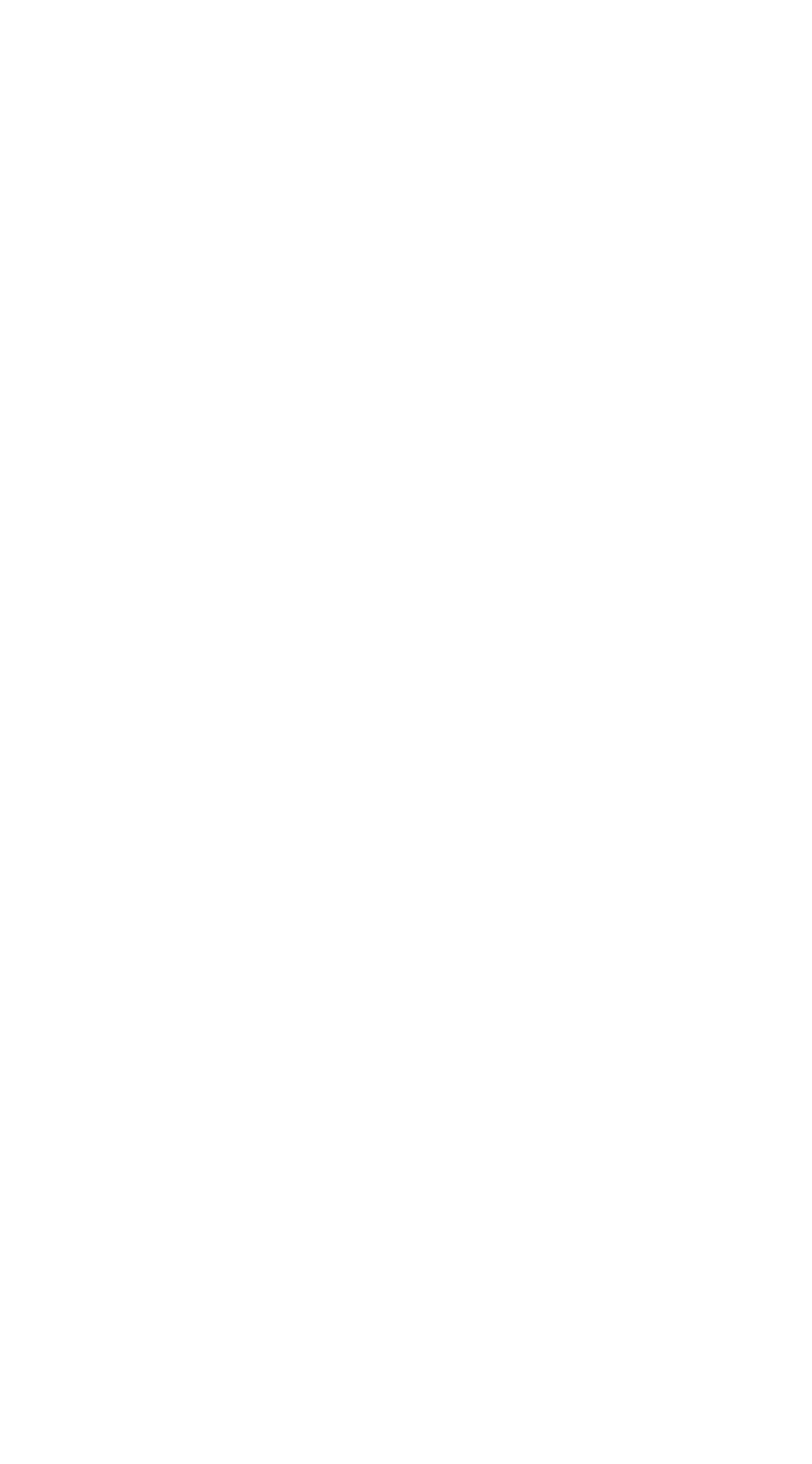

GROUPLORE - UM AMBIENTE DE APOIO AO COMPARTILHAMENTO DE CONHECIMENTOS. Dissertação de Mestrado apresentada por Lúcia Aparecida Miceli em 21 de novembro de 2001 ao Departamento de Informática da PUC-Rio e aprovada pela Comissão Julgadora, formada pelos seguintes professores:

> Prof.Clarisse Sieckenius de Souza Orientadora Depto de Informática – Puc-Rio

 $\mathcal{L}_\text{max}$ 

Prof. Carlos José Pereira de Lucena Depto de Informática – Puc-Rio

 $\mathcal{L}_\text{max}$ 

Prof. Simone Diniz Junqueira Barbosa Depto de Informática – Puc-Rio

\_\_\_\_\_\_\_\_\_\_\_\_\_\_\_\_\_\_\_\_\_\_\_\_\_\_\_\_\_\_\_\_

 $\mathcal{L}_\text{max}$ 

Prof. Raquel de Oliveira Prates Depto de Informática – UERJ

Visto e permitida a impressão Rio de Janeiro, 21 / 11 / 2001

> Coordenador dos Programas de Pós-graduação E Pesquisa do Centro Técnico Científico

 $\mathcal{L}_\text{max}$  and  $\mathcal{L}_\text{max}$  and  $\mathcal{L}_\text{max}$  and  $\mathcal{L}_\text{max}$